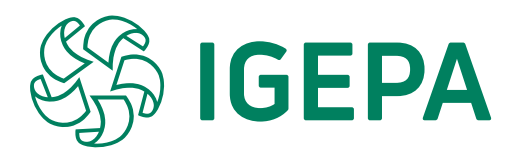

# **Handleiding e-shop webshop.igepa.be**

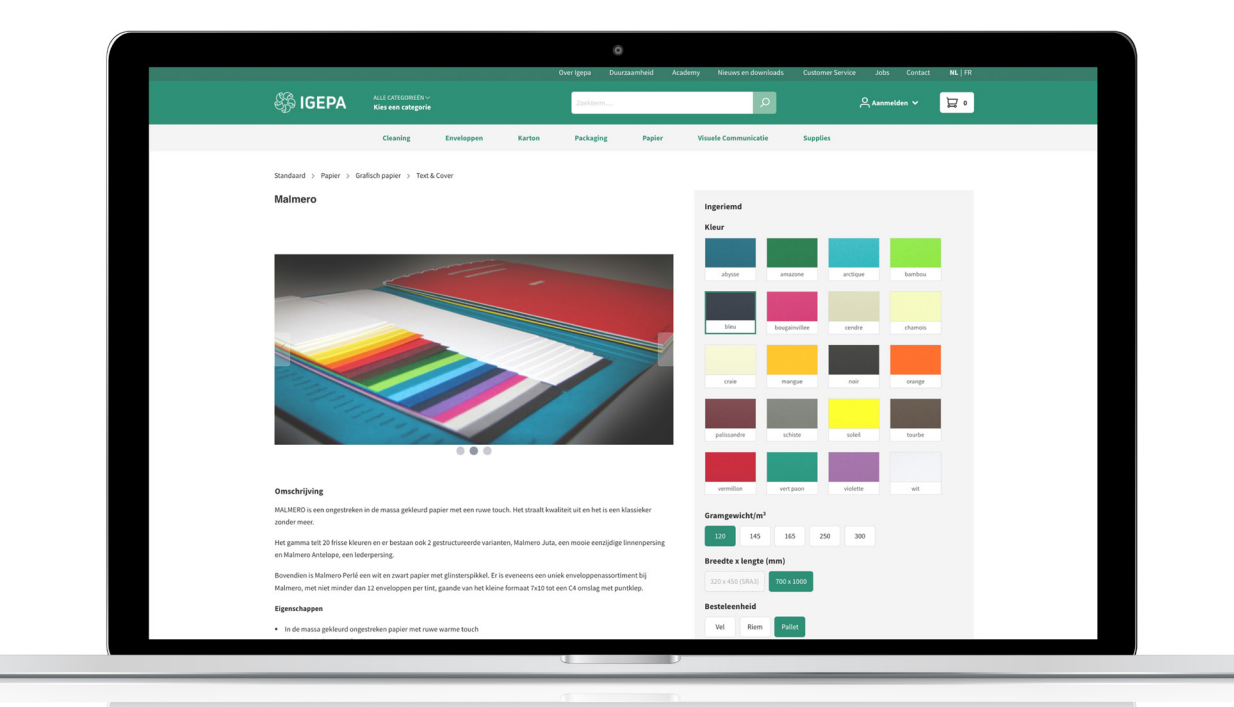

**Igepa.be - V2021-1**

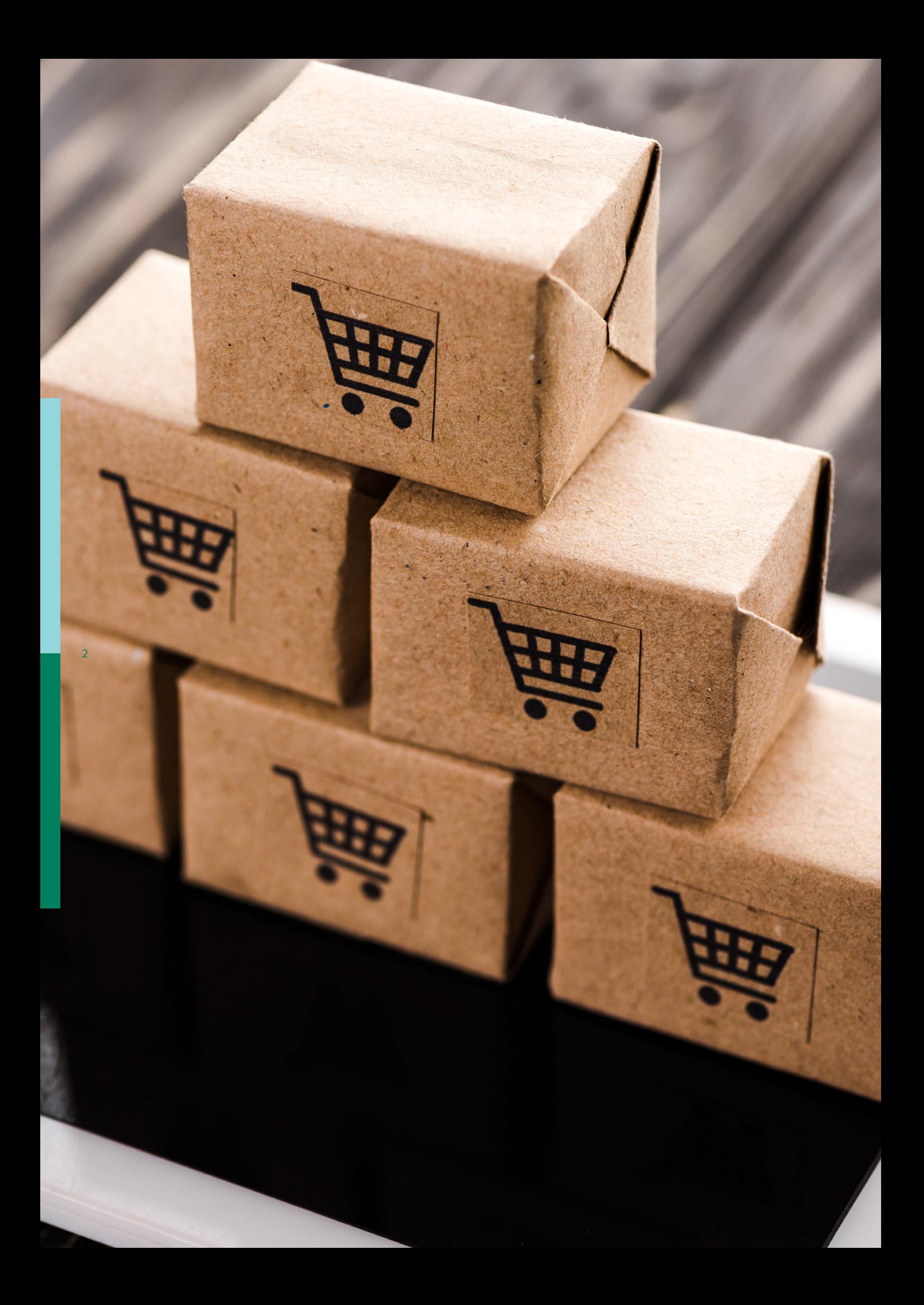

# **Index**

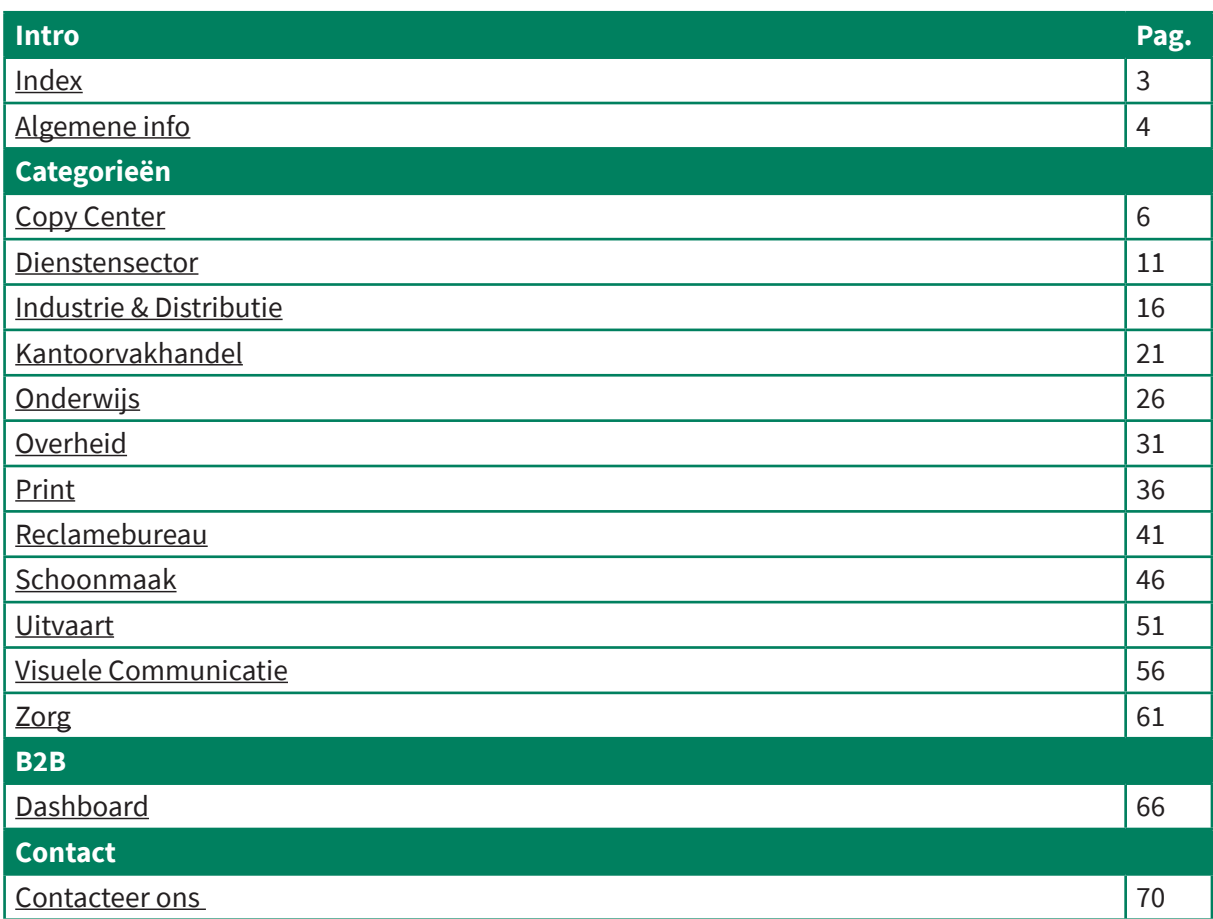

# <span id="page-3-0"></span>**Igepa heeft niet stilgezeten!**

De voorbije maanden en jaren waren turbulent en vol uitdagingen. Toch slaagden wij erin om onze positie als groothandel met toegevoegde waarde verder uit te bouwen en onze klanten optimaal te adviseren.

Digitalisatie is, naast Diversificatie en Duurzaamheid, een strategische pijler in onze bedrijfsvoering. We zijn dan ook blij een nieuwe mijlpaal in die digitalisatie aan te kondigen: de lancering van een nieuwe website en webshop waarbij gebruiksgemak en toegang tot meer informatie centraal staat.

# **De belangrijkste troeven**

- Up-to-date website met relevante informatie en aankondigingen
- Eenvoudige en overzichtelijke interface
- Een uitgebreid aanbod
- Visuele weergave van kleuren
- Handige filters om het juiste product te selecteren
- Volledige productinformatie
- Technische en veiligheidsfiches
- Alternatieve en aanvullende producten

In deze handleiding begeleiden we u om onze nieuwe shop te ontdekken. Check snel webshop.igepa.be.

# **Hoe log ik in?**

4

Uw huidig paswoord komt te vervallen. Gelieve onderstaande procedure te volgen:

**STAP 1:** Ga naar https://webshop.igepa.be/account/login

**STAP 2:** Klik op 'Ik ben mijn wachtwoord vergeten' en vul uw e-mailadres in (hetzelfde e-mailadres waarop u deze mail heeft ontvangen). U ontvangt een link om uw persoonlijk wachtwoord aan te maken. Eens aangemaakt kan u steeds met dit wachtwoord inloggen.

**STAP 3:** Voeg de webshop toe aan uw favorieten.

Bent u een nieuwe klant? Neem dan contact op met onze klantendienst (T 09 325 45 45 of via info@igepa.be) zodat we u de beste service kunnen bieden.

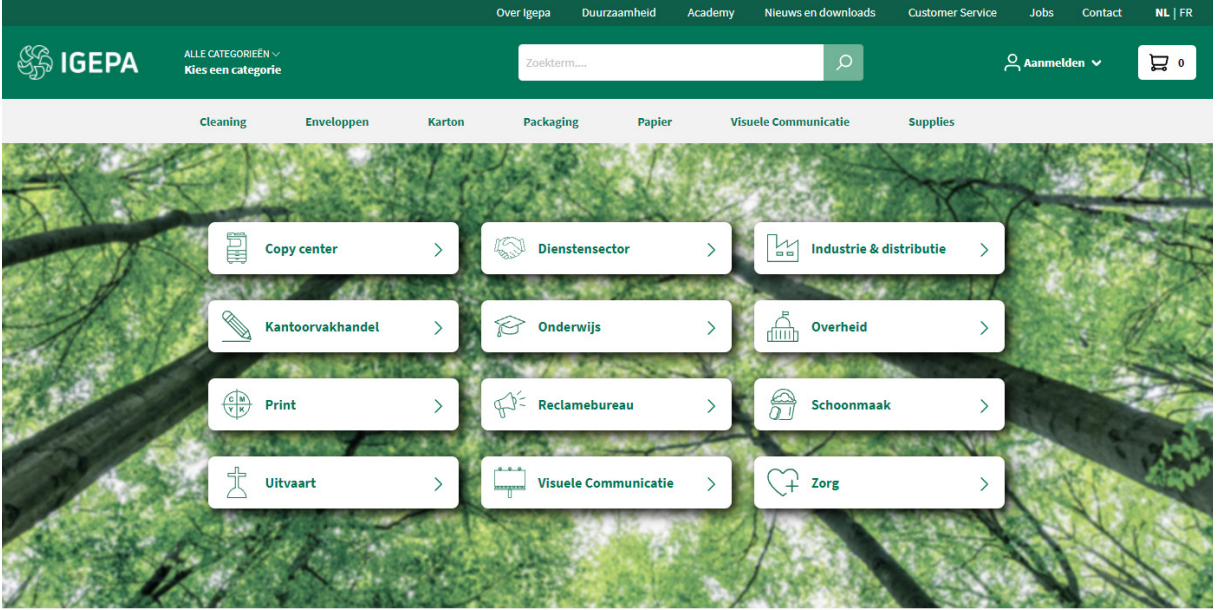

# **Igepa, de betrouwbare groothandel met advies**

Kies een categorie of surf via de grijze horizontale menubalk.

Achter elke categorie schuilt een mini-site met up-to-date info over producten, acties, events, nieuws,...

Via de bovenste groene menubalk vindt u algemene info over Igepa, opleidingen, nieuwsberichten, contactinformatie,...

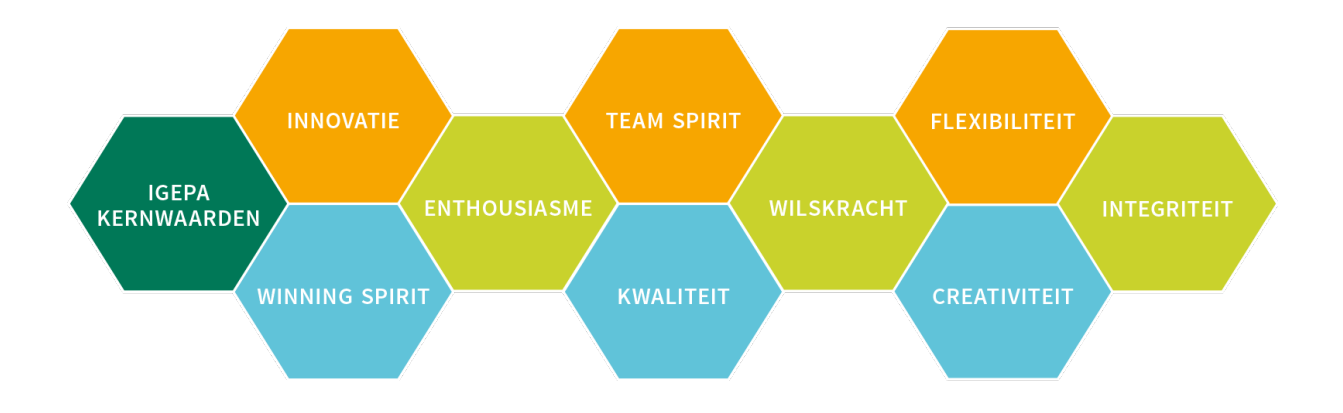

<span id="page-5-0"></span>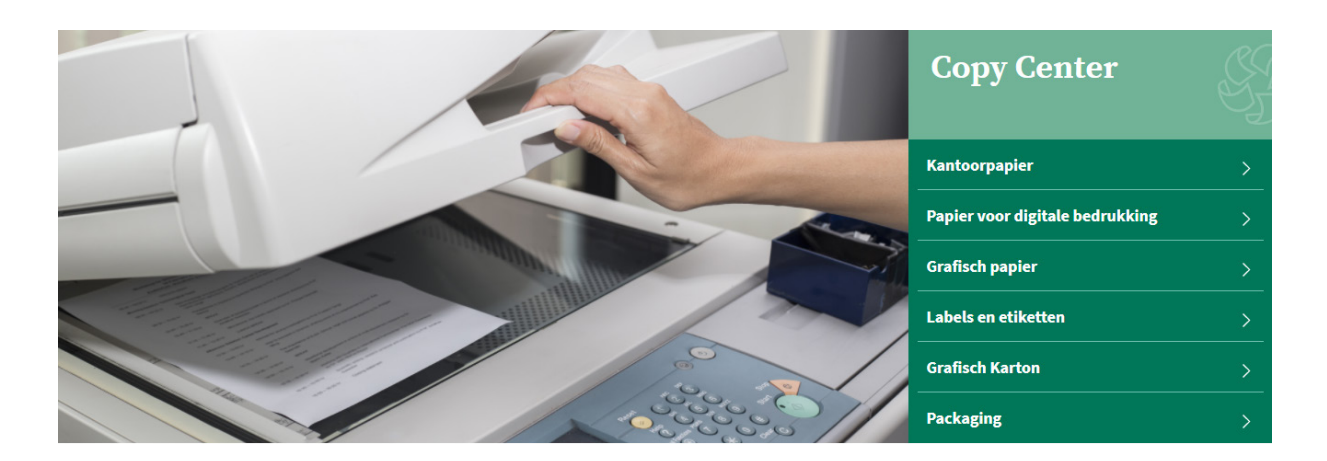

# **Copy Center**

Bent u actief als Copy Center? Klik dan de groep Copy Center aan. U wordt verwezen naar de mini-site met alle productinfo op maat van uw sector.

## **Snel een product opzoeken?**

Binnen onze nieuwe shop zetten we hoog in op een sterke gebruikerservaring. Er zijn dan ook verschillende manieren om snel uw favoriet product op te zoeken.

### • Via de zoekbalk bovenaan

6

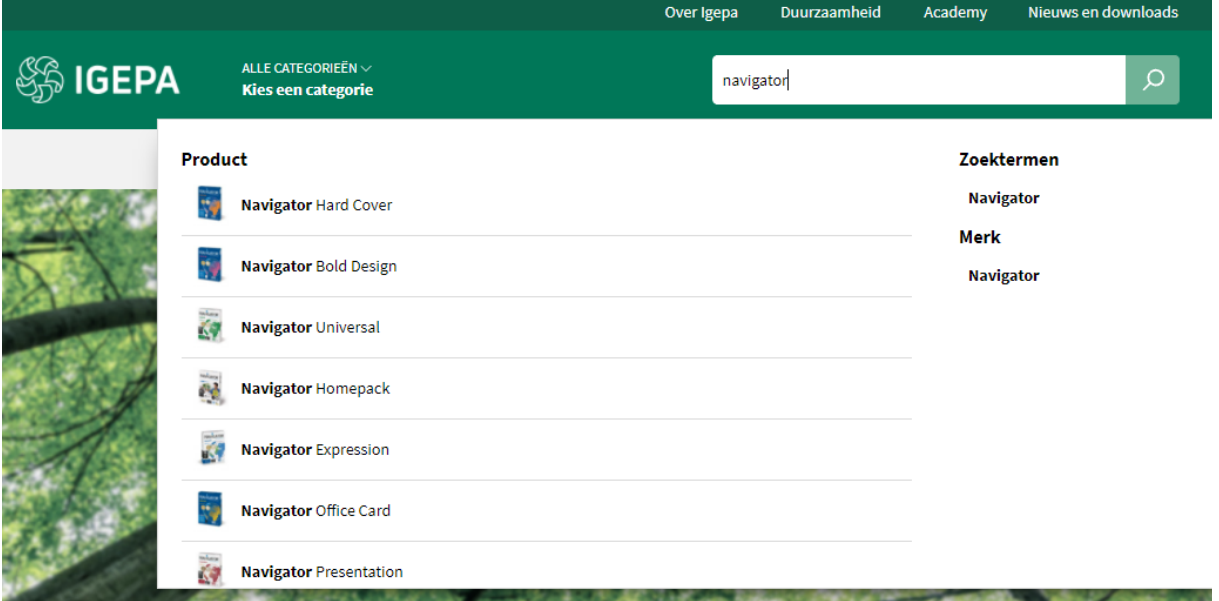

Er worden een beperkt aantal productsuggesties, zoektermen en merken gegeven die aansluiten bij uw zoekterm.

### • Via categorie - Copy Center

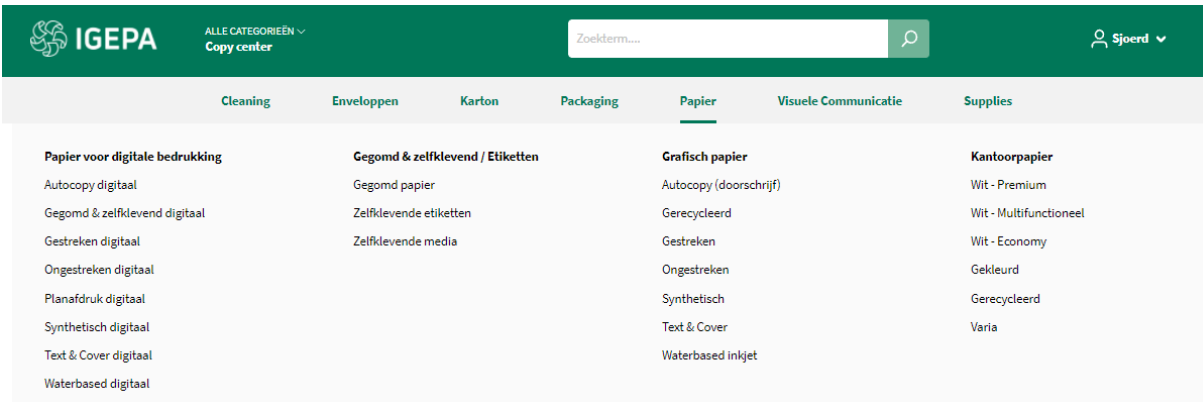

Hoover over een productgroep binnen de grijze horizontale menubalk en kies welk productassortiment u wil bekijken.

### **Zoekresultaten en artikelkaart**

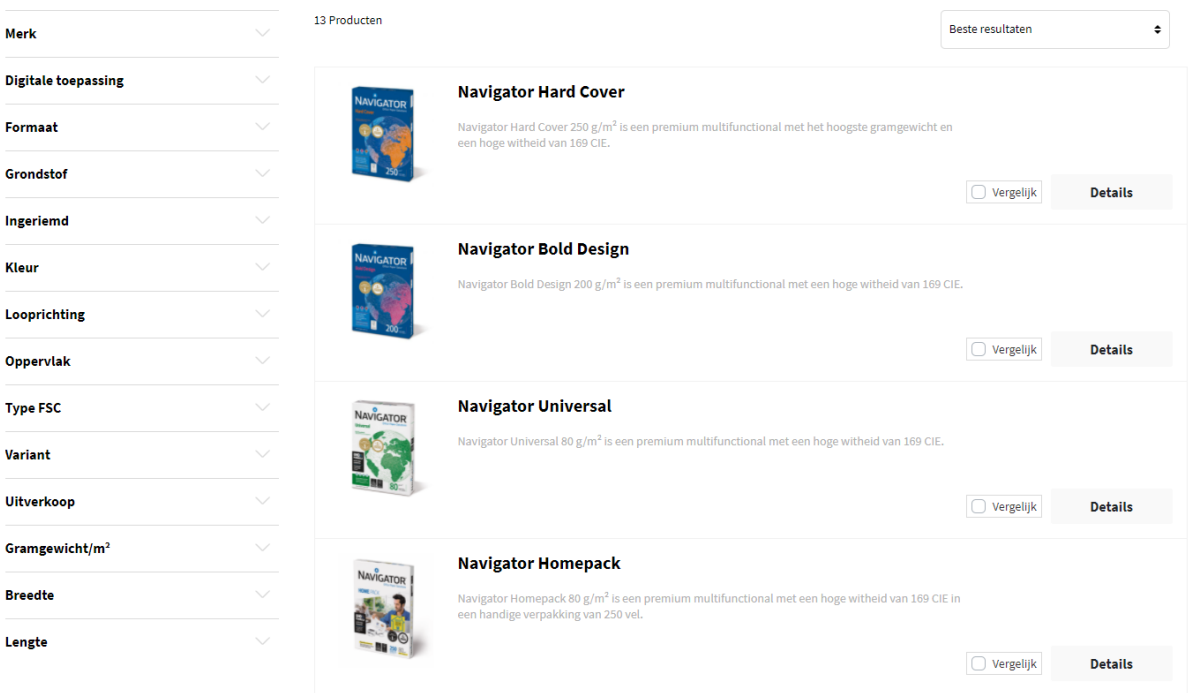

Een overzicht van een reeks artikelen volgt met daarbij steeds een korte omschrijving. Via de filters links kan u uw zoekresultaten nog verfijnen. Vb. een merk aangeven of bepaalde kleur.

Klik vervolgens op een artikel naar keuze om de artikelkaart te bekijken.

### **Navigator Universal**

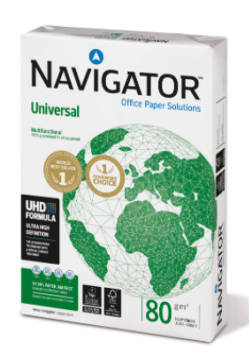

### Omschrijving

Navigator Universal 80 g/m<sup>2</sup> is een kwalitatief hoogwaardige papiersoort. Als er bijvoorbeeld gekeken wordt naar de prestatie van Navigator, treedt er eens per 10.000 vellen een storing op, met in vergelijking 5 storingen bij andere papiersoorten. Rekening houdend met een gemiddelde duur van 3 minuten om een papierstoring op te lossen, afhankelijk van de soort afdrukapparatuur, kan dit omgezet worden in winst in productiviteit.

Navigator heeft een verbeterd oppervlak dat een uitstekende afdrukkwaliteit biedt. Door de toneradhesie en -absorptie te verbeteren, maximaliseert Navigator afdrukresultaten, wat resulteert in meer afgedrukte vellen met dezelfde cartridge.

Navigator is gemiddeld 1/3 gladder dan het meeste kantoorpapier. Dit gladdere oppervlak betekent minder toner-/inktverbruik en minder schuren, zodat er minder schade ontstaat aan printers en kantoorapparatuur een langere levensduur kent. Het nettoresultaat is lagere onderhoudskosten (minder vervanging van machineonderdelen) en uiteindelijk lagere kosten per afgedrukte pagina.

Alle papiersoorten van Navigator hebben een speciale oppervlaktebehandeling, ook wel bekend als de UHD-formule (Ultra High Definition). Mede hierdoor is Navigator één van de beste in zijn soort.

### Eigenschappen

- · Hoogwaardige kwaliteit
- Hoogwitte tint (169 CIE)
- · Glad oppervlak met UHD-formule
- . De beste keus voor een optimaal printproces
- · Beschikbaar in A4, A3, met perforaties en als fastpack (zonder riemverpakkingen in de doos)
- · FSC en EU-Ecolabel gecertificeerd
- · ISO 9706: Permanent papier, gegarandeerd voor een archieflevensduur van meer dan 200 jaar

### Druk & afwerkingsadviezen

Navigator Universal is geschikt voor kopieermachines, laser- en inkjetprinters en professionele dry toner printsystemen.

#### Voordelen en aandachtspunten

Hoogwaardige kwaliteit

- Hoogwitte tint (169 CIE)
- Glad oppervlak met UHD-formule
- De beste keus voor een optimaal printproces
- Beschikbaar in A4, A3, met perforaties en als fastpack (zonder riemverpakkingen in de doos)
- 
- FSC en EU-Ecolabel gecentificieerd<br>● ISO 9706: Permanent papier, gegarandeerd voor een archieflevensduur van meer dan 200 jaar<br>● ISO 9706: Permanent papier, gegarandeerd voor een archieflevensduur van meer dan 200 jaar

### Technische specificaties

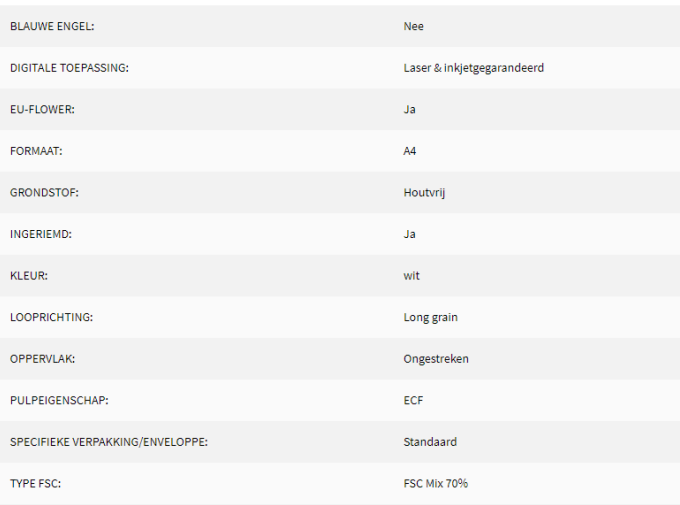

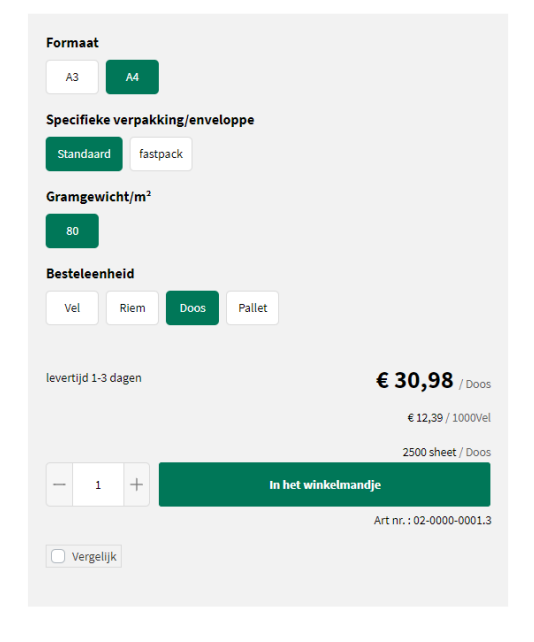

### Alternatieve Producten

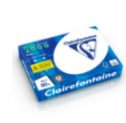

### Clairefontaine 2800

.<br>efontaine 2800 is een premium kantoorpapier met een<br>iid van 170 CIE, heeft een goede opaciteit en voelt stevig

#### Aanvullende producten

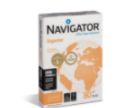

### Navigator Organizer

Navigator Organizer 80  $g/m^2$  is een premium multifunctional<br>met perforaties en een hoge witheid van 169 CIE.

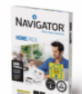

Navigator Homepack 80  $\text{g/m}^2$  is een premium multifunctional<br>met een hoge witheid van 169 CIE in een handige verpakking van 250 vel

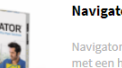

### **Navigator Homepack**

 $\overline{8}$ 

De artikelkaart bezorgt u alle info: productomschrijving, voordelen en aandachtspunten, technische specificaties, downloads, selectiemogelijkheden, alternatieve en aanvullende producten.

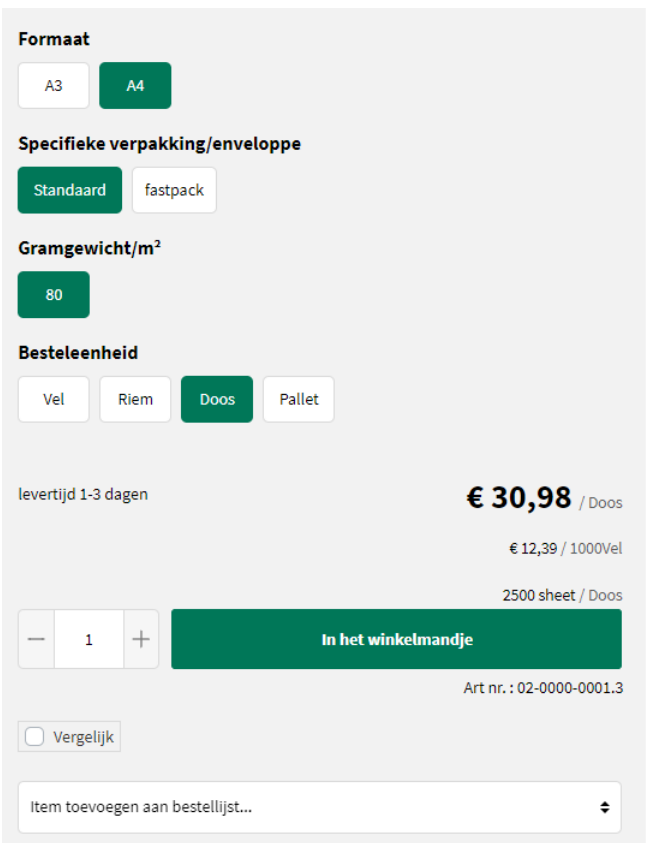

# **Bestellen?**

Via een aantal selectievarianten vb. verpakking, gramgewicht, formaat,.. kan u aangeven wat uw gewenst product is. Er is steeds een indicatie qua levertermijn. Klik op de groene knop 'In het winkelmandje' om uw gewenst product te bestellen.

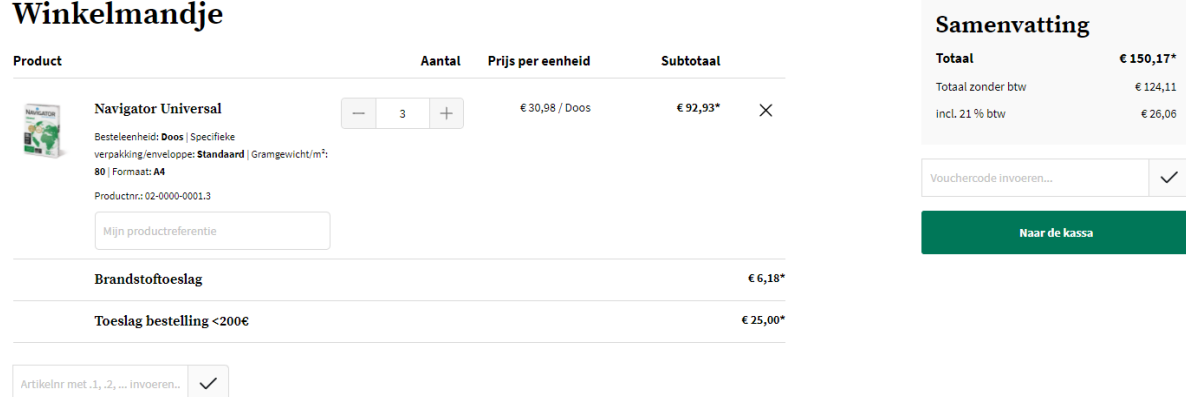

Klik op de groene knop 'Naar de kassa' om uw order door te geven. Vervolgens kan u uw leveradres, betaalwijze, leverdatum, referentie en evt. extra info doorgeven.

Pas na het aanvaarden van de Algemene Voorwaarden, kan u uw bestelling plaatsen.

# **Bestelling voltooien**

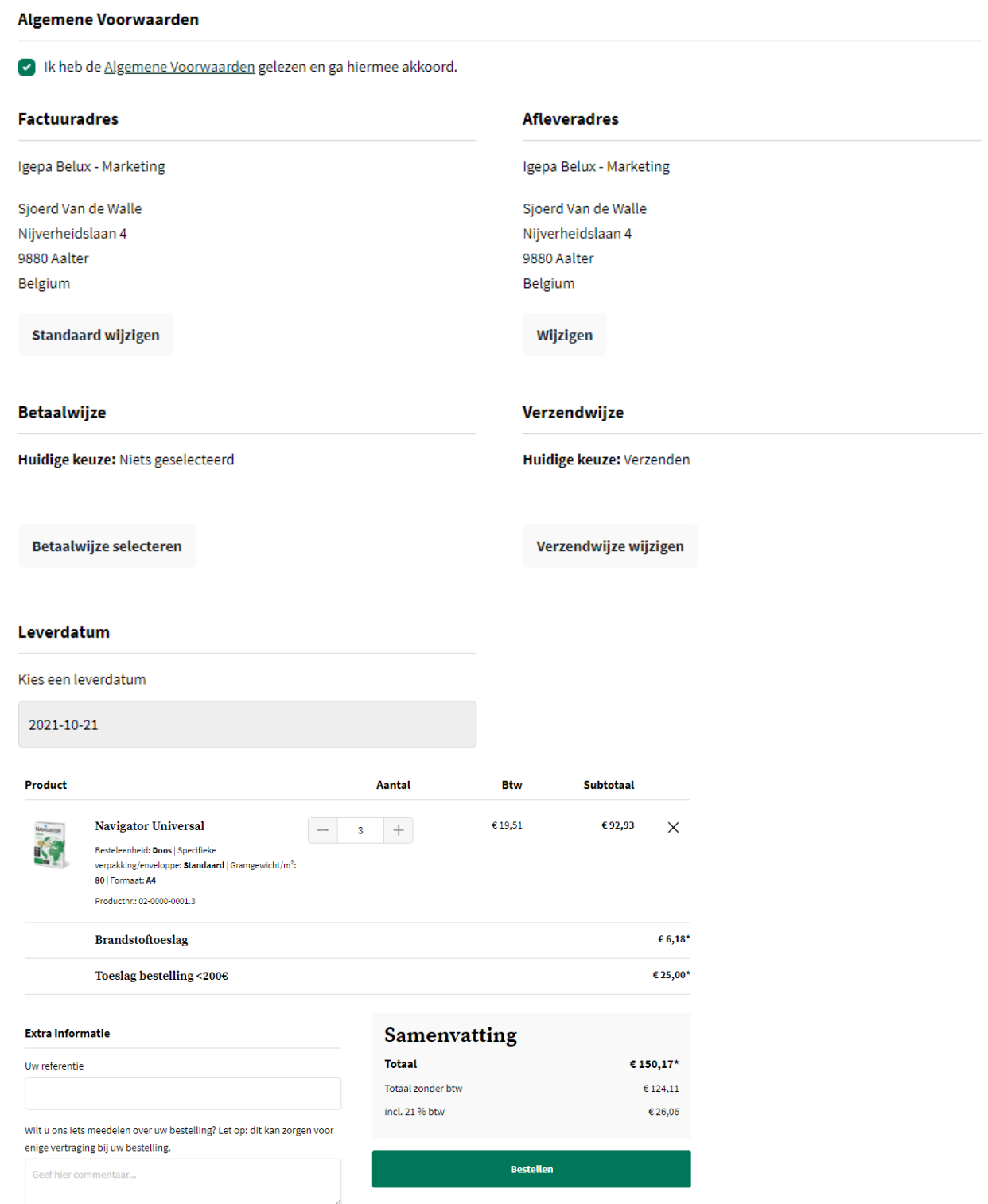

Klik op de groene knop 'Bestellen'. Ons Customer Service Team behandelt uw order.

<span id="page-10-0"></span>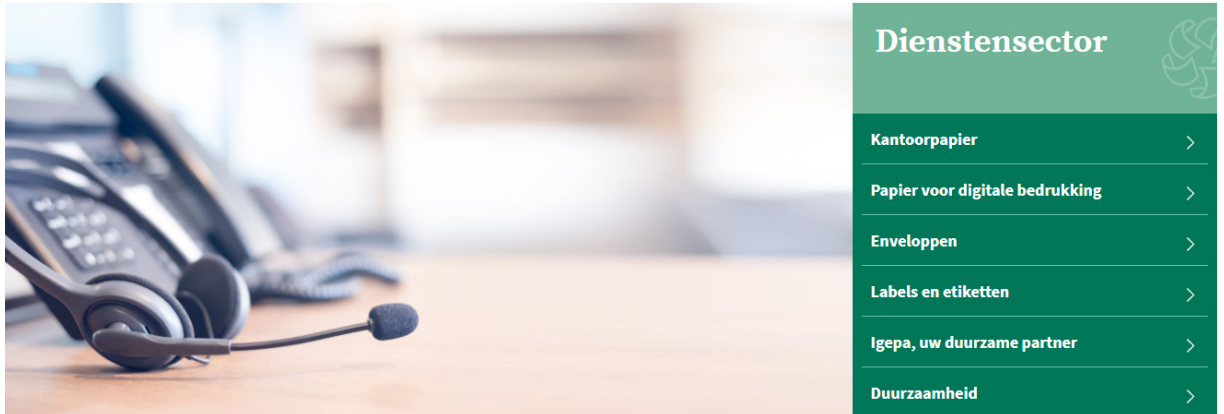

# **Dienstensector**

Bent u actief binnen de dienstensector? Klik dan de groep Dienstensector aan. U wordt verwezen naar de mini-site met alle productinfo op maat van uw sector.

## **Snel een product opzoeken?**

Binnen onze nieuwe shop zetten we hoog in op een sterke gebruikerservaring. Er zijn dan ook verschillende manieren om snel uw favoriet product op te zoeken.

### • Via de zoekbalk bovenaan

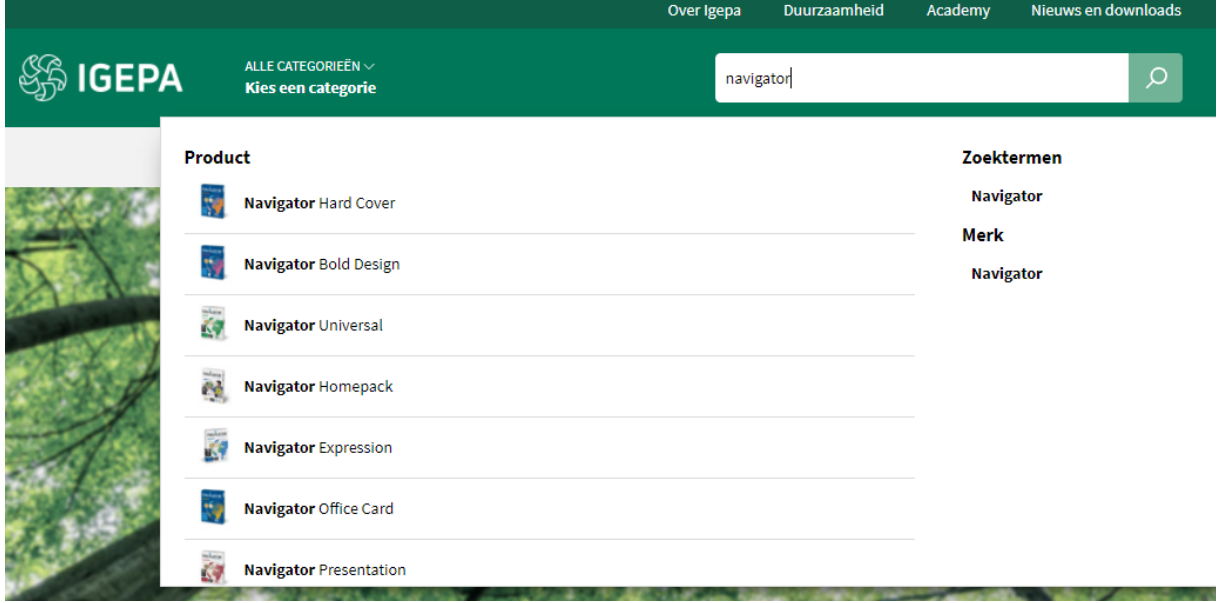

Er worden een beperkt aantal productsuggesties, zoektermen en merken gegeven die aansluiten bij uw zoekterm.

### • Via de categorie - Dienstensector

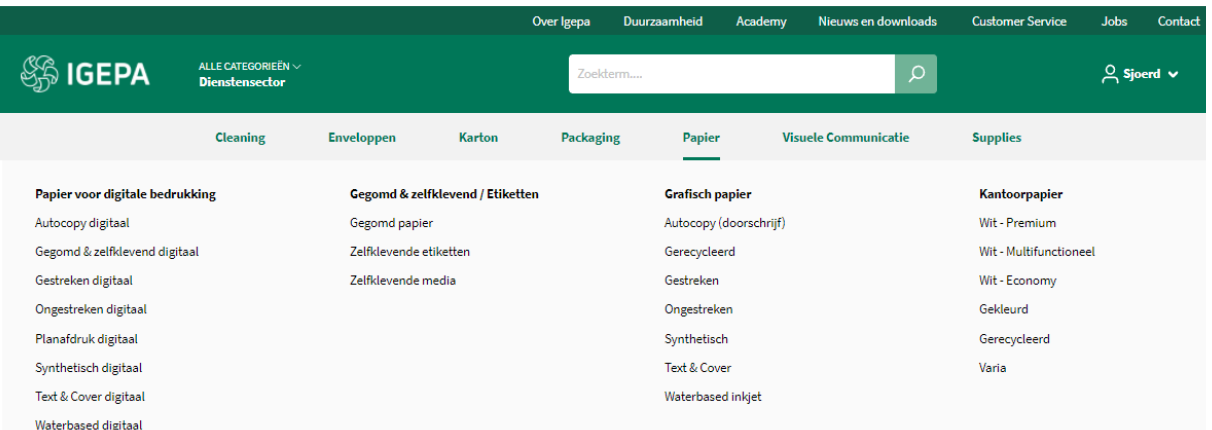

Hoover over een productgroep binnen de grijze horizontale menubalk en kies welk productassortiment u wil bekijken.

## **Zoekresultaten en artikelkaart**

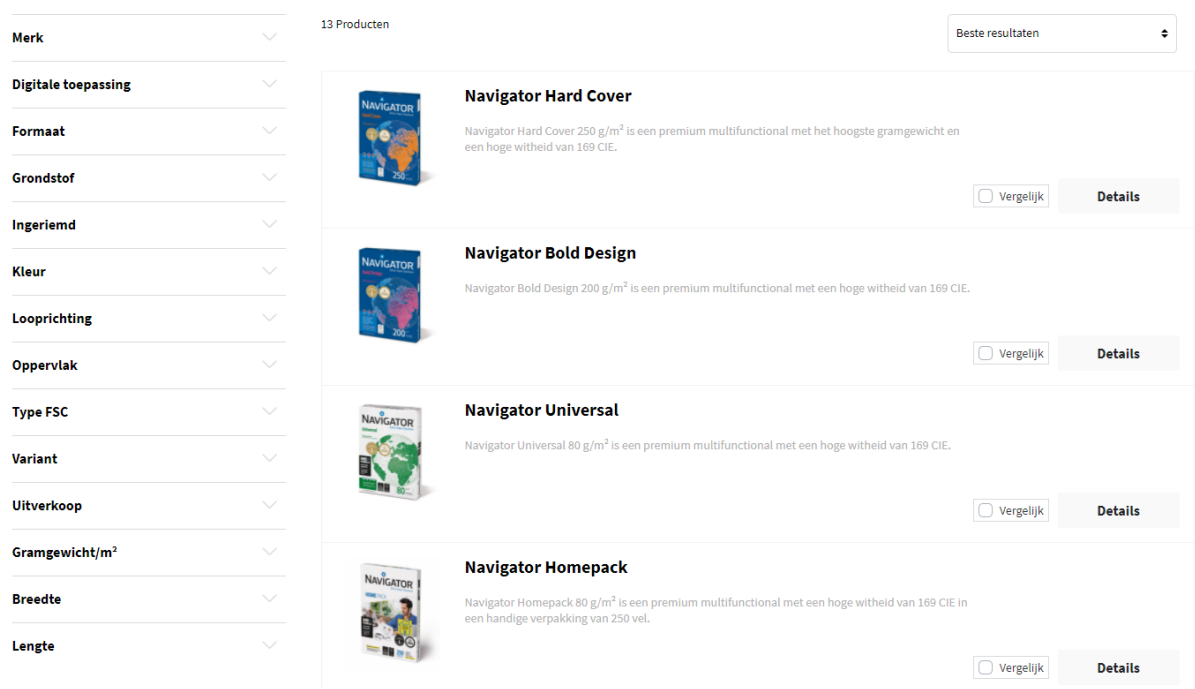

Een overzicht van een reeks artikelen volgt met daarbij steeds een korte omschrijving. Via de filters links kan u uw zoekresultaten nog verfijnen. Vb. een merk aangeven of bepaalde kleur.

Klik vervolgens op een artikel naar keuze om de artikelkaart te bekijken.

Copy center > Papier > Kantoorpapier > Wit - Premium

#### **Navigator Universal**

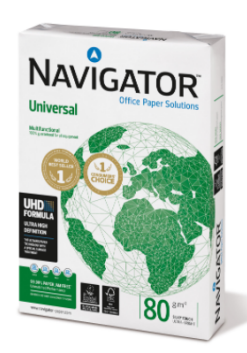

#### Omschrijving

Navigator Universal 80 g/m<sup>2</sup> is een kwalitatief hoogwaardige papiersoort. Als er bijvoorbeeld gekeken wordt naar de prestatie van Navigator, treedt er eens per 10.000 vellen een storing op, met in vergelijking 5 storingen bij andere papiersoorten. Rekening houdend met een gemiddelde duur van 3 minuten om een papierstoring op te lossen, afhankelijk van de soort afdrukapparatuur, kan dit omgezet worden in winst in productiviteit.

Navigator heeft een verbeterd oppervlak dat een uitstekende afdrukkwaliteit biedt. Door de toneradhesie en -absorptie te verbeteren, maximaliseert Navigator afdrukresultaten, wat resulteert in meer afgedrukte vellen met dezelfde cartridge.

Navigator is gemiddeld 1/3 gladder dan het meeste kantoorpapier. Dit gladdere oppervlak betekent minder toner-/inktverbruik en minder schuren, zodat er minder schade ontstaat aan printers en kantoorapparatuur een langere levensduur kent. Het nettoresultaat is lagere onderhoudskosten (minder vervanging van machineonderdelen) en uiteindelijk lagere kosten per afgedrukte pagina.

Alle papiersoorten van Navigator hebben een speciale oppervlaktebehandeling, ook wel bekend als de UHD-formule (Ultra High Definition). Mede hierdoor is Navigator één van de beste in zijn soort.

#### Eigenschappen

- · Hoogwaardige kwaliteit
- Hoogwitte tint (169 CIE)
- · Glad oppervlak met UHD-formule
- . De beste keus voor een optimaal printproces
- · Beschikbaar in A4, A3, met perforaties en als fastpack (zonder riemverpakkingen in de doos)
- · FSC en EU-Ecolabel gecertificeerd
- · ISO 9706: Permanent papier, gegarandeerd voor een archieflevensduur van meer dan 200 jaar

### Druk & afwerkingsadviezen

Navigator Universal is geschikt voor kopieermachines, laser- en inkietprinters en professionele dry toner printsystemen.

### Voordelen en aandachtspunten

Hoogwaardige kwaliteit

- Hoogwitte tint (169 CIE)
- Glad oppervlak met UHD-formule
- De beste keus voor een optimaal printproces
- Beschikbaar in A4, A3, met perforaties en als fastpack (zonder riemverpakkingen in de doos)<br>● FSC en EU-Ecolabel gecertificeerd
- 
- SO 9706: Permanent papier, gegarandeerd voor een archieflevensduur van meer dan 200 jaar

### Technische specificaties

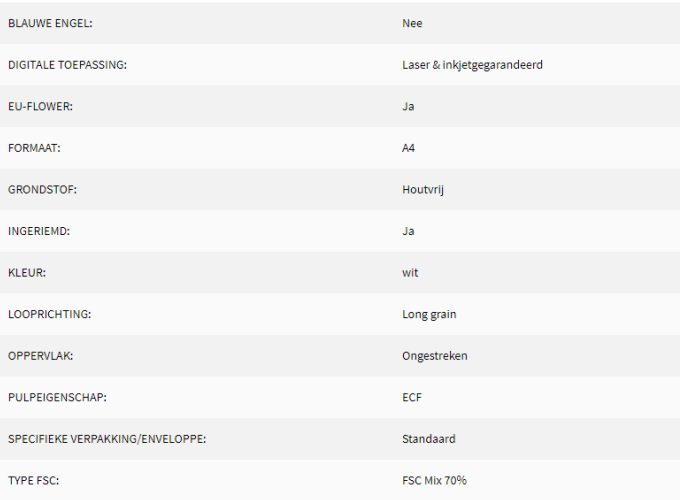

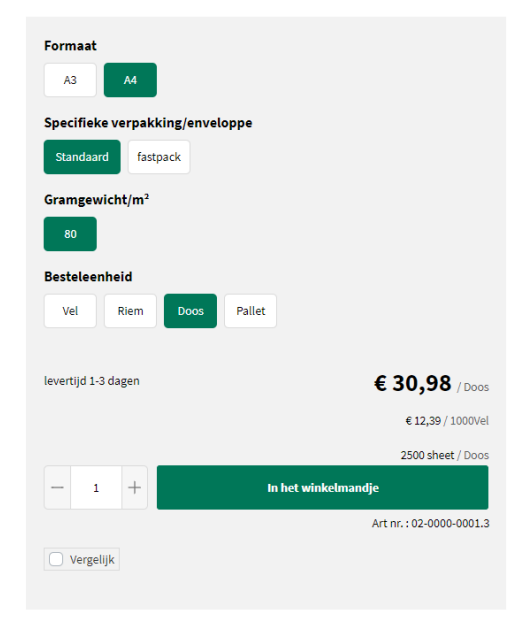

#### **Alternatieve Producten**

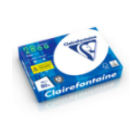

# .<br>fontaine 2800 is een premium kantoorpapier met een<br>id van 170 CIE, heeft een goede opaciteit en voelt stevig

#### Aanvullende producten

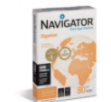

### **Navigator Organizer**

Clairefontaine 2800

Navigator Organizer 80 g/m<sup>2</sup> is een premium multifunctional<br>met perforaties en een hoge witheid van 169 CIE.

### Navigator Homepack

Navigator Homepack 80 g/m<sup>2</sup> is een premium multifunctional<br>met een hoge witheid van 169 CIE in een handige verpakking<br>van 250 vel.

De artikelkaart bezorgt u alle info: productomschrijving, voordelen en aandachtspunten, technische specificaties, downloads, selectiemogelijkheden, alternatieve en aanvullende producten.

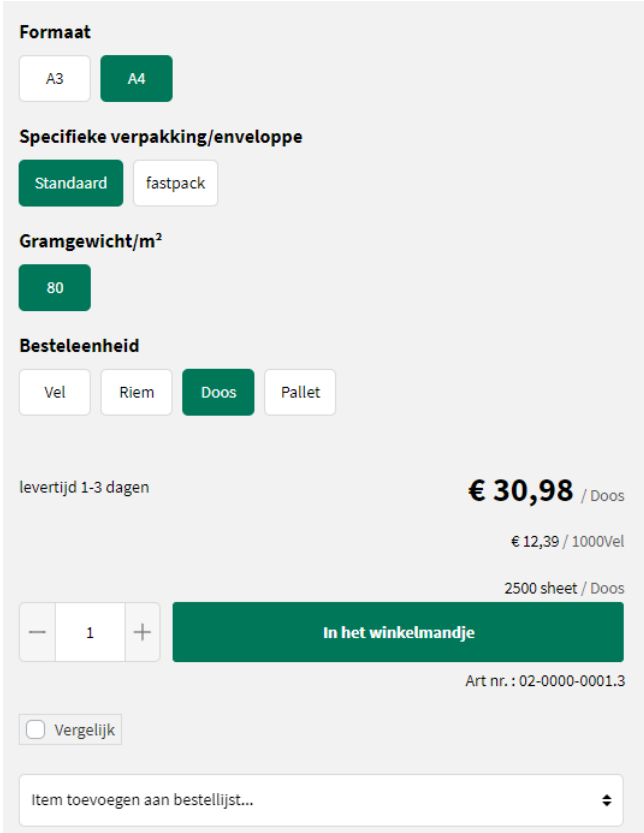

# **Bestellen?**

Via een aantal selectievarianten vb. verpakking, gramgewicht, formaat,... kan u aangeven wat uw gewenst product is. Er is steeds een indicatie qua levertermijn. Klik op de groene knop 'In het winkelmandje' om uw gewenst product te bestellen.

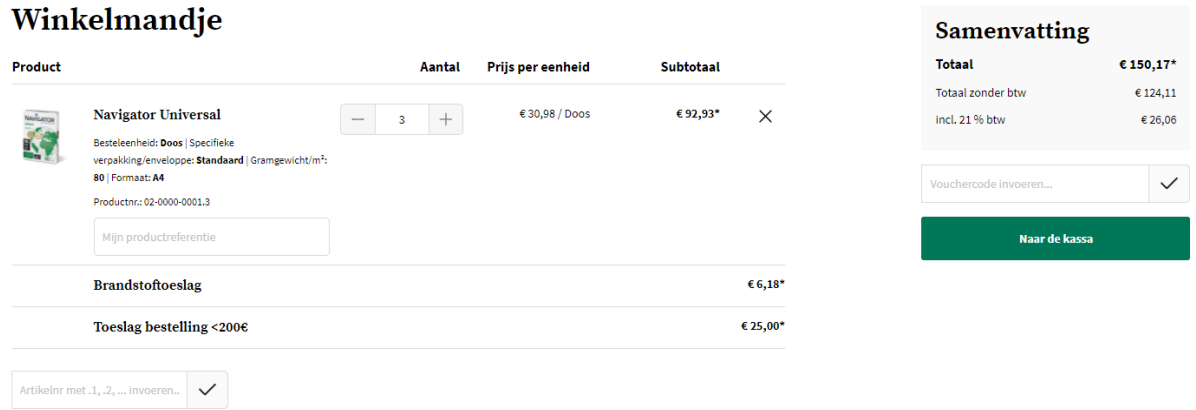

Klik op de groene knop 'Naar de kassa' om uw order door te geven. Vervolgens kan u uw leveradres, betaalwijze, leverdatum, referentie en evt. extra info doorgeven.

Pas na het aanvaarden van de Algemene Voorwaarden, kan u uw bestelling plaatsen.

# **Bestelling voltooien**

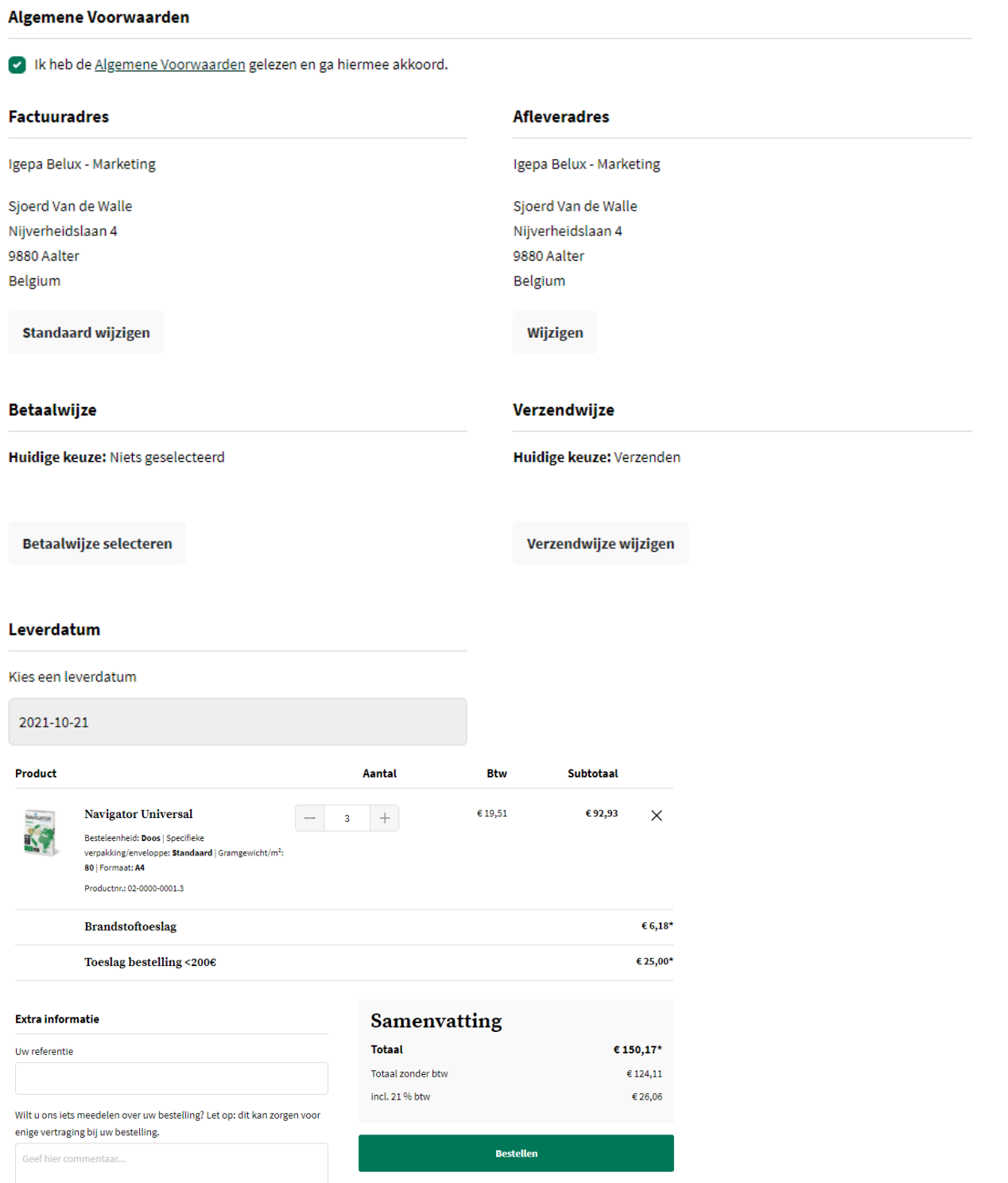

Klik op de groene knop 'Bestellen'. Ons Customer Service Team behandelt uw order.

<span id="page-15-0"></span>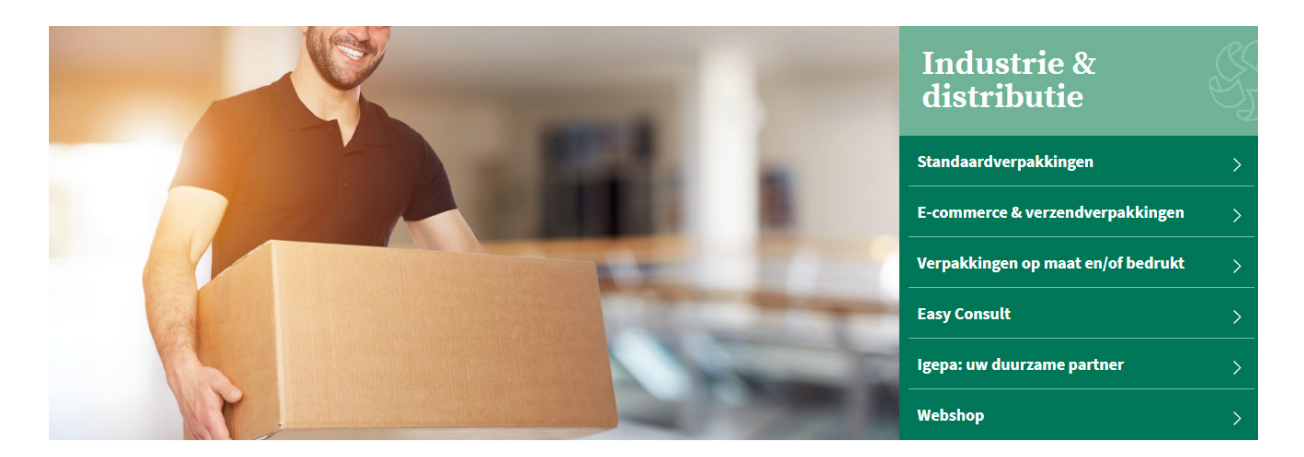

# **Industrie & distributie**

Bent u actief binnen de industrie & distributie? Klik dan de groep Industrie & Distributie aan. U wordt verwezen naar de mini-site met alle productinfo op maat van uw sector.

## **Snel een product opzoeken?**

Binnen onze nieuwe shop zetten we hoog in op een sterke gebruikerservaring. Er zijn dan ook verschillende manieren om snel uw favoriet product op te zoeken.

### • Via de zoekbalk bovenaan

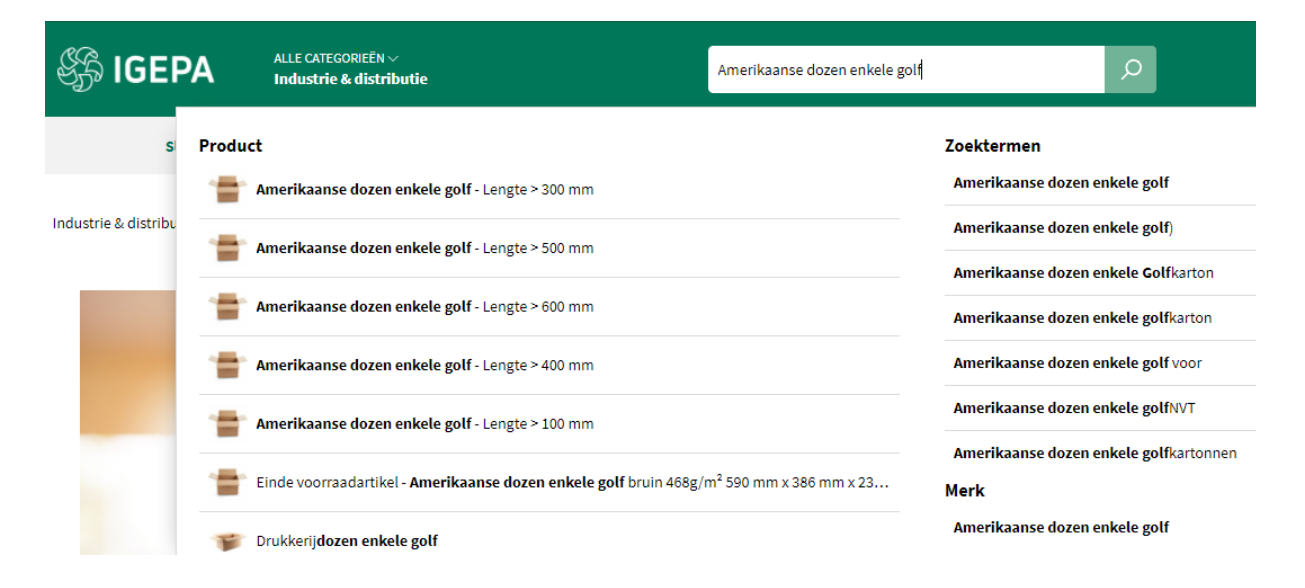

Er worden een beperkt aantal productsuggesties, zoektermen en merken gegeven die aansluiten bij uw zoekterm.

### • Via de categorie - Industrie & Distributie

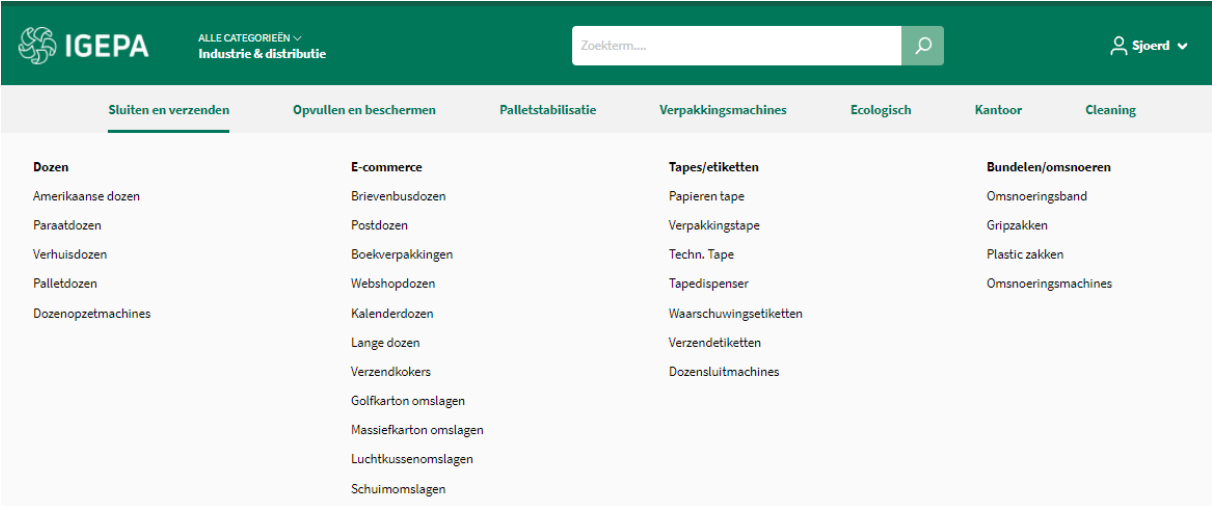

Hoover over een productgroep binnen de grijze horizontale menubalk en kies welk productassortiment u wil bekijken.

## **Zoekresultaten en artikelkaart**

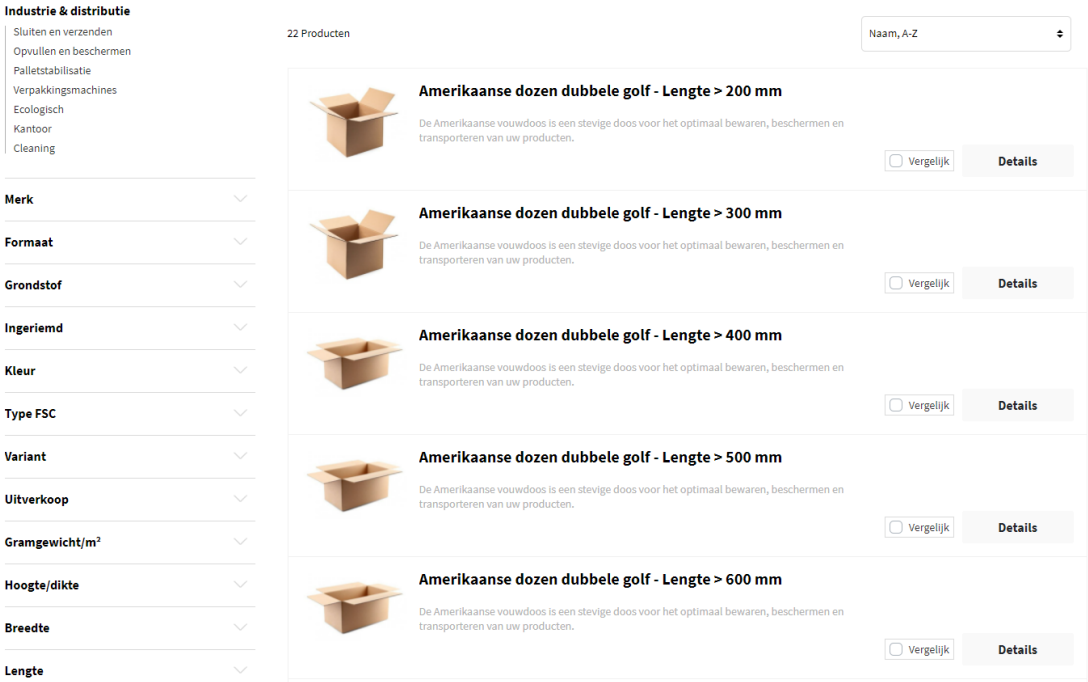

Een overzicht van een reeks artikelen volgt met daarbij steeds een korte omschrijving. Via de filters links kan u uw zoekresultaten nog verfijnen. Vb. de lengte of de hoogte.

Klik vervolgens op een artikel naar keuze om de artikelkaart te bekijken.

### Amerikaanse dozen enkele golf - Lengte > 400 mm

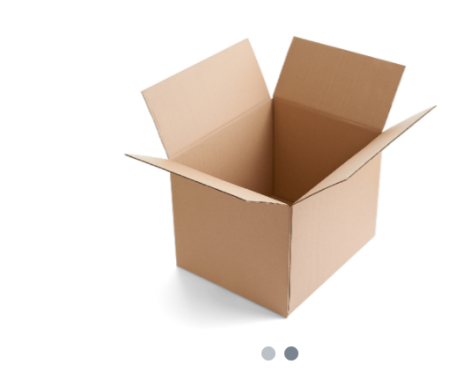

### Omschrijving

 $\overline{\overline{C}}$ 

De Amerikaanse vouwdoos is een stevige doos voor het optimaal bewaren, beschermen en transporteren van uw producten. Dozen met enkele golf zijn perfect geschikt voor lichte en weinig breekbare verzendingen (<20 kg).

#### Toepassingen

- · Ideaal voor opslag tijdens transport
- $\bullet$  Perfect geschikt voor het verpakken, opslag en verzenden van producten
- · Makkelijk sluiten met tape

### Kenmerken

- $\bullet$  Sterk en stapelbaar
- 
- --------------------<br>- Makkelijk opzetbaar<br>- Bevat voornamelijk gerecyceerd papier · Plano geleverd
- Name gereverse<br>■ Uitstekende prijs-kwaliteitverhouding
- · Plat geleverd

Naast dit standaardpakket kunnen wij ook adviseren in bedrukte dozen en/of op maat gemaakte dozen.

#### Voordelen en aandachtspunten

### 100% recycleerbaar

### Technische specificaties

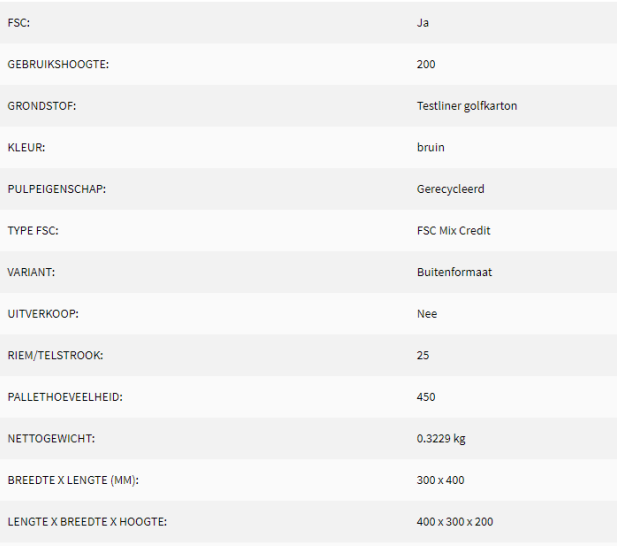

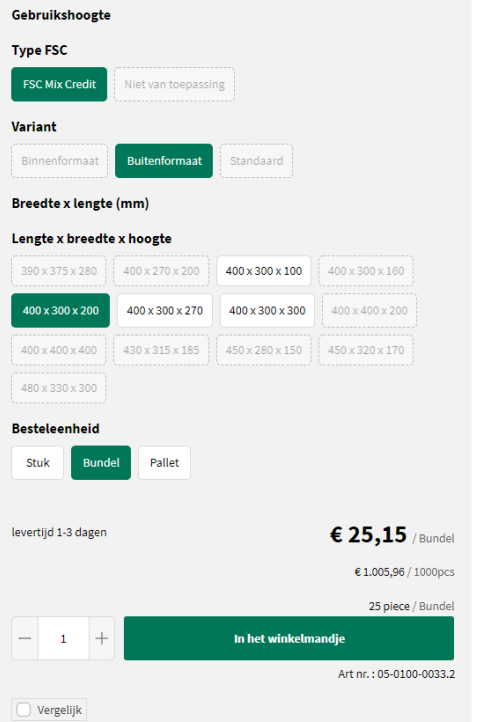

#### Alternatieve Producten

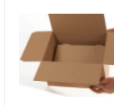

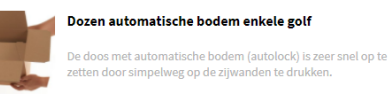

### Aanvullende producten

# Tape PP solvent Dé tape voor snel en zorgeloos dagelijks gebruik

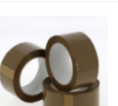

### Tape PP hotmelt

Tape met hotmelt belijming zorgt voor een snelle en sterke<br>hechting aan uw verpakkingen.

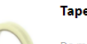

### Tape PP acryl

De meest gebruikte tape voor handmatige verwerking<br>Populair dankzij de goede prijs- kwaliteitverhouding.

De artikelkaart bezorgt u alle info: productomschrijving, voordelen en aandachtspunten, technische specificaties, downloads, selectiemogelijkheden, alternatieve en aanvullende producten.

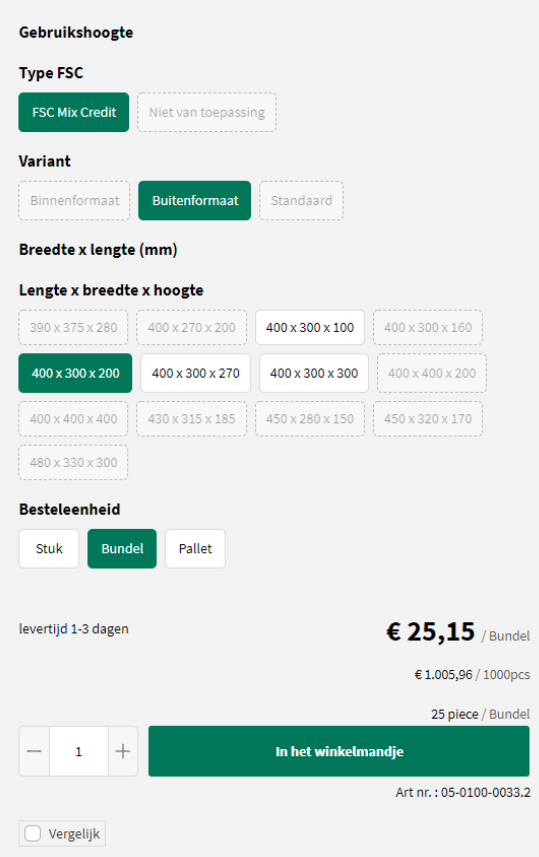

# **Bestellen?**

Via een aantal selectievarianten zoals bv. verpakking en formaat kan u aangeven wat uw gewenst product is. Er is steeds een indicatie qua levertermijn. Klik op de groene knop 'In het winkelmandje' om uw gewenst product te bestellen.

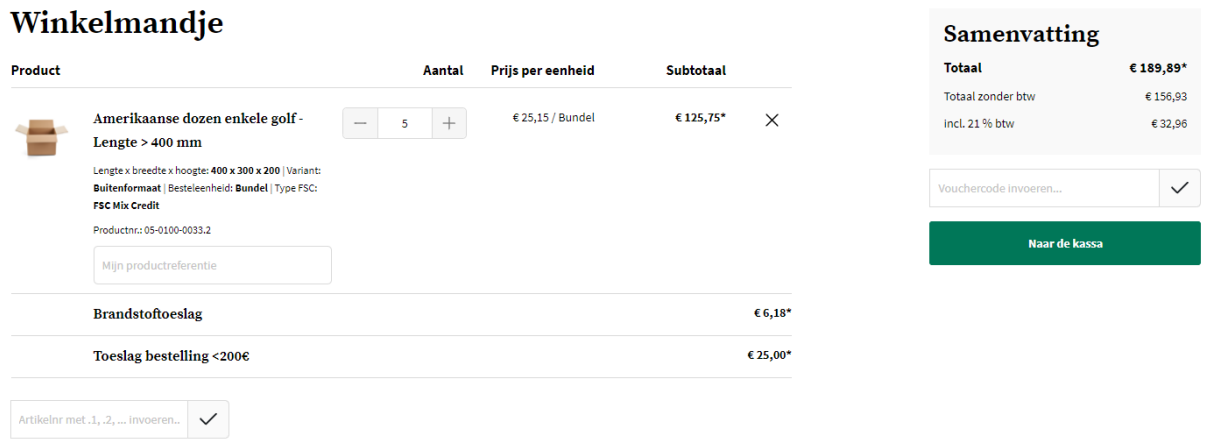

Klik op de groene knop 'Naar de kassa' om uw order door te geven. Vervolgens kan u uw leveradres, betaalwijze, leverdatum, referentie en evt. extra info doorgeven.

Pas na het aanvaarden van de Algemene Voorwaarden, kan u uw bestelling plaatsen.

# **Bestelling voltooien**

### Algemene Voorwaarden k lik heb de Algemene Voorwaarden gelezen en ga hiermee akkoord. **Factuuradres Afleveradres** Igepa Belux - Marketing Igepa Belux - Marketing Sjoerd Van de Walle Sjoerd Van de Walle Niiverheidslaan 4 Niiverheidslaan 4 9880 Aalter 9880 Aalter Belgium Belgium **Standaard wiizigen** Wiizigen **Betaalwijze** Verzendwijze Huidige keuze: Verzenden Huidige keuze: Niets geselecteerd **Betaalwijze selecteren** Verzendwijze wijzigen Leverdatum Kies een leverdatum 2021-10-21 Product **Btw Subtotaal Aantal** Amerikaanse dozen enkele golf -€52,81 € 251,49  $\times$ 10  $^{+}$ Lengte  $> 400$  mm Lengte x breedte x hoogte: 400 x 300 x 200 | Variant: Buitenformaat | Besteleenheid: Bundel | Type FSC: **FSC Mix Credit** Productnr.: 05-0100-0033.2 **Brandstoftoeslag**  $£6.18*$ **Extra informatie Samenvatting Totaal** € 311,78\* Uw referentie Totaal zonder btw € 257,67 incl. 21 % btw € 54,11 Wilt u ons iets meedelen over uw bestelling? Let op: dit kan zorgen voor enige vertraging bij uw bestelling. **Bestellen** Geef hier commentaar..

Klik op de groene knop 'Bestellen'. Ons Customer Service Team behandelt uw order.

<span id="page-20-0"></span>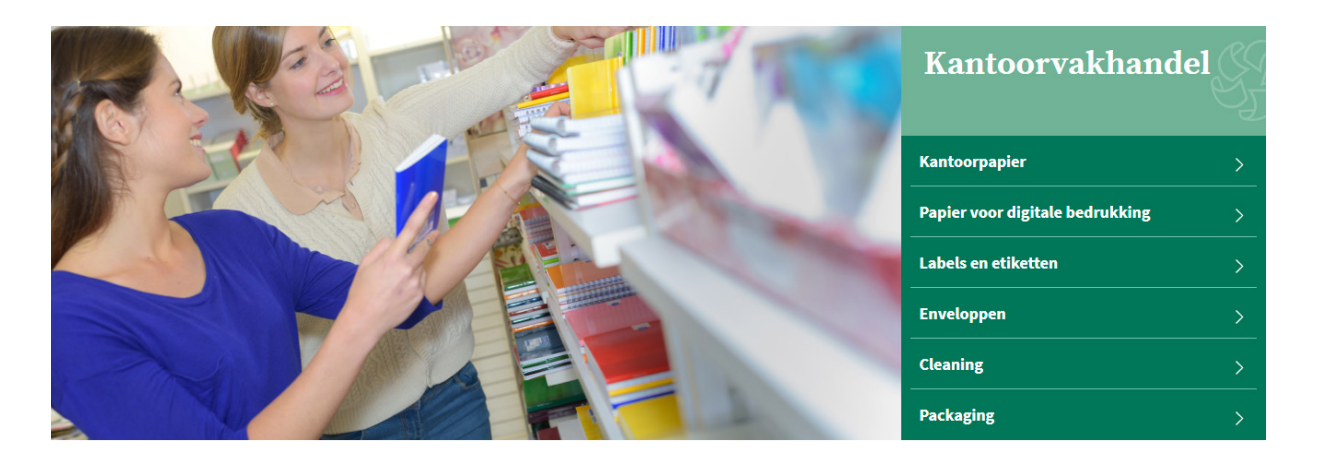

# **Kantoorvakhandel**

Bent u actief als Kantoorvakhandel? Klik dan de groep Kantoorvakhandel aan. U wordt verwezen naar de mini-site met alle productinfo op maat van uw sector.

## **Snel een product opzoeken?**

Binnen onze nieuwe shop zetten we hoog in op een sterke gebruikerservaring. Er zijn dan ook verschillende manieren om snel uw favoriet product op te zoeken.

### • Via de zoekbalk bovenaan

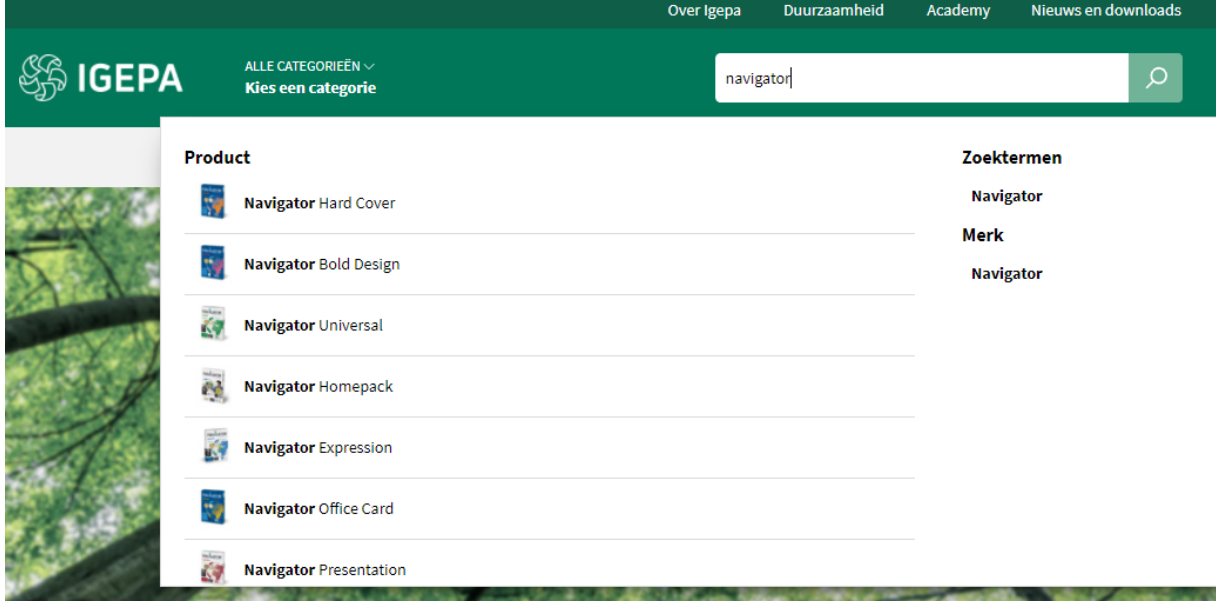

Er worden een beperkt aantal productsuggesties, zoektermen en merken gegeven die aansluiten bij uw zoekterm.

### • Via categorie - Kantoorvakhandel

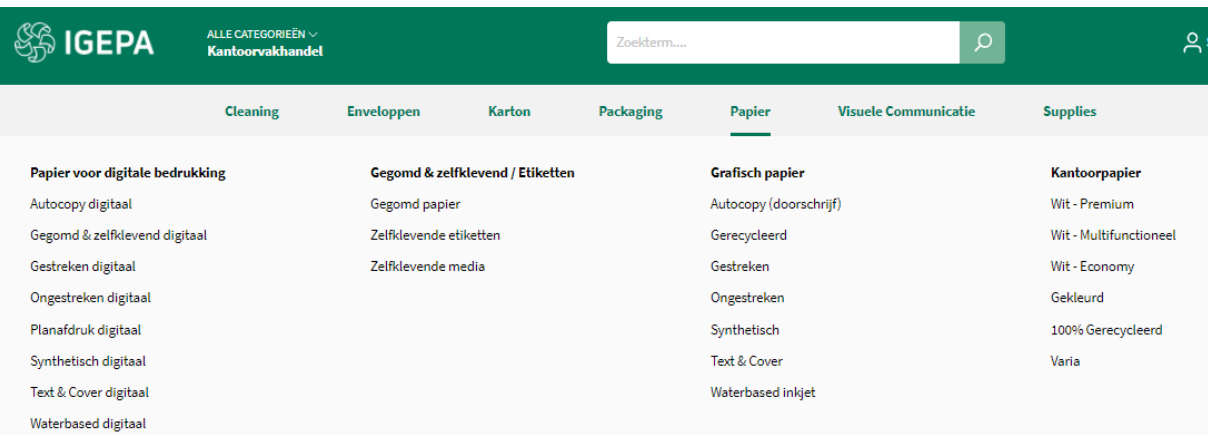

Hoover over een productgroep binnen de grijze horizontale menubalk en kies welk productassortiment u wil bekijken.

### **Zoekresultaten en artikelkaart**

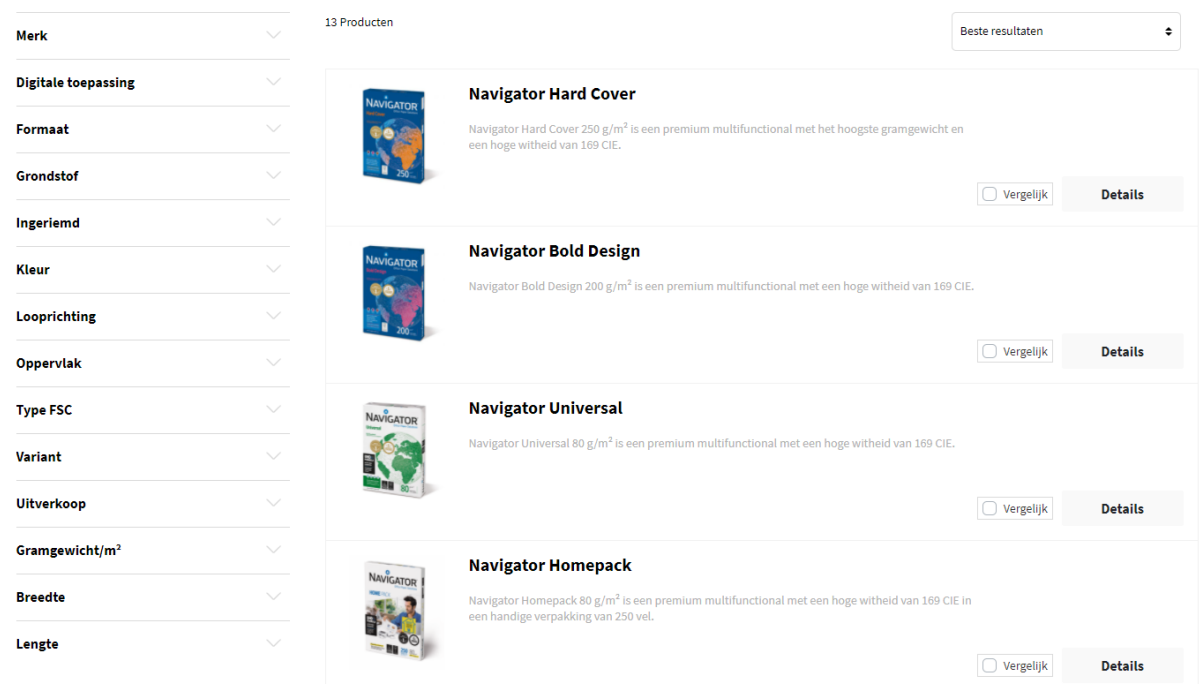

Een overzicht van een reeks artikelen volgt met daarbij steeds een korte omschrijving. Via de filters links kan u uw zoekresultaten nog verfijnen. Vb. een merk aangeven of bepaalde kleur.

Klik vervolgens op een artikel naar keuze om de artikelkaart te bekijken.

Copy center > Papier > Kantoorpapier > Wit - Premium

### **Navigator Universal**

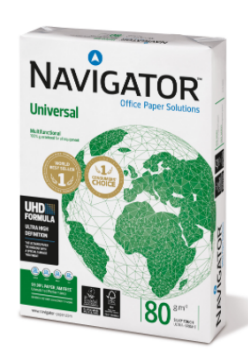

### Omschrijving

Navigator Universal 80 g/m<sup>2</sup> is een kwalitatief hoogwaardige papiersoort. Als er bijvoorbeeld gekeken wordt naar de prestatie van Navigator, treedt er eens per 10.000 vellen een storing op, met in vergelijking 5 storingen bij andere papiersoorten. Rekening houdend met een gemiddelde duur van 3 minuten om een papierstoring op te lossen, afhankelijk van de soort afdrukapparatuur, kan dit omgezet worden in winst in productiviteit.

Navigator heeft een verbeterd oppervlak dat een uitstekende afdrukkwaliteit biedt. Door de toneradhesie en -absorptie te verbeteren, maximaliseert Navigator afdrukresultaten, wat resulteert in meer afgedrukte vellen met dezelfde cartridge.

Navigator is gemiddeld 1/3 gladder dan het meeste kantoorpapier. Dit gladdere oppervlak betekent minder toner-/inktverbruik en minder schuren, zodat er minder schade ontstaat aan printers en kantoorapparatuur een langere levensduur kent. Het nettoresultaat is lagere onderhoudskosten (minder vervanging van machineonderdelen) en uiteindelijk lagere kosten per afgedrukte pagina.

Alle papiersoorten van Navigator hebben een speciale oppervlaktebehandeling, ook wel bekend als de UHD-formule (Ultra High Definition). Mede hierdoor is Navigator één van de beste in zijn soort.

### Eigenschappen

- · Hoogwaardige kwaliteit
- Hoogwitte tint (169 CIE)
- · Glad oppervlak met UHD-formule
- · De beste keus voor een optimaal printproces
- · Beschikbaar in A4, A3, met perforaties en als fastpack (zonder riemverpakkingen in de doos)
- · FSC en EU-Ecolabel gecertificeerd
- · ISO 9706: Permanent papier, gegarandeerd voor een archieflevensduur van meer dan 200 jaar

### Druk & afwerkingsadviezen

Navigator Universal is geschikt voor kopieermachines, laser- en inkjetprinters en professionele dry toner printsystemen.

#### Voordelen en aandachtspunten

Hoogwaardige kwaliteit

- Hoogwitte tint (169 CIE)
- Glad oppervlak met UHD-formule
- De beste keus voor een optimaal printproces
- Beschikbaar in A4, A3, met perforaties en als fastpack (zonder riemverpakkingen in de doos)
- FSC en EU-Ecolabel gecertificeerd
- ← ISO 9706: Permanent papier, gegarandeerd voor een archieflevensduur van meer dan 200 jaar

### Technische specificaties

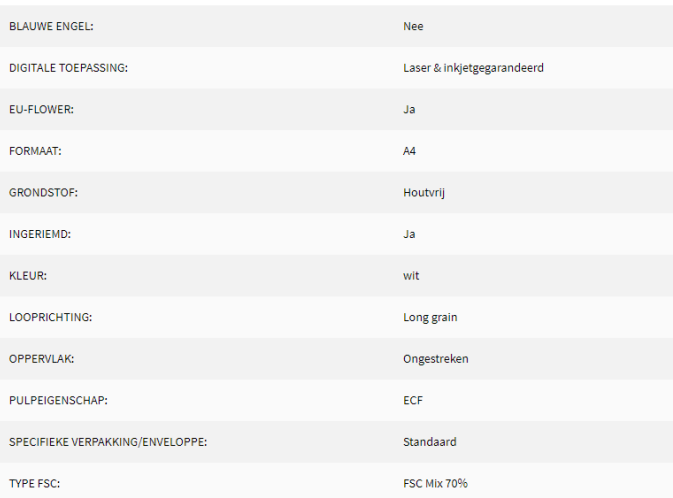

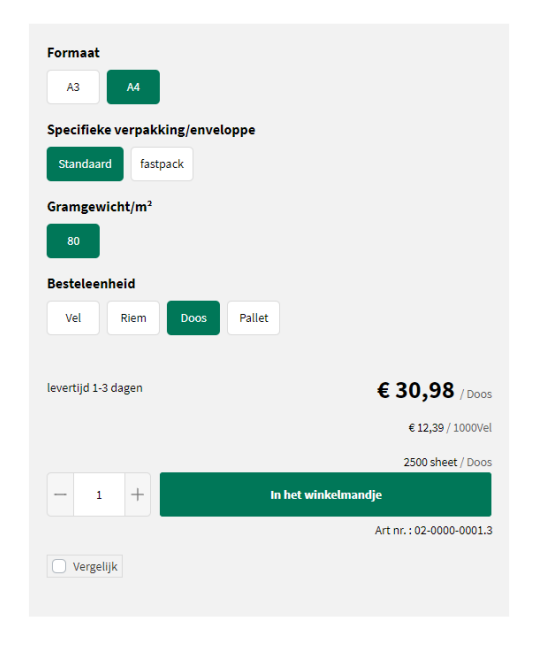

### Alternatieve Producten

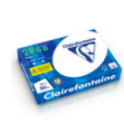

### Clairefontaine 2800

.<br>efontaine 2800 is een premium kantoorpapier met een<br>iid van 170 CIE, heeft een goede opaciteit en voelt stevig

#### Aanvullende producten

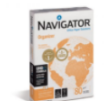

### Navigator Organizer

Navigator Organizer 80  $g/m^2$  is een premium multifunctional<br>met perforaties en een hoge witheid van 169 CIE.

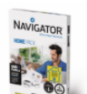

### **Navigator Homepack**

Navigator Homepack 80 g/m<sup>2</sup> is een premium multifunctiona<br>met een hoge witheid van 169 CIE in een handige verpakking van 250 vel

De artikelkaart bezorgt u alle info: productomschrijving, voordelen en aandachtspunten, technische specificaties, downloads, selectiemogelijkheden, alternatieve en aanvullende producten.

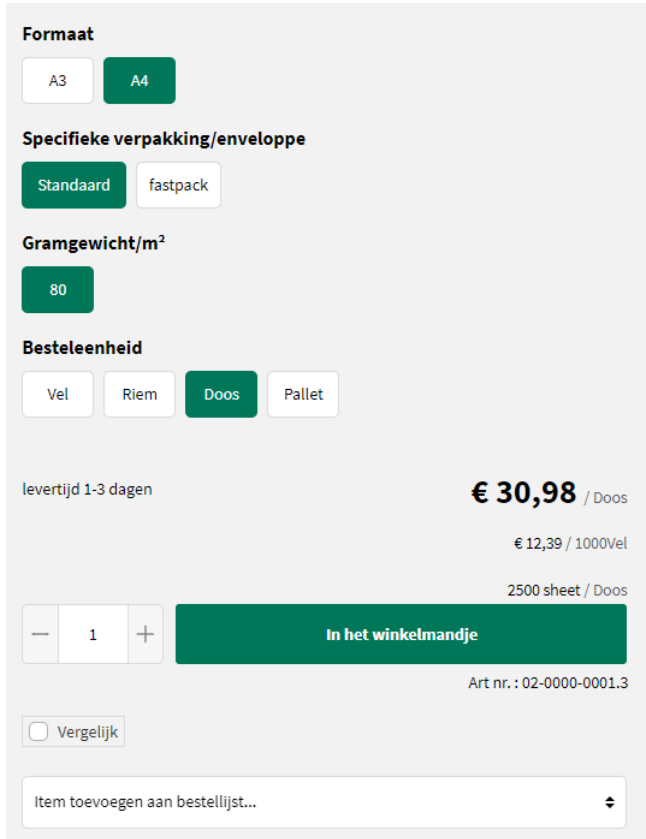

# **Bestellen?**

Via een aantal selectievarianten vb. verpakking, gramgewicht, formaat,... kan u aangeven wat uw gewenst product is. Er is steeds een indicatie qua levertermijn. Klik op de groene knop 'In het winkelmandje' om uw gewenst product bestellen.

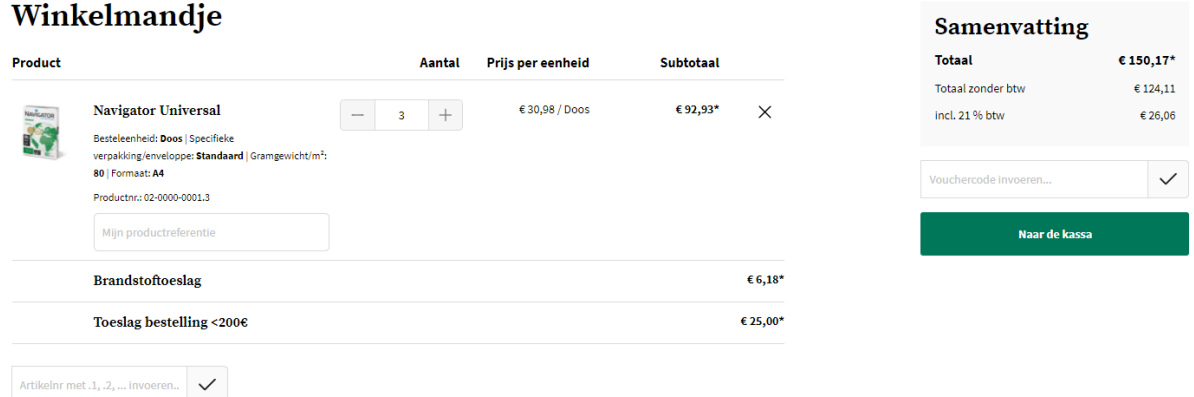

Klik op de groene knop 'Naar de kassa' om uw order door te geven. Vervolgens kan u uw leveradres, betaalwijze, leverdatum, referentie en evt. extra info doorgeven.

Pas na het aanvaarden van de Algemene Voorwaarden, kan u uw bestelling plaatsen.

# **Bestelling voltooien**

and the company of the company

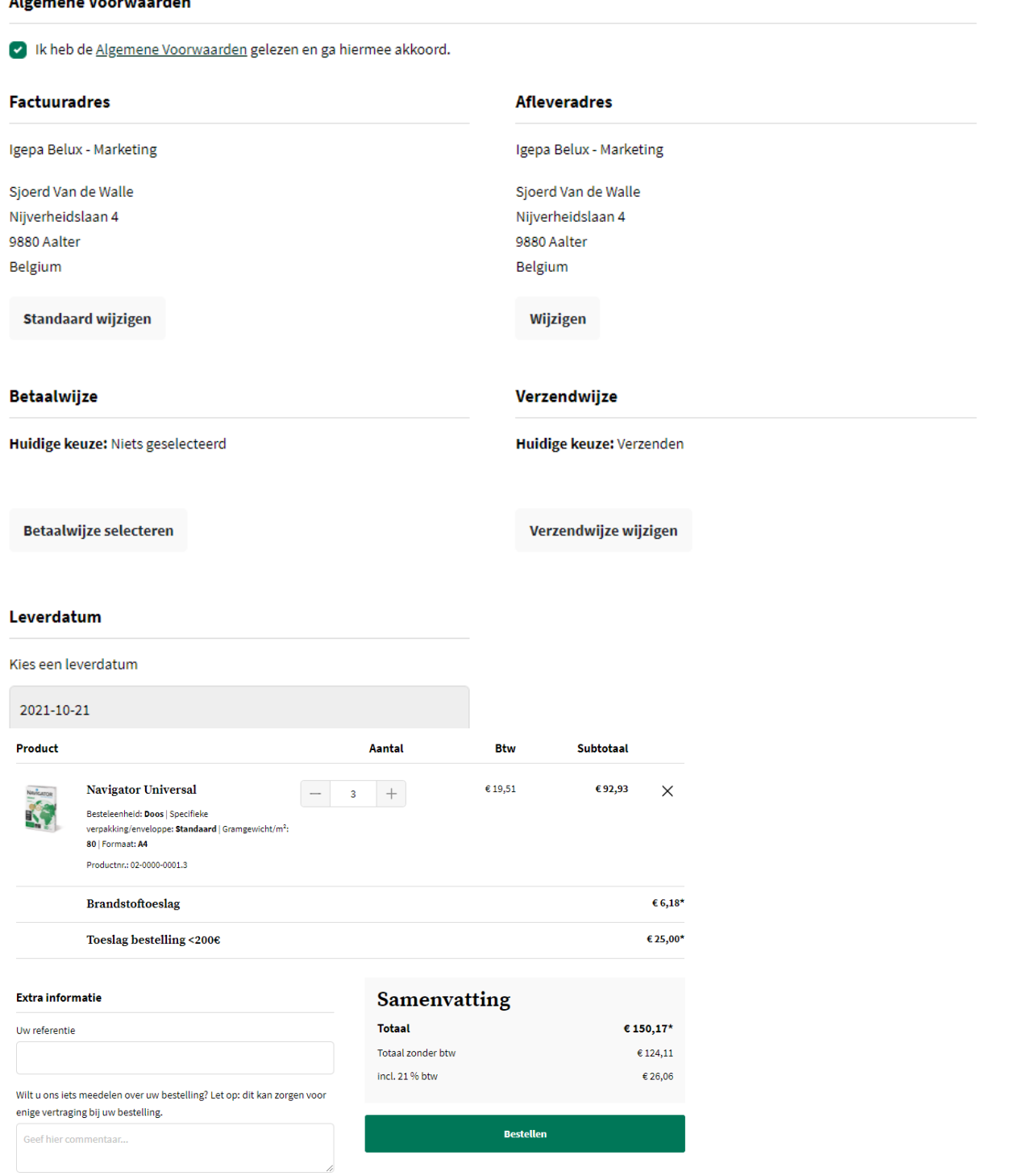

Klik op de groene knop 'Bestellen'. Ons Customer Service Team behandelt uw order.

<span id="page-25-0"></span>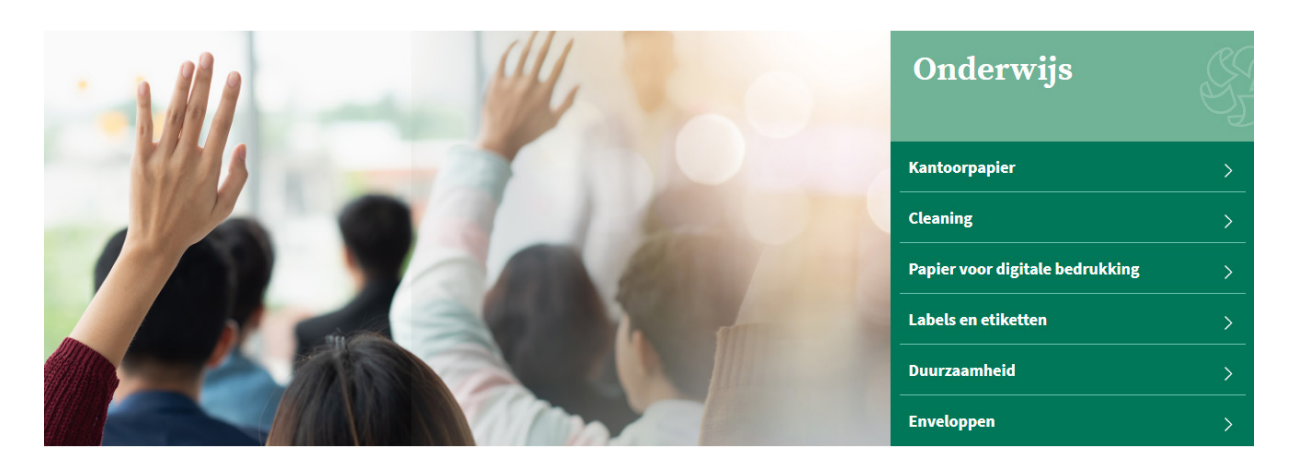

# **Onderwijs**

Bent u actief binnen het onderwijs? Klik dan de groep Onderwijs aan. U wordt verwezen naar de mini-site met alle productinfo op maat van uw sector.

### **Snel een product opzoeken?**

Binnen onze nieuwe shop zetten we hoog in op een sterke gebruikerservaring. Er zijn dan ook verschillende manieren om snel uw favoriet product op te zoeken.

### • Via de zoekbalk bovenaan

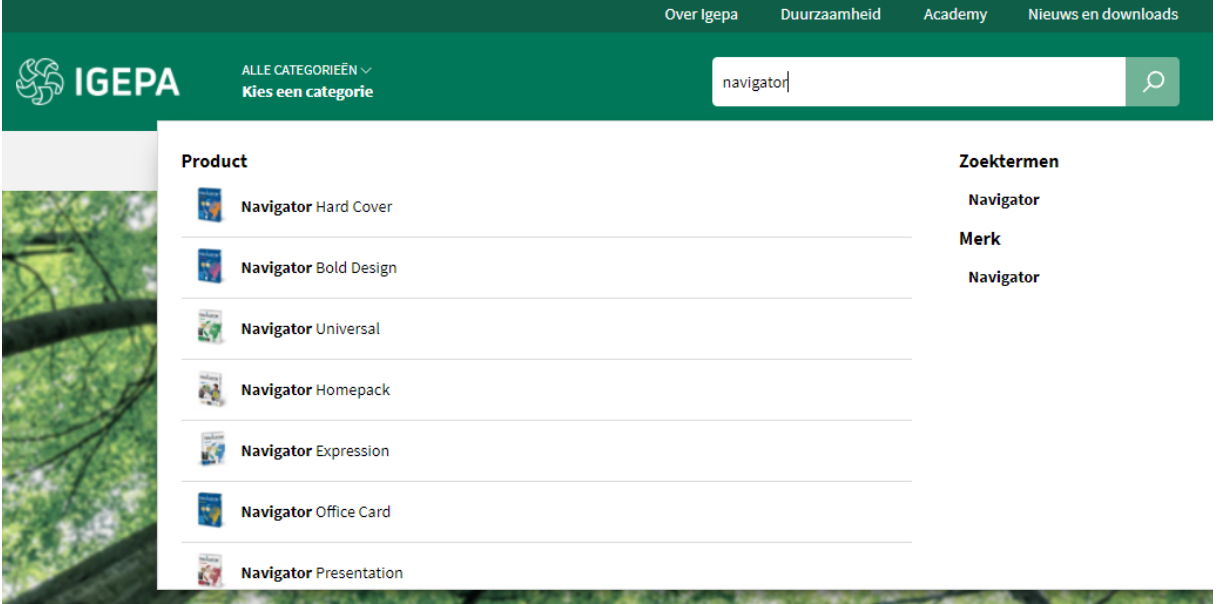

Er worden een beperkt aantal productsuggesties, zoektermen en merken gegeven die aansluiten bij uw zoekterm.

### • Via categorie - Onderwijs

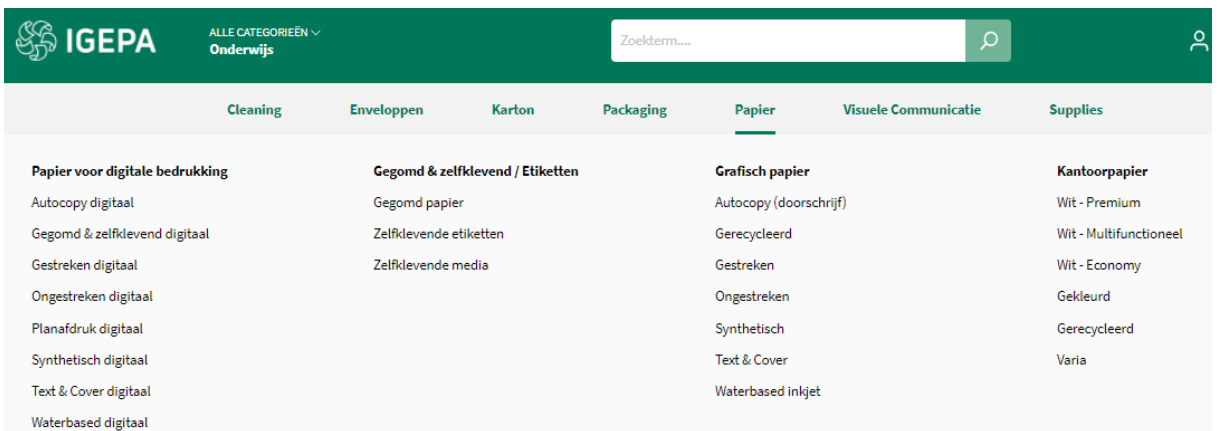

Hoover over een productgroep binnen de grijze horizontale menubalk en kies welk productassortiment u wil bekijken.

### **Zoekresultaten en artikelkaart**

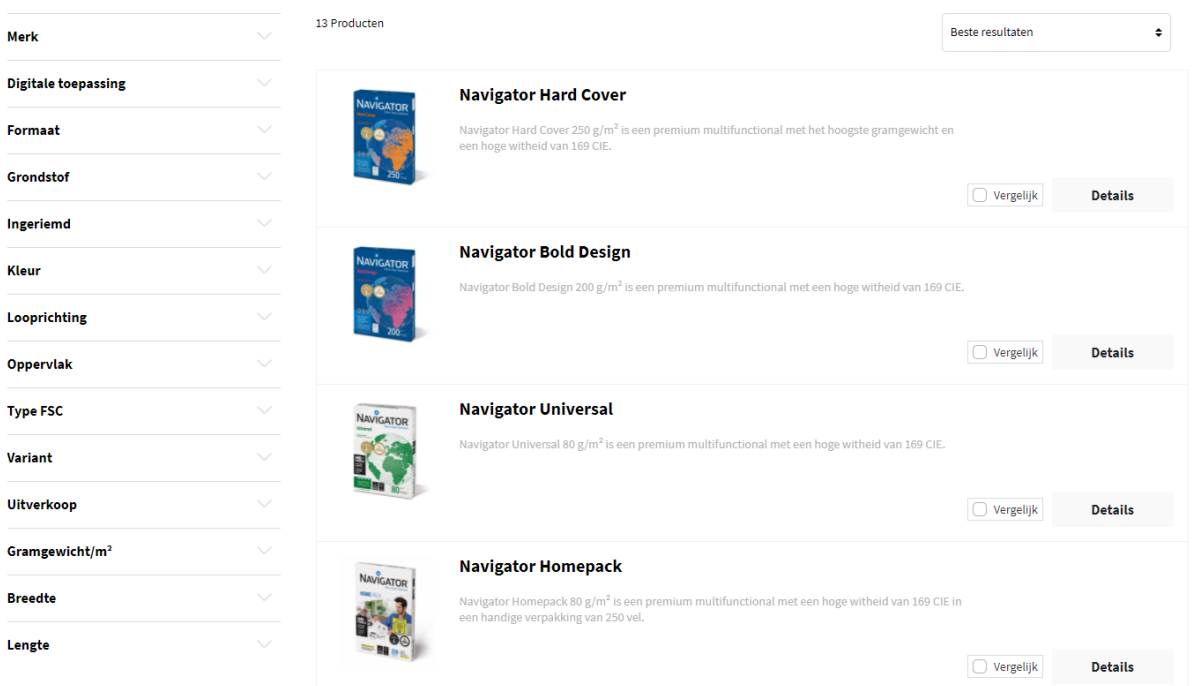

Een overzicht van een reeks artikelen volgt met daarbij steeds een korte omschrijving. Via de filters links kan u uw zoekresultaten nog verfijnen. Vb. een merk aangeven of bepaalde kleur.

Klik vervolgens op een artikel naar keuze om de artikelkaart te bekijken.

### **Navigator Universal**

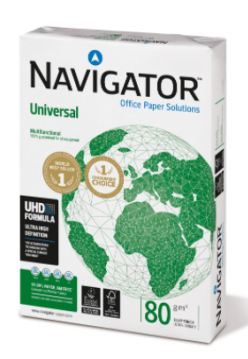

### Omschrijving

Navigator Universal 80 g/m<sup>2</sup> is een kwalitatief hoogwaardige papiersoort. Als er bijvoorbeeld gekeken wordt naar de prestatie van Navigator, treedt er eens per 10.000 vellen een storing op, met in vergelijking 5 storingen bij andere papiersoorten. Rekening houdend met een gemiddelde duur van 3 minuten om een papierstoring op te lossen, afhankelijk van de soort afdrukapparatuur, kan dit omgezet worden in winst in productiviteit.

Navigator heeft een verbeterd oppervlak dat een uitstekende afdrukkwaliteit biedt. Door de toneradhesie en -absorptie te verbeteren, maximaliseert Navigator afdrukresultaten, wat resulteert in meer afgedrukte vellen met dezelfde cartridge.

Navigator is gemiddeld 1/3 gladder dan het meeste kantoorpapier. Dit gladdere oppervlak betekent minder toner-/inktverbruik en minder schuren, zodat er minder schade ontstaat aan printers en kantoorapparatuur een langere levensduur kent. Het nettoresultaat is lagere onderhoudskosten (minder vervanging van machineonderdelen) en uiteindelijk lagere kosten per afgedrukte pagina.

Alle papiersoorten van Navigator hebben een speciale oppervlaktebehandeling, ook wel bekend als de UHD-formule (Ultra High Definition). Mede hierdoor is Navigator één van de beste in zijn soort.

### Eigenschappen

- · Hoogwaardige kwaliteit
- Hoogwitte tint (169 CIE)
- · Glad oppervlak met UHD-formule
- · De beste keus voor een optimaal printproces
- · Beschikbaar in A4. A3. met perforaties en als fastpack (zonder riemverpakkingen in de doos)
- . FSC en EU-Ecolabel gecertificeerd
- ISO 9706: Permanent papier, gegarandeerd voor een archieflevensduur van meer dan 200 jaar

### Druk & afwerkingsadviezen

Navigator Universal is geschikt voor kopieermachines, laser- en inkjetprinters en professionele dry toner printsystemen.

#### Voordelen en aandachtspunten

Hoogwaardige kwaliteit

- Hoogwitte tint (169 CIE)
- Glad oppervlak met UHD-formule De beste keus voor een optimaal printproces
- 
- Beschikbaar in A4, A3, met perforaties en als fastpack (zonder riemverpakkingen in de doos) FSC en EU-Ecolabel gecertificeerd
- ← ISO 9706: Permanent papier, gegarandeerd voor een archieflevensduur van meer dan 200 jaar

### Technische specificaties

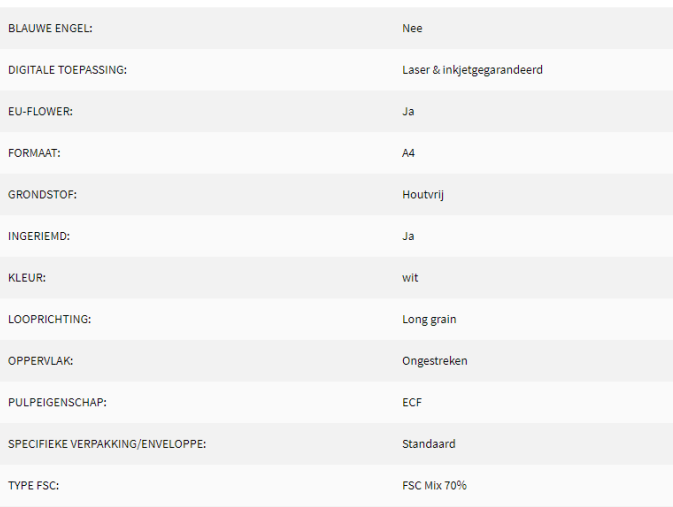

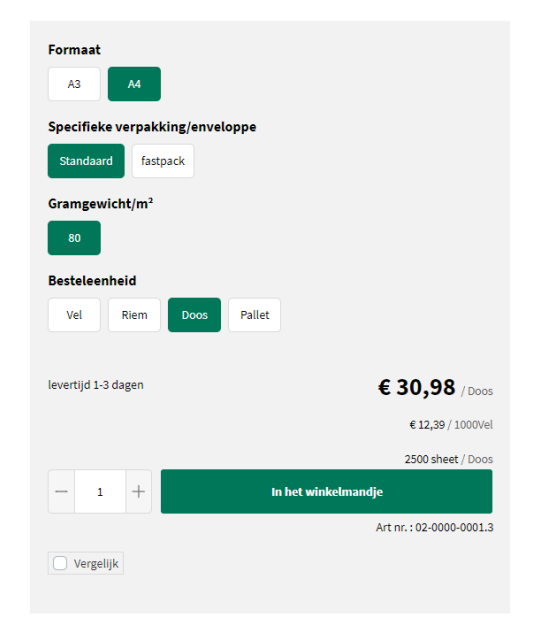

### Alternatieve Producten

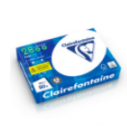

### Clairefontaine 2800

.<br>efontaine 2800 is een premium kantoorpapier met een<br>eid van 170 CIE, heeft een goede opaciteit en voelt stevig

#### Aanvullende producten

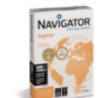

### Navigator Organizer

Navigator Organizer 80  $g/m^2$  is een premium multifunctional<br>met perforaties en een hoge witheid van 169 CIE.

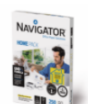

#### **Navigator Homepack**

Navigator Homepack 80 g/m<sup>2</sup> is een premium multifunctional<br>met een hoge witheid van 169 CIE in een handige verpakking van 250 vel

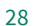

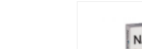

De artikelkaart bezorgt u alle info: productomschrijving, voordelen en aandachtspunten, technische specificaties, downloads, selectiemogelijkheden, alternatieve en aanvullende producten.

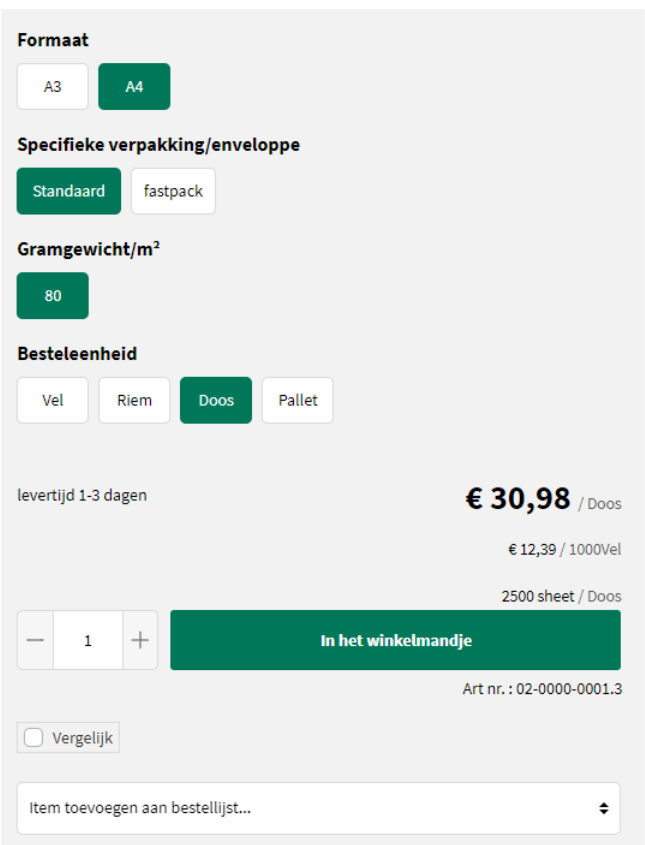

# **Bestellen?**

Via een aantal selectievarianten vb. verpakking, gramgewicht, formaat,... kan u aangeven wat uw gewenst product is. Er is steeds een indicatie qua levertermijn. Klik op de groene knop 'In het winkelmandje' om uw gewenst product te bestellen.

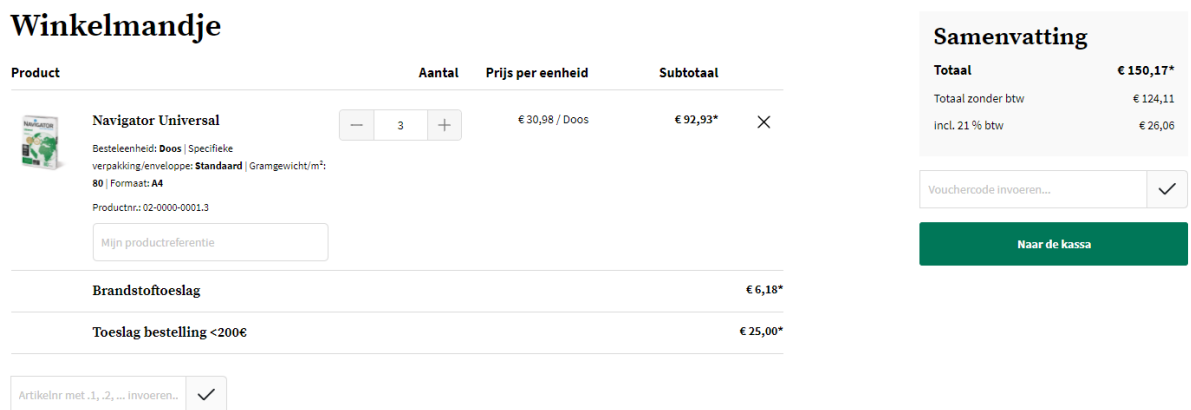

Klik op de groene knop 'Naar de kassa' om uw order door te geven. Vervolgens kan u uw leveradres, betaalwijze, leverdatum, referentie en evt. extra info doorgeven.

Pas na het aanvaarden van de Algemene Voorwaarden, kan u uw bestelling plaatsen.

# **Bestelling voltooien**

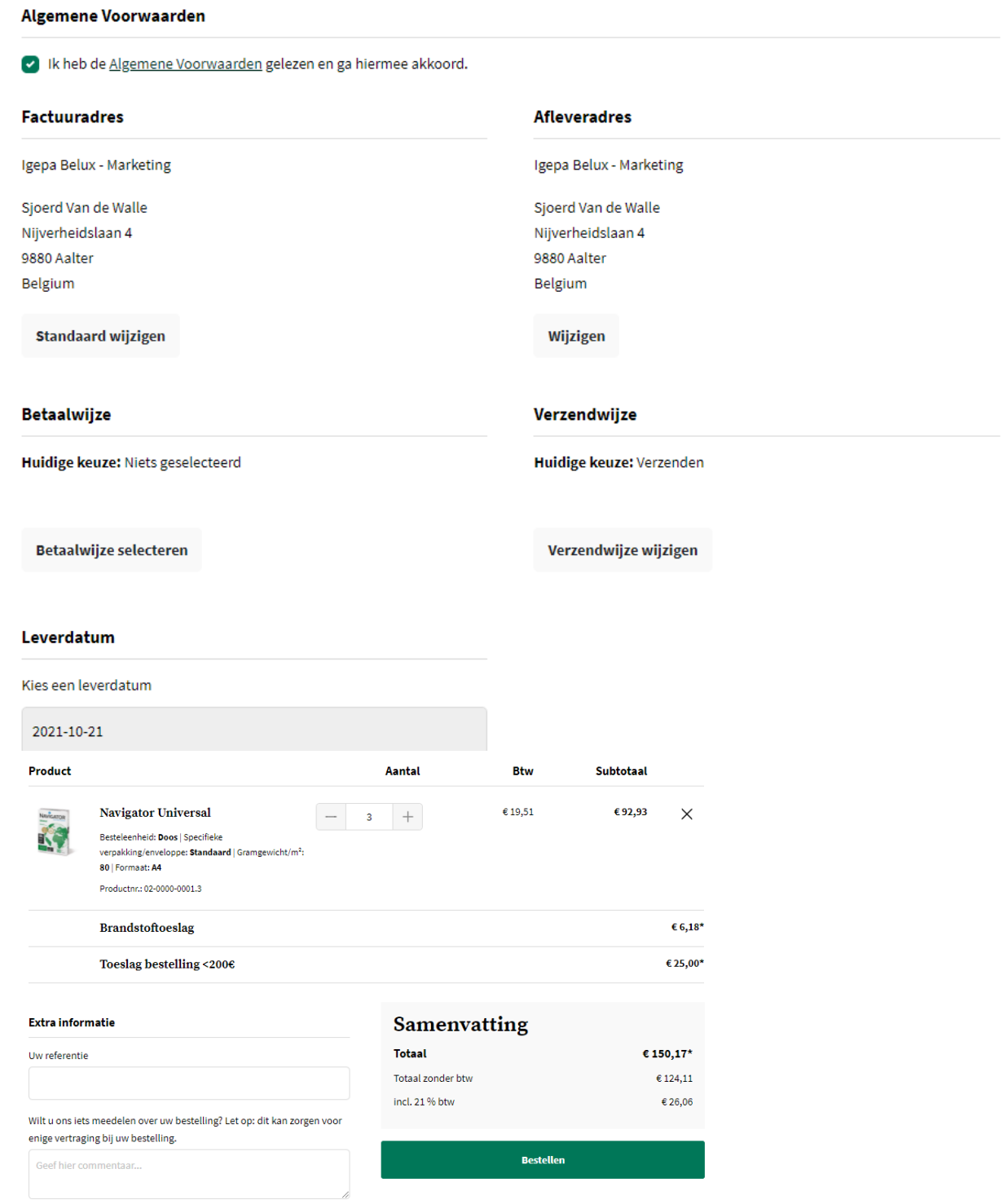

Klik op de groene knop 'Bestellen'. Ons Customer Service Team behandelt uw order.

<span id="page-30-0"></span>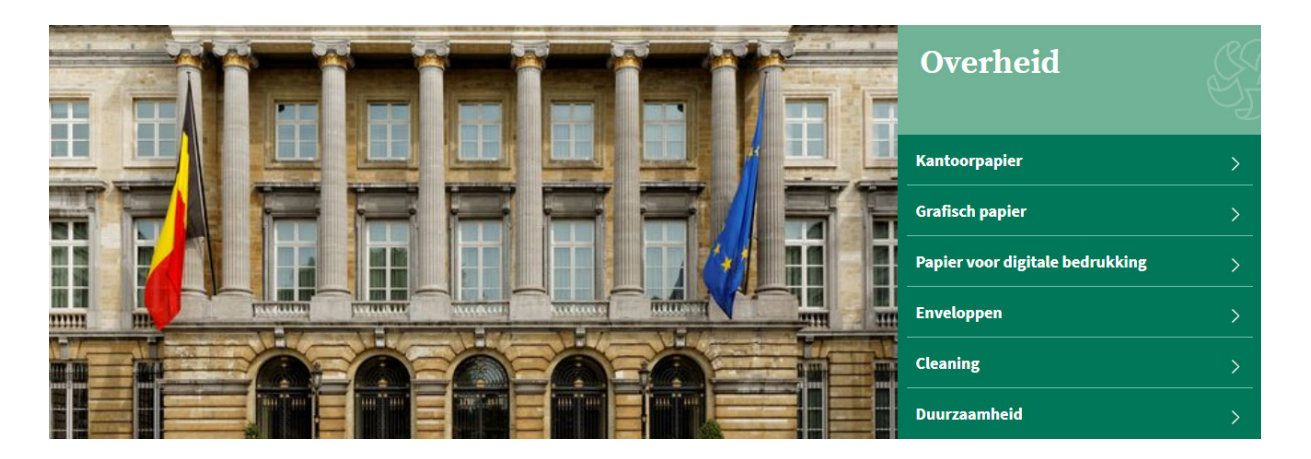

# **Overheid**

Bent u actief binnen de overheid? Klik dan de groep Overheid aan. U wordt verwezen naar de mini-site met alle productinfo op maat van uw sector.

## **Snel een product opzoeken?**

Binnen onze nieuwe shop zetten we hoog in op een sterke gebruikerservaring. Er zijn dan ook verschillende manieren om snel uw favoriet product op te zoeken.

### • Via de zoekbalk bovenaan

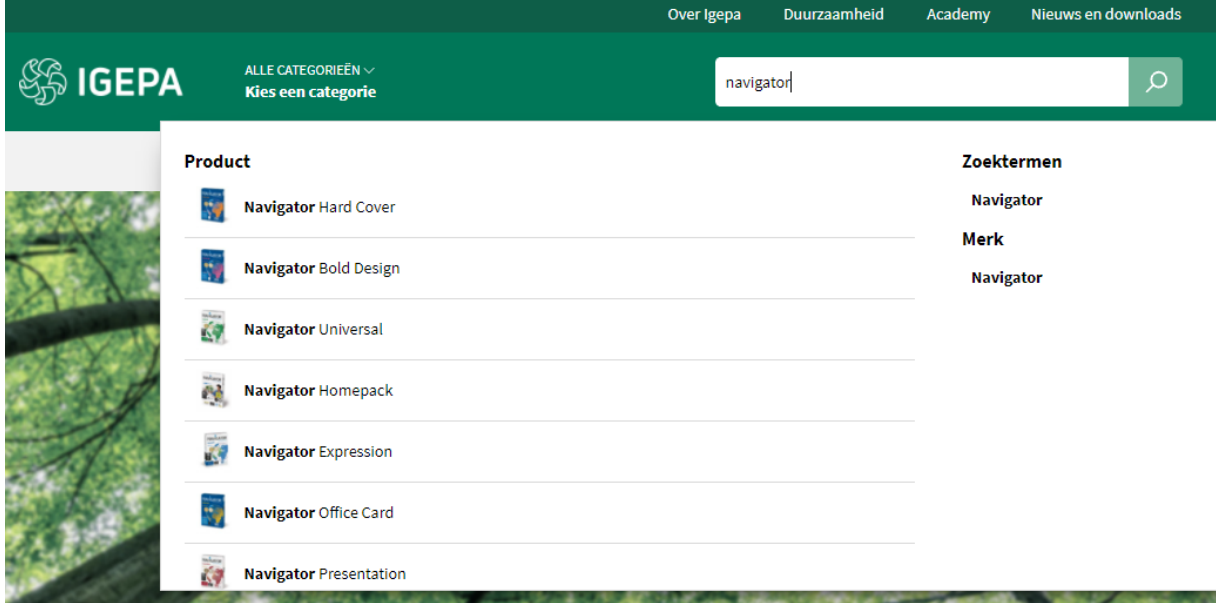

Er worden een beperkt aantal productsuggesties, zoektermen en merken gegeven die aansluiten bij uw zoekterm.

### • Via categorie - Overheid

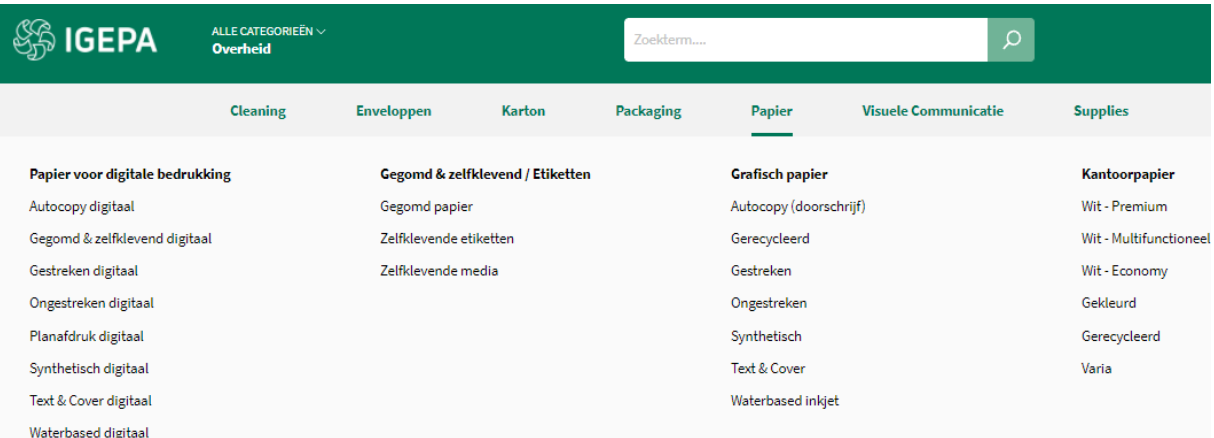

Hoover over een productgroep binnen de grijze horizontale menubalk en kies welk productassortiment u wil bekijken.

### **Zoekresultaten en artikelkaart**

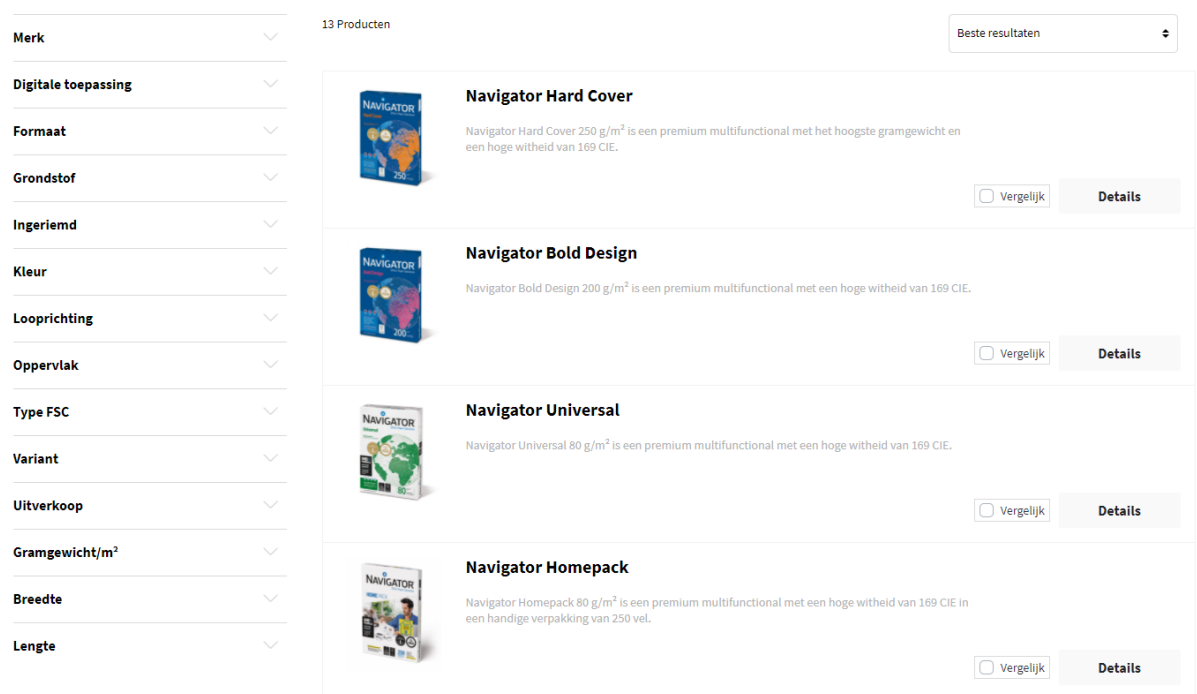

Een overzicht van een reeks artikelen volgt met daarbij steeds een korte omschrijving. Via de filters links kan u uw zoekresultaten nog verfijnen. Vb. een merk aangeven of bepaalde kleur.

Klik vervolgens op een artikel naar keuze om de artikelkaart te bekijken.

Copy center > Papier > Kantoorpapier > Wit - Premium

#### **Navigator Universal**

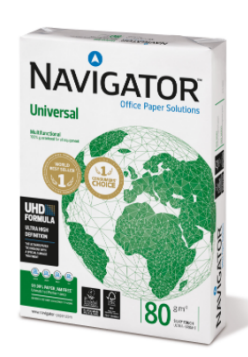

### Omschrijving

Navigator Universal 80 g/m<sup>2</sup> is een kwalitatief hoogwaardige papiersoort. Als er bijvoorbeeld gekeken wordt naar de prestatie van Navigator, treedt er eens per 10.000 vellen een storing op, met in vergelijking 5 storingen bij andere papiersoorten. Rekening houdend met een gemiddelde duur van 3 minuten om een papierstoring op te lossen, afhankelijk van de soort afdrukapparatuur, kan dit omgezet worden in winst in productiviteit.

Navigator heeft een verbeterd oppervlak dat een uitstekende afdrukkwaliteit biedt. Door de toneradhesie en -absorptie te verbeteren, maximaliseert Navigator afdrukresultaten, wat resulteert in meer afgedrukte vellen met dezelfde cartridge.

Navigator is gemiddeld 1/3 gladder dan het meeste kantoorpapier. Dit gladdere oppervlak betekent minder toner-/inktverbruik en minder schuren, zodat er minder schade ontstaat aan printers en kantoorapparatuur een langere levensduur kent. Het nettoresultaat is lagere onderhoudskosten (minder vervanging van machineonderdelen) en uiteindelijk lagere kosten per afgedrukte pagina.

Alle papiersoorten van Navigator hebben een speciale oppervlaktebehandeling, ook wel bekend als de UHD-formule (Ultra High Definition). Mede hierdoor is Navigator één van de beste in zijn soort.

### Eigenschappen

- · Hoogwaardige kwaliteit
- Hoogwitte tint (169 CIE)
- · Glad oppervlak met UHD-formule
- · De beste keus voor een optimaal printproces
- · Beschikbaar in A4, A3, met perforaties en als fastpack (zonder riemverpakkingen in de doos)
- · FSC en EU-Ecolabel gecertificeerd
- · ISO 9706: Permanent papier, gegarandeerd voor een archieflevensduur van meer dan 200 jaar

### Druk & afwerkingsadviezen

Navigator Universal is geschikt voor kopieermachines, laser- en inkjetprinters en professionele dry toner printsystemen.

#### Voordelen en aandachtspunten

Hoogwaardige kwaliteit

- Hoogwitte tint (169 CIE)
- Glad oppervlak met UHD-formule
- De beste keus voor een optimaal printproces
- Beschikbaar in A4, A3, met perforaties en als fastpack (zonder riemverpakkingen in de doos)
- FSC en EU-Ecolabel gecertificeerd
- ← ISO 9706: Permanent papier, gegarandeerd voor een archieflevensduur van meer dan 200 jaar

### Technische specificaties

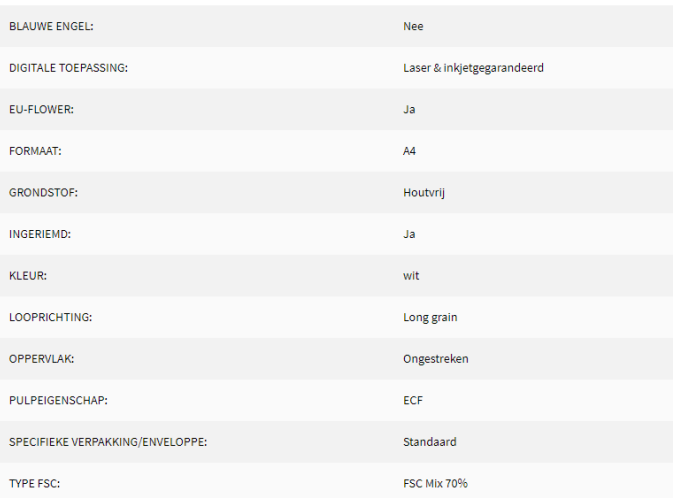

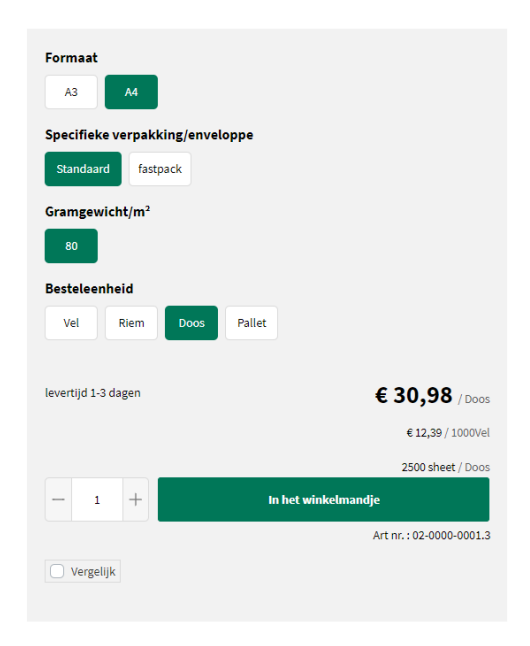

### Alternatieve Producten

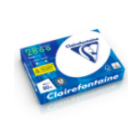

## Clairefontaine 2800

.<br>efontaine 2800 is een premium kantoorpapier met een<br>iid van 170 CIE, heeft een goede opaciteit en voelt stevig

#### Aanvullende producten

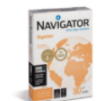

### Navigator Organizer

Navigator Organizer 80  $g/m^2$  is een premium multifunctional<br>met perforaties en een hoge witheid van 169 CIE.

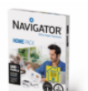

### **Navigator Homepack**

van 250 vel

Navigator Homepack 80 g/m<sup>2</sup> is een premium multifunctiona<br>met een hoge witheid van 169 CIE in een handige verpakking

De artikelkaart bezorgt u alle info: productomschrijving, voordelen en aandachtspunten, technische specificaties, downloads, selectiemogelijkheden, alternatieve en aanvullende producten.

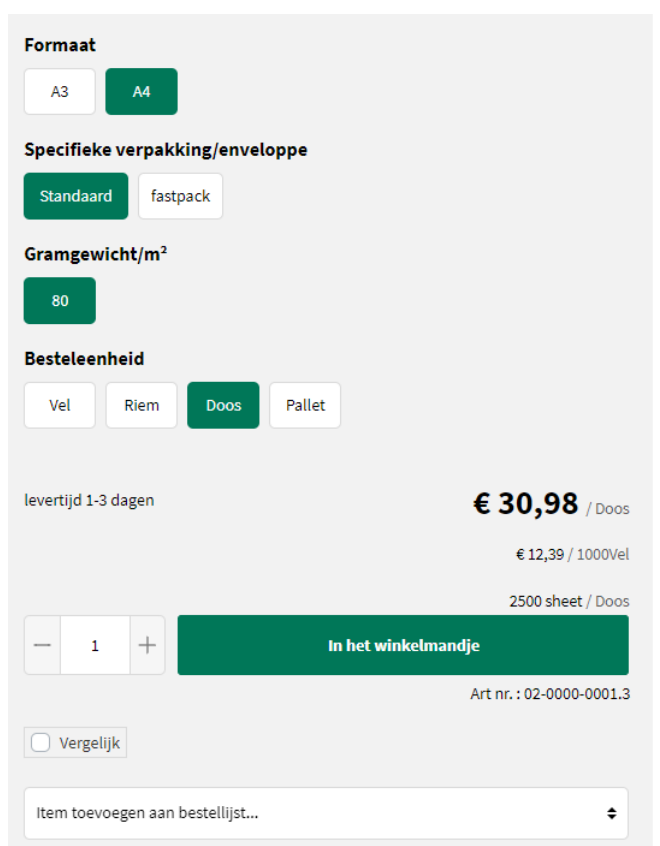

# **Bestellen?**

Via een aantal selectievarianten vb. verpakking, gramgewicht, formaat,... kan u aangeven wat uw gewenst product is. Er is steeds een indicatie qua levertermijn. Klik op de groene knop 'In het winkelmandje' om uw gewenst product te bestellen.

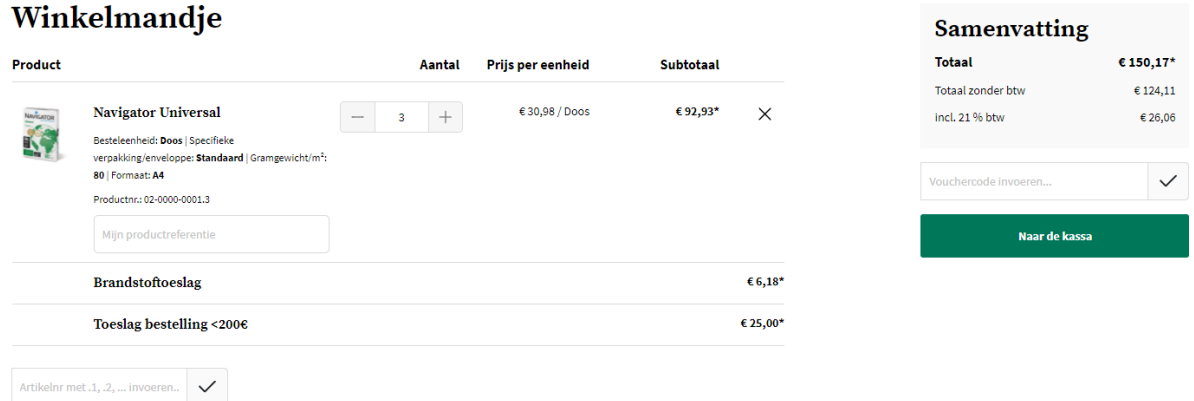

Klik op de groene knop 'Naar de kassa' om uw order door te geven. Vervolgens kan u uw leveradres, betaalwijze, leverdatum, referentie en evt. extra info doorgeven.

Pas na het aanvaarden van de Algemene Voorwaarden, kan u uw bestelling plaatsen.

# **Bestelling voltooien**

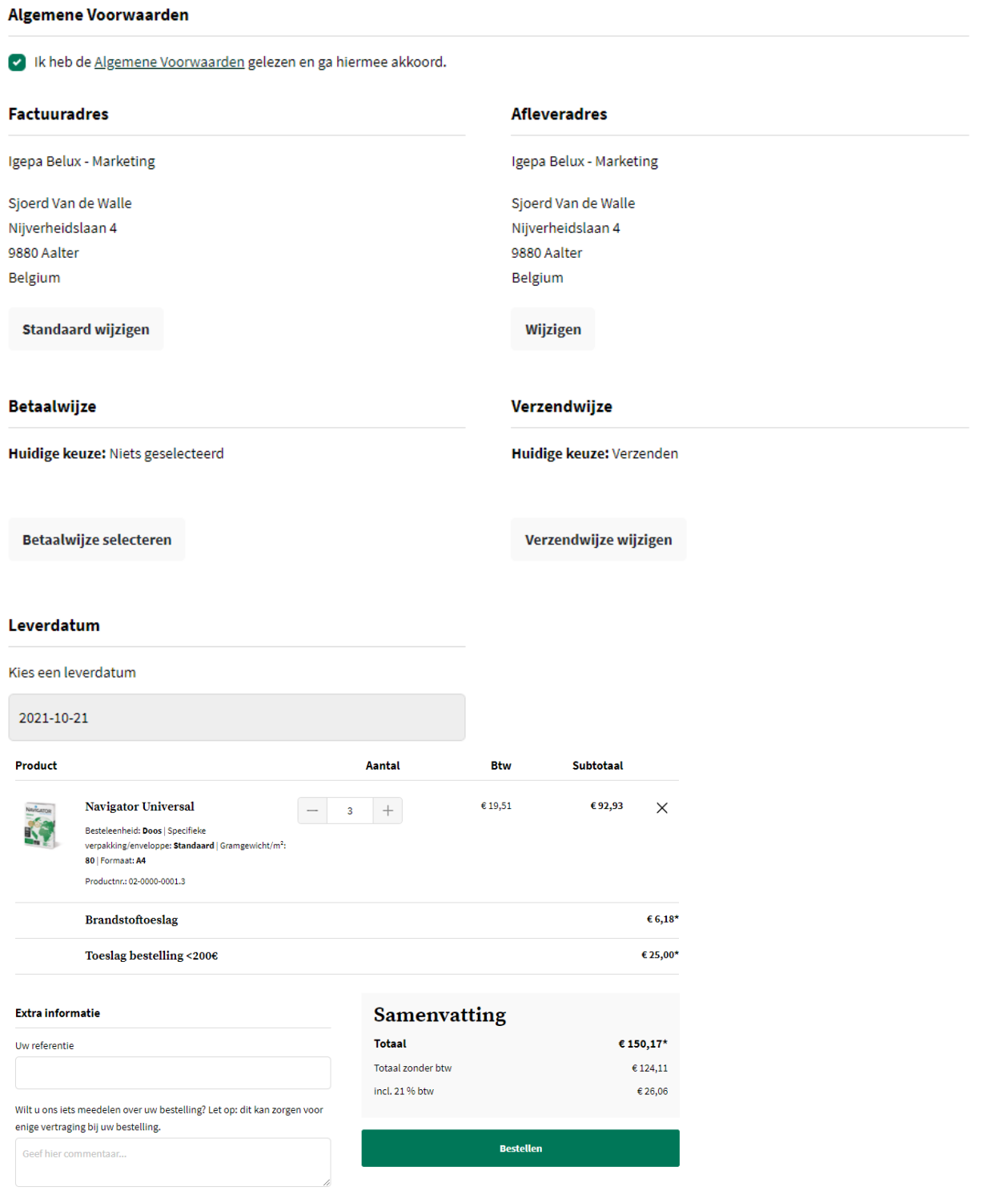

Klik op de groene knop 'Bestellen'. Ons Customer Service Team behandelt uw order.

<span id="page-35-0"></span>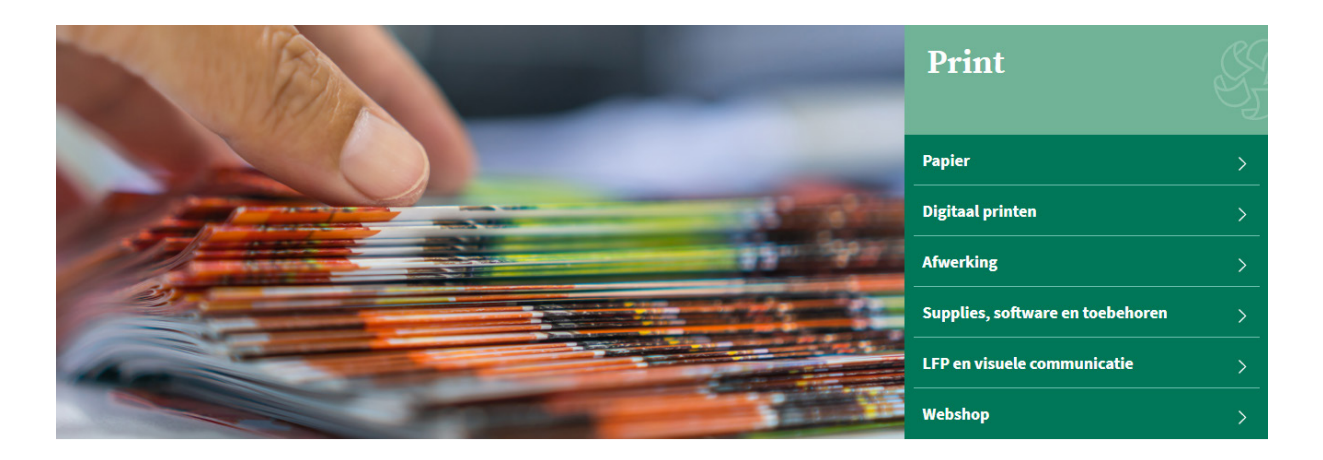

# **Print**

Bent u actief binnen print? Klik dan de groep Print aan. U wordt verwezen naar de mini-site met alle productinfo op maat van uw sector.

## **Snel een product opzoeken?**

Binnen onze nieuwe shop zetten we hoog in op een sterke gebruikerservaring. Er zijn dan ook verschillende manieren om snel uw favoriet product op te zoeken.

### • Via de zoekbalk bovenaan

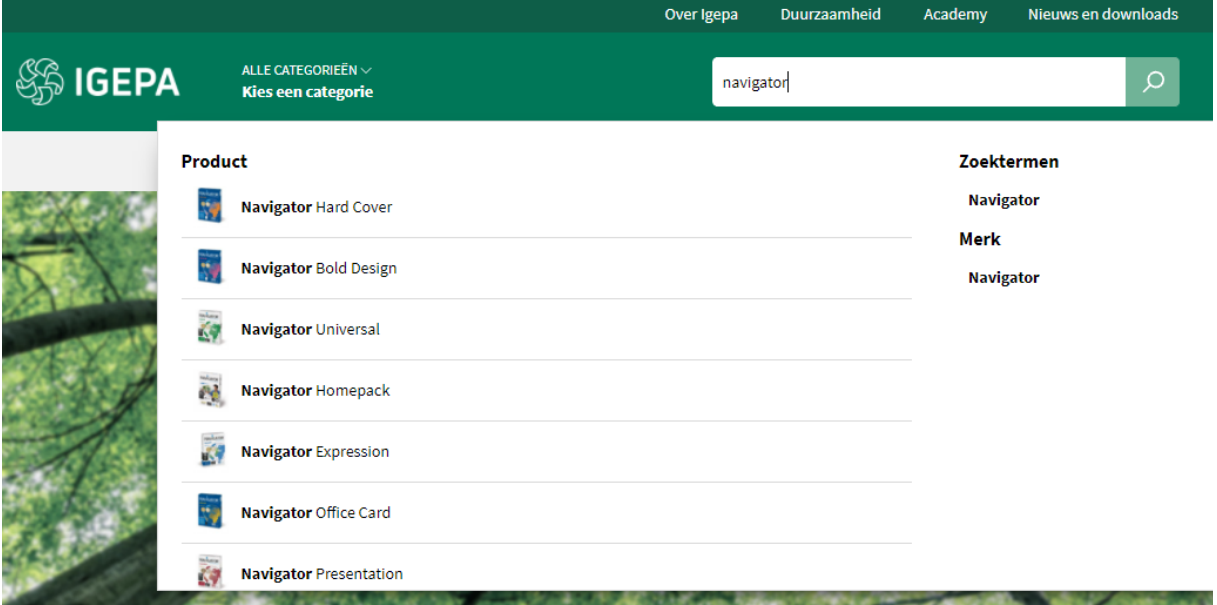

Er worden een beperkt aantal productsuggesties, zoektermen en merken gegeven die aansluiten bij uw zoekterm.

### • Via categorie - Print

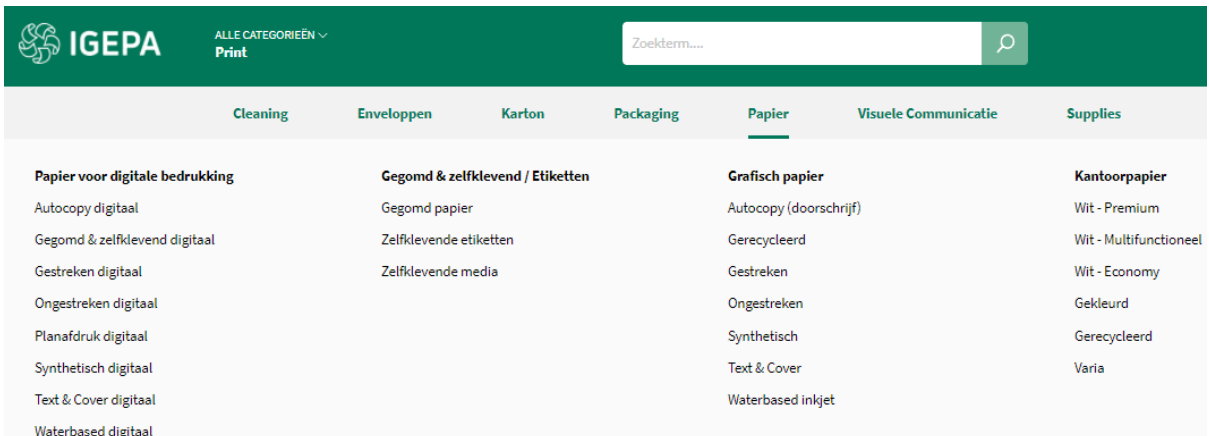

Hoover over een productgroep binnen de grijze horizontale menubalk en kies welk productassortiment u wil bekijken.

# **Zoekresultaten en artikelkaart**

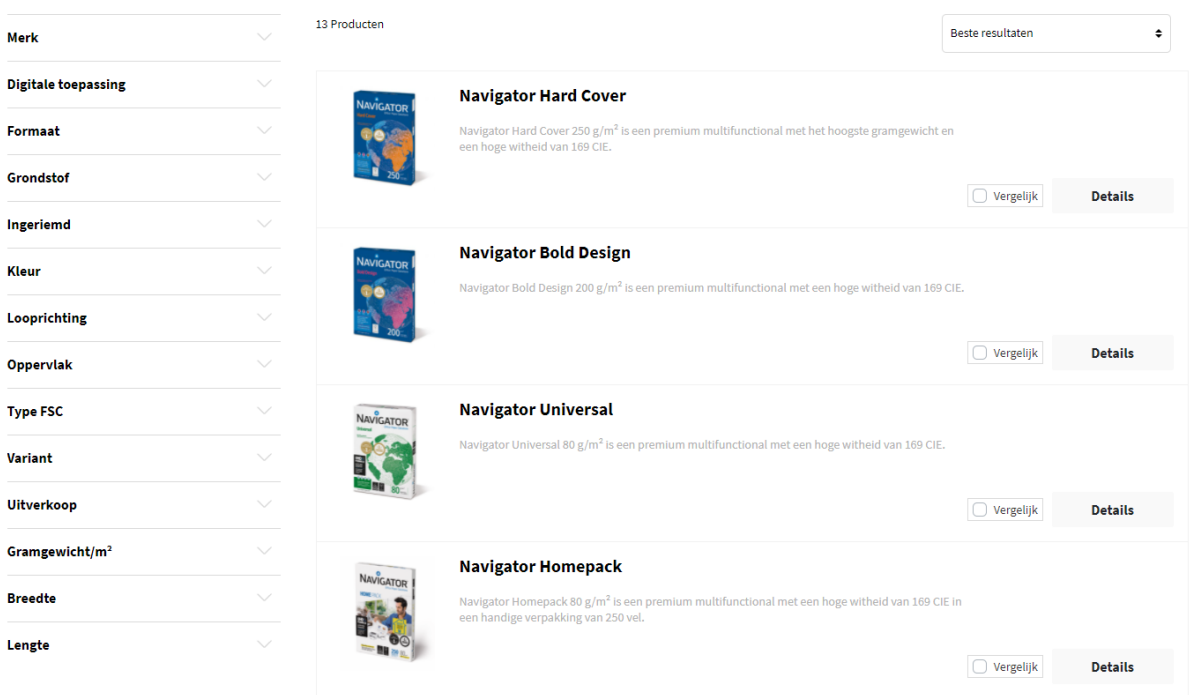

Een overzicht van een reeks artikelen volgt met daarbij steeds een korte omschrijving. Via de filters links kan u uw zoekresultaten nog verfijnen. Vb. een merk aangeven of bepaalde kleur.

Klik vervolgens op een artikel naar keuze om de artikelkaart te bekijken.

### **Navigator Universal**

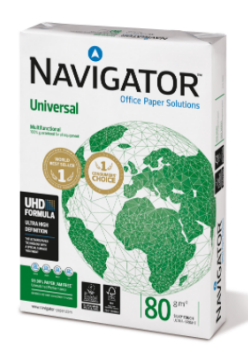

### Omschrijving

Navigator Universal 80 g/m<sup>2</sup> is een kwalitatief hoogwaardige papiersoort. Als er bijvoorbeeld gekeken wordt naar de prestatie van Navigator, treedt er eens per 10.000 vellen een storing op, met in vergelijking 5 storingen bij andere papiersoorten. Rekening houdend met een gemiddelde duur van 3 minuten om een papierstoring op te lossen, afhankelijk van de soort afdrukapparatuur, kan dit omgezet worden in winst in productiviteit.

Navigator heeft een verbeterd oppervlak dat een uitstekende afdrukkwaliteit biedt. Door de toneradhesie en -absorptie te verbeteren, maximaliseert Navigator afdrukresultaten, wat resulteert in meer afgedrukte vellen met dezelfde cartridge.

Navigator is gemiddeld 1/3 gladder dan het meeste kantoorpapier. Dit gladdere oppervlak betekent minder toner-/inktverbruik en minder schuren, zodat er minder schade ontstaat aan printers en kantoorapparatuur een langere levensduur kent. Het nettoresultaat is lagere onderhoudskosten (minder vervanging van machineonderdelen) en uiteindelijk lagere kosten per afgedrukte pagina.

Alle papiersoorten van Navigator hebben een speciale oppervlaktebehandeling, ook wel bekend als de UHD-formule (Ultra High Definition). Mede hierdoor is Navigator één van de beste in zijn soort.

### Eigenschappen

38

- · Hoogwaardige kwaliteit
- Hoogwitte tint (169 CIE)
- · Glad oppervlak met UHD-formule
- . De beste keus voor een optimaal printproces
- · Beschikbaar in A4, A3, met perforaties en als fastpack (zonder riemverpakkingen in de doos)
- · FSC en EU-Ecolabel gecertificeerd
- · ISO 9706: Permanent papier, gegarandeerd voor een archieflevensduur van meer dan 200 jaar

### Druk & afwerkingsadviezen

Navigator Universal is geschikt voor kopieermachines, laser- en inkjetprinters en professionele dry toner printsystemen.

#### Voordelen en aandachtspunten

Hoogwaardige kwaliteit

- → Hoogwitte tint (169 CIE)<br>← Glad oppervlak met UHD-formule
- De beste keus voor een optimaal printproces
- 
- Beschikbaar in A4, A3, met perforaties en als fastpack (zonder riemverpakkingen in de doos)
- Solven EU-Ecolabel gecertificeerd<br>• ISO 9706: Permanent papier, gegarandeerd voor een archieflevensduur van meer dan 200 jaar

### Technische specificaties

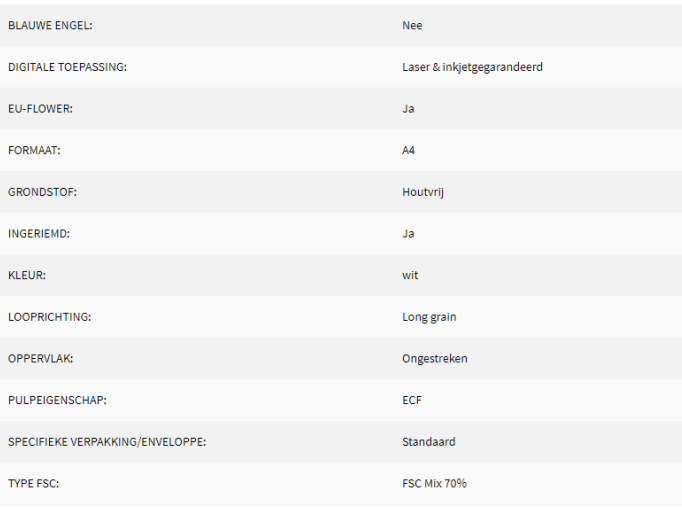

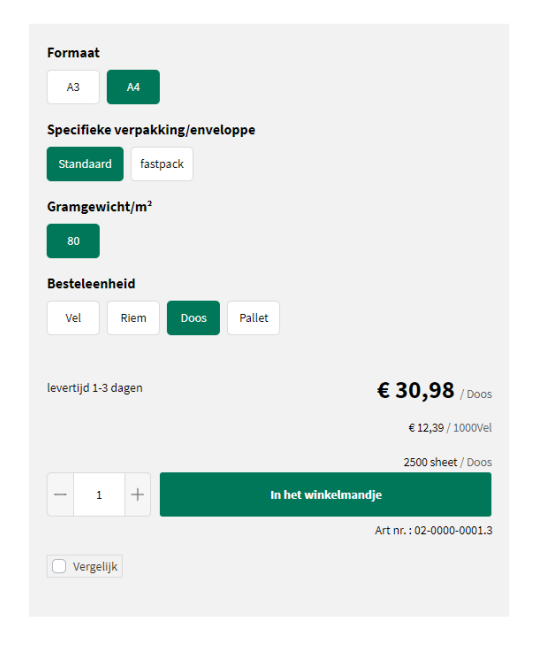

### Alternatieve Producten

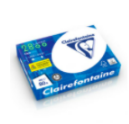

### Clairefontaine 2800

.<br>fontaine 2800 is een premium kantoorpapier met een<br>id van 170 CIE, heeft een goede opaciteit en voelt stevig

#### Aanvullende producten

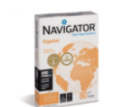

### Navigator Organizer

Navigator Organizer 80 g/m<sup>2</sup> is een premium multifunctional<br>met perforaties en een hoge witheid van 169 CIE.

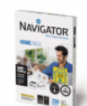

#### **Navigator Homepack**

Navigator Homepack 80  $\rm g/m^2$  is een premium multifunctional<br>met een hoge witheid van 169 CIE in een handige verpakking van 250 vel.

De artikelkaart bezorgt u alle info: productomschrijving, voordelen en aandachtspunten, technische specificaties, downloads, selectiemogelijkheden, alternatieve en aanvullende producten.

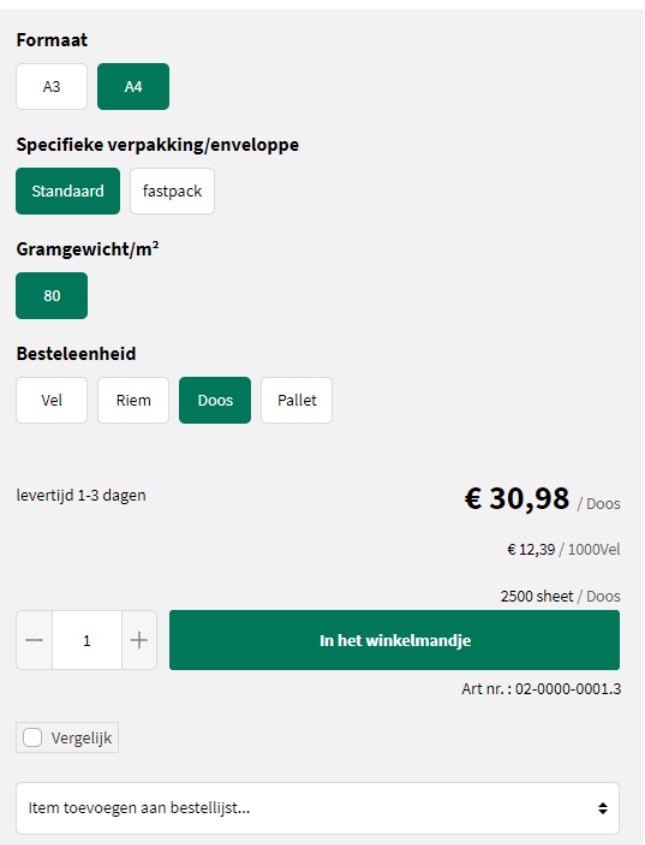

# **Bestellen?**

Via een aantal selectievarianten vb. verpakking, gramgewicht, formaat,... kan u aangeven wat uw gewenst product is. Er is steeds een indicatie qua levertermijn. Klik op de groene knop 'In het winkelmandje' om uw gewenst product te bestellen.

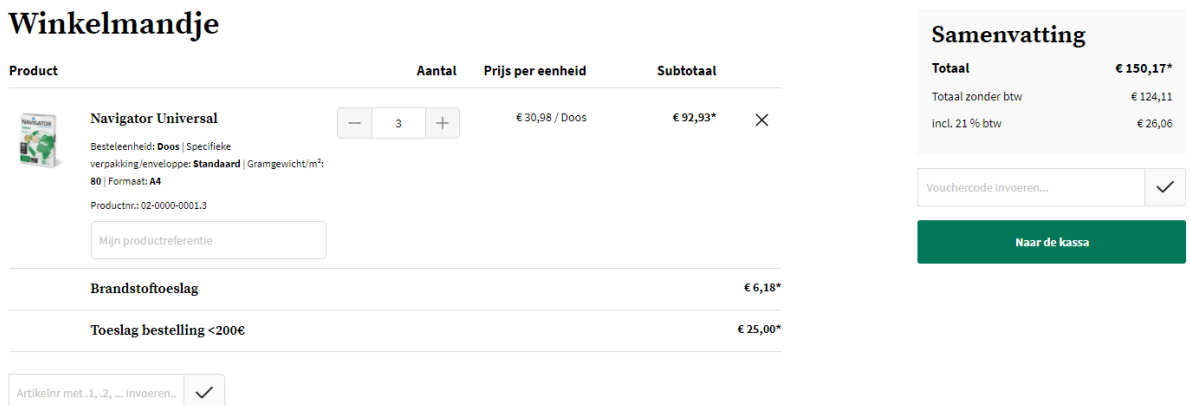

Klik op de groene knop 'Naar de kassa' om uw order door te geven. Vervolgens kan u uw leveradres, betaalwijze, leverdatum, referentie en evt. extra info doorgeven.

Pas na het aanvaarden van de Algemene Voorwaarden, kan u uw bestelling plaatsen.

# **Bestelling voltooien**

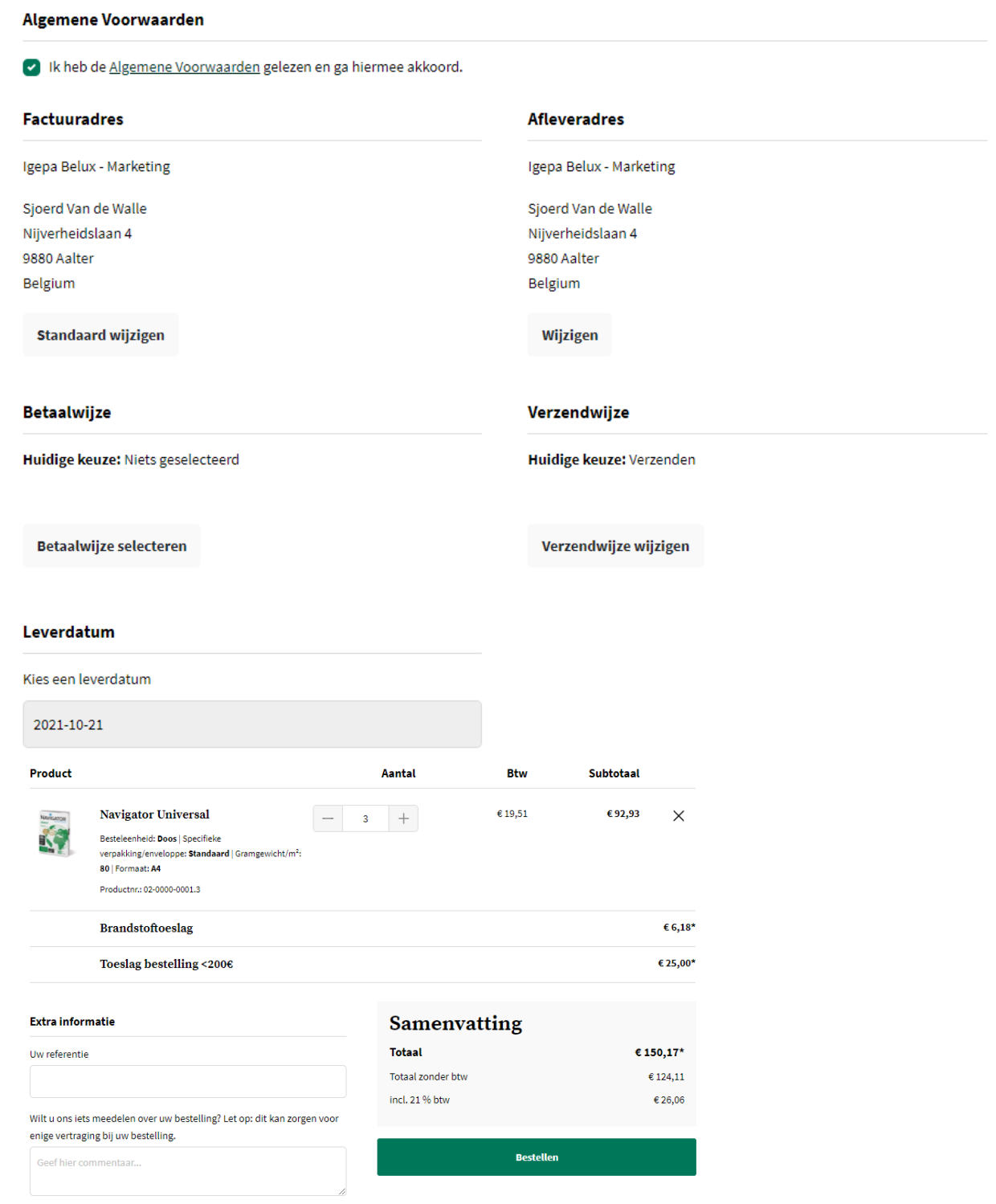

Klik op de groene knop 'Bestellen'. Ons Customer Service Team behandelt uw order.

<span id="page-40-0"></span>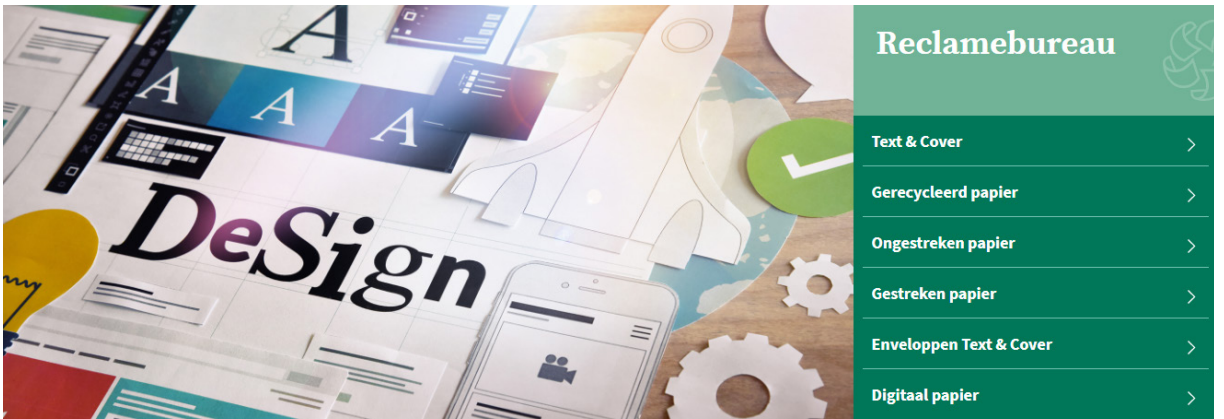

# **Reclamebureau**

Bent u actief als reclamebureau? Klik dan de groep Reclamebureau aan. U wordt verwezen naar de mini-site met alle productinfo op maat van uw sector.

## **Snel een product opzoeken?**

Binnen onze nieuwe shop zetten we hoog in op een sterke gebruikerservaring. Er zijn dan ook verschillende manieren om snel uw favoriet product op te zoeken.

### • Via de zoekbalk bovenaan

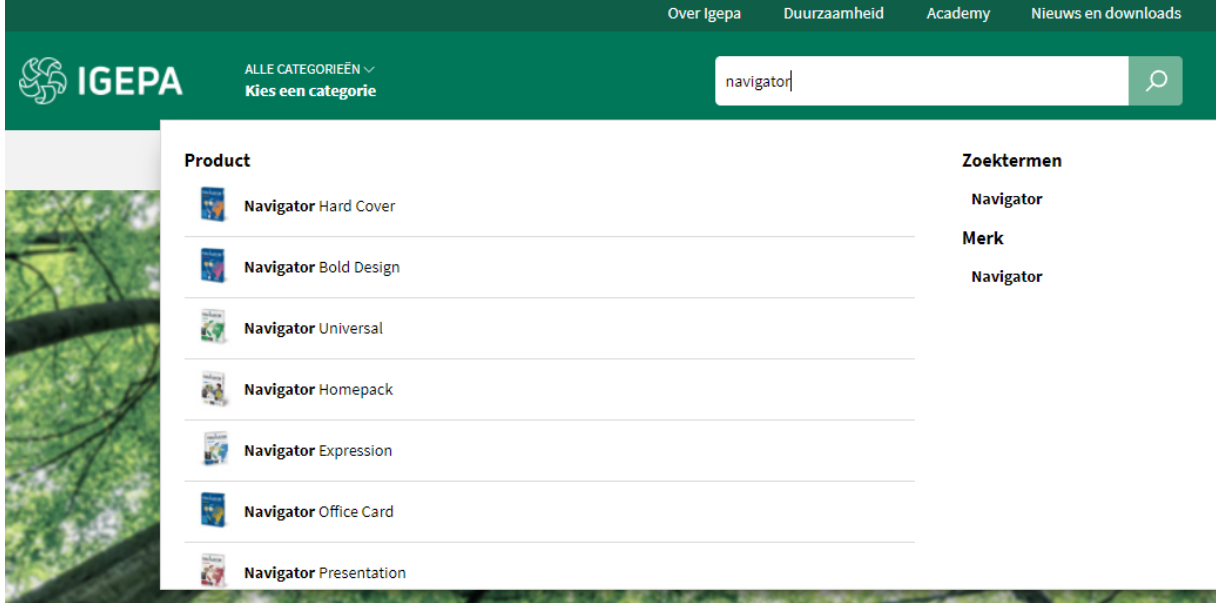

Er worden een beperkt aantal productsuggesties, zoektermen en merken gegeven die aansluiten bij uw zoekterm.

### • Via categorie - Reclamebureau

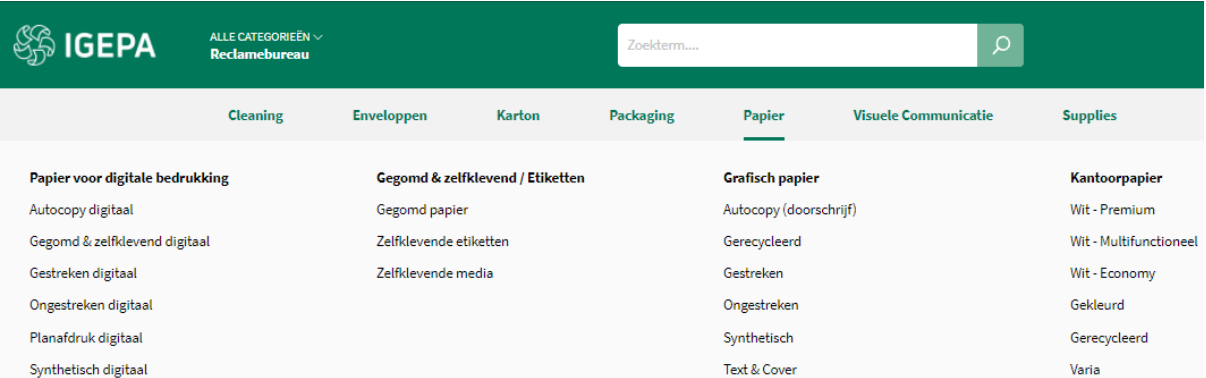

Hoover over een productgroep binnen de grijze horizontale menubalk en kies welk productassortiment u wil bekijken.

## **Zoekresultaten en artikelkaart**

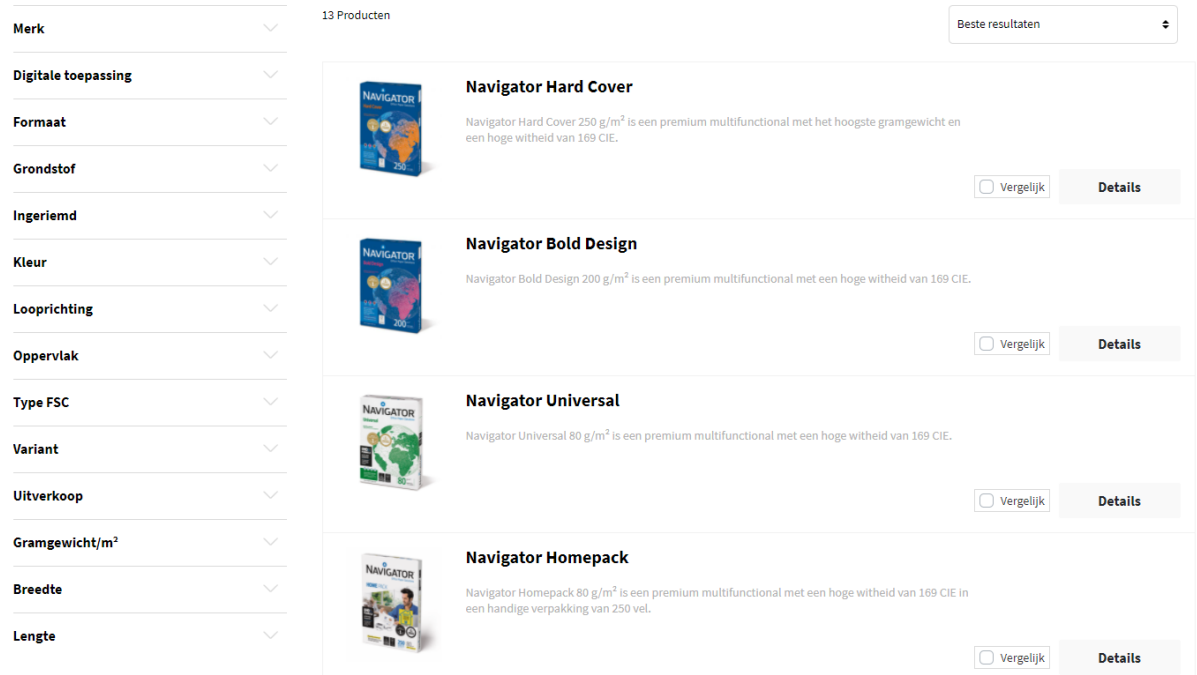

Een overzicht van een reeks artikelen volgt met daarbij steeds een korte omschrijving. Via de filters links kan u uw zoekresultaten nog verfijnen. Vb. een merk aangeven of bepaalde kleur.

Klik vervolgens op een artikel naar keuze om de artikelkaart te bekijken.

Copy center > Papier > Kantoorpapier > Wit - Premium

### **Navigator Universal**

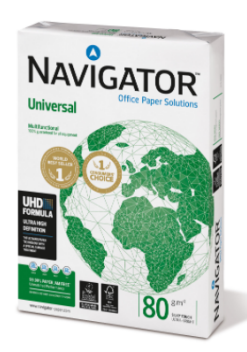

### Omschrijving

Navigator Universal 80 g/m<sup>2</sup> is een kwalitatief hoogwaardige papiersoort. Als er bijvoorbeeld gekeken wordt naar de prestatie van Navigator, treedt er eens per 10.000 vellen een storing op, met in vergelijking 5 storingen bij andere papiersoorten. Rekening houdend met een gemiddelde duur van 3 minuten om een papierstoring op te lossen, afhankelijk van de soort afdrukapparatuur, kan dit omgezet worden in winst in productiviteit.

Navigator heeft een verbeterd oppervlak dat een uitstekende afdrukkwaliteit biedt. Door de toneradhesie en -absorptie te verbeteren, maximaliseert Navigator afdrukresultaten, wat resulteert in meer afgedrukte vellen met dezelfde cartridge.

Navigator is gemiddeld 1/3 gladder dan het meeste kantoorpapier. Dit gladdere oppervlak betekent minder toner-/inktverbruik en minder schuren, zodat er minder schade ontstaat aan printers en kantoorapparatuur een langere levensduur kent. Het nettoresultaat is lagere onderhoudskosten (minder vervanging van machineonderdelen) en uiteindelijk lagere kosten per afgedrukte pagina.

Alle papiersoorten van Navigator hebben een speciale oppervlaktebehandeling, ook wel bekend als de UHD-formule (Ultra High Definition). Mede hierdoor is Navigator één van de beste in zijn soort.

### Eigenschappen

- · Hoogwaardige kwaliteit
- Hoogwitte tint (169 CIE)
- · Glad oppervlak met UHD-formule
- · De beste keus voor een optimaal printproces
- · Beschikbaar in A4, A3, met perforaties en als fastpack (zonder riemverpakkingen in de doos)
- · FSC en EU-Ecolabel gecertificeerd
- · ISO 9706: Permanent papier, gegarandeerd voor een archieflevensduur van meer dan 200 jaar

### Druk & afwerkingsadviezen

Navigator Universal is geschikt voor kopieermachines, laser- en inkjetprinters en professionele dry toner printsystemen.

#### Voordelen en aandachtspunten

- Hoogwaardige kwaliteit
- 
- → Hoogwitte tint (169 CIE)<br>← Glad oppervlak met UHD-formule
- De beste keus voor een optimaal printproces
- Beschikbaar in A4, A3, met perforaties en als fastpack (zonder riemverpakkingen in de doos)
- 
- Solven EU-Ecolabel gecertificeerd<br>• ISO 9706: Permanent papier, gegarandeerd voor een archieflevensduur van meer dan 200 jaar

### Technische specificaties

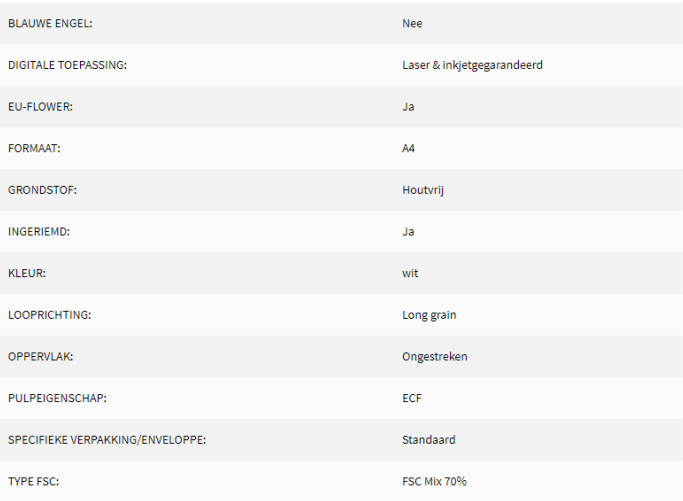

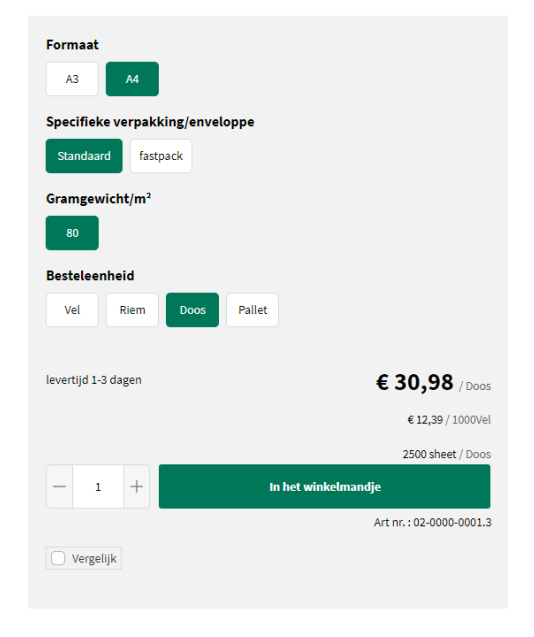

### Alternatieve Producten

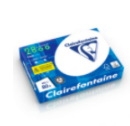

## Clairefontaine 2800

.<br>fontaine 2800 is een premium kantoorpapier met een<br>id van 170 CIE, heeft een goede opaciteit en voelt stevig

#### Aanvullende producten

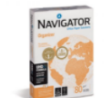

### Navigator Organizer

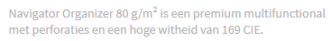

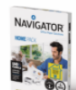

### **Navigator Homepack**

van 250 vel.

Navigator Homepack 80  $\rm g/m^2$  is een premium multifunctional<br>met een hoge witheid van 169 CIE in een handige verpakking

De artikelkaart bezorgt u alle info: productomschrijving, voordelen en aandachtspunten, technische specificaties, downloads, selectiemogelijkheden, alternatieve en aanvullende producten.

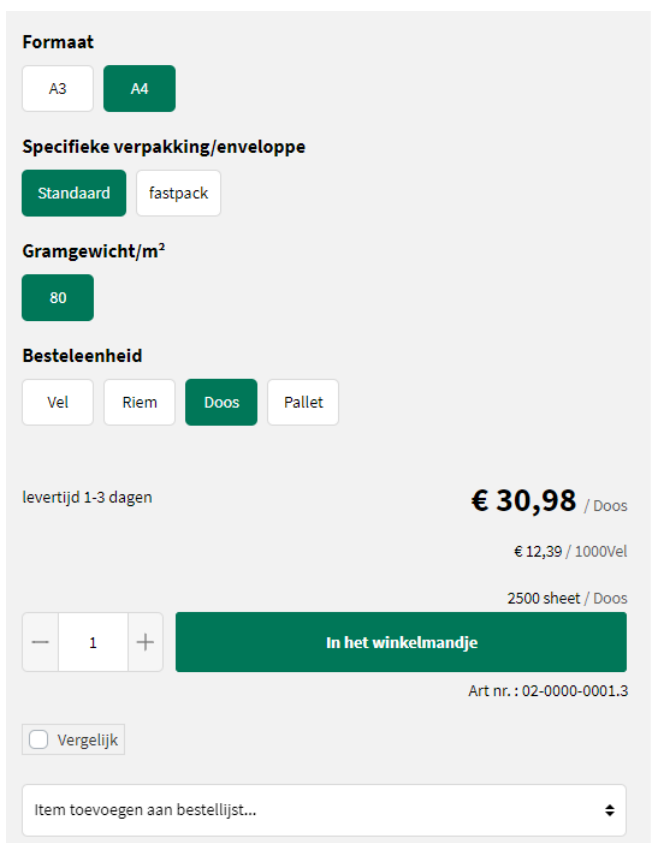

# **Bestellen?**

Via een aantal selectievarianten vb. verpakking, gramgewicht, formaat,... kan u aangeven wat uw gewenst product is. Er is steeds een indicatie qua levertermijn. Klik op de groene knop 'In het winkelmandje' om uw gewenst product te bestellen.

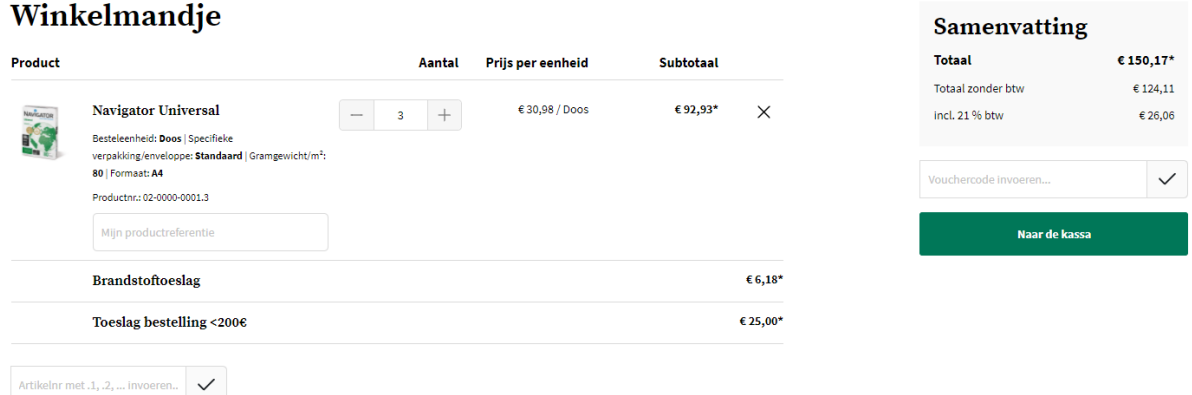

Klik op de groene knop 'Naar de kassa' om uw order door te geven. Vervolgens kan u uw leveradres, betaalwijze, leverdatum, referentie en evt. extra info doorgeven.

Pas na het aanvaarden van de Algemene Voorwaarden, kan u uw bestelling plaatsen.

# **Bestelling voltooien**

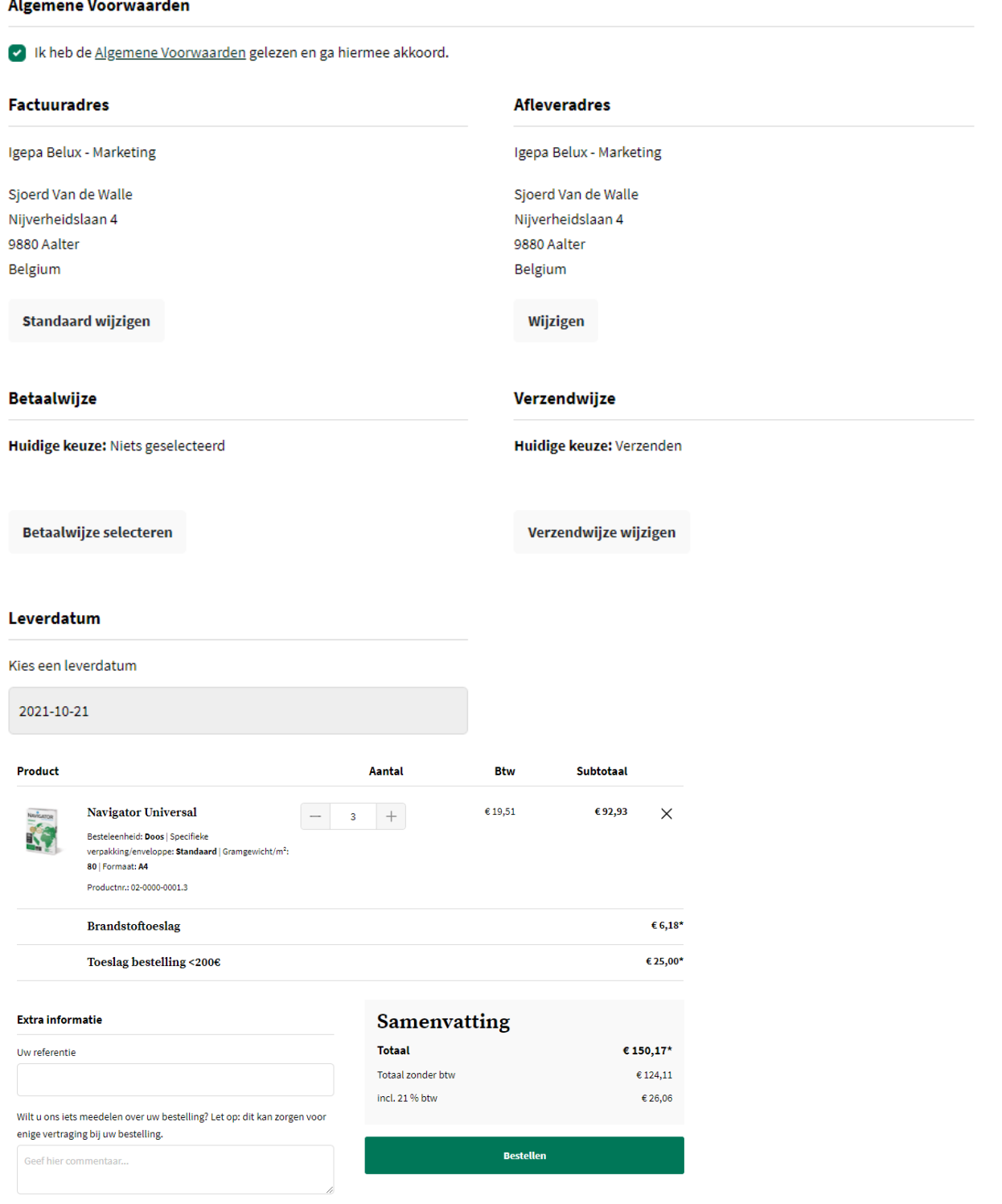

Klik op de groene knop 'Bestellen'. Ons Customer Service Team behandelt uw order.

<span id="page-45-0"></span>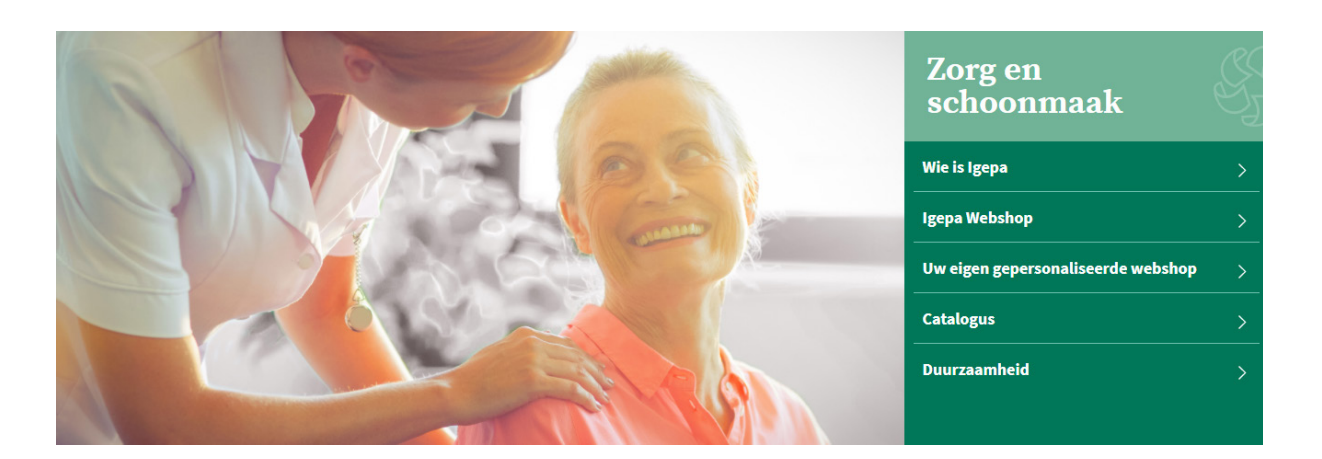

# **Schoonmaak**

Bent u actief binnen Schoonmaak? Klik dan de groep Schoonmaak aan. U wordt verwezen naar de mini-site met alle productinfo op maat van uw sector.

## **Snel een product opzoeken?**

Binnen onze nieuwe shop zetten we hoog in op een sterke gebruikerservaring. Er zijn dan ook verschillende manieren om snel uw favoriet product op te zoeken.

### Over Igepa Duurzaamheid Academy Nieuws en downloads ALLE CATEGORIEËN *ි*කි IGEPA besto cleaner  $\circ$ Schoonmaak Reinigingsmidde Product Besto A-Cleaner 5 L Schoonmaak Besto A-Cleaner 10L alkalische reiniger Besto Hygienic cleaner 5 L Besto Z-Cleaner zure vloerreiniger 5 L Besto Pro All Cleaner 30 - 5 L Besto Pro Floorcleaner 10 - 1 L Besto Pro Floorcleaner 10 - 5 L

• Via de zoekbalk bovenaan

Er worden een beperkt aantal productsuggesties gegeven die aansluiten bij uw zoekterm.

### • Via categorie - Schoonmaak

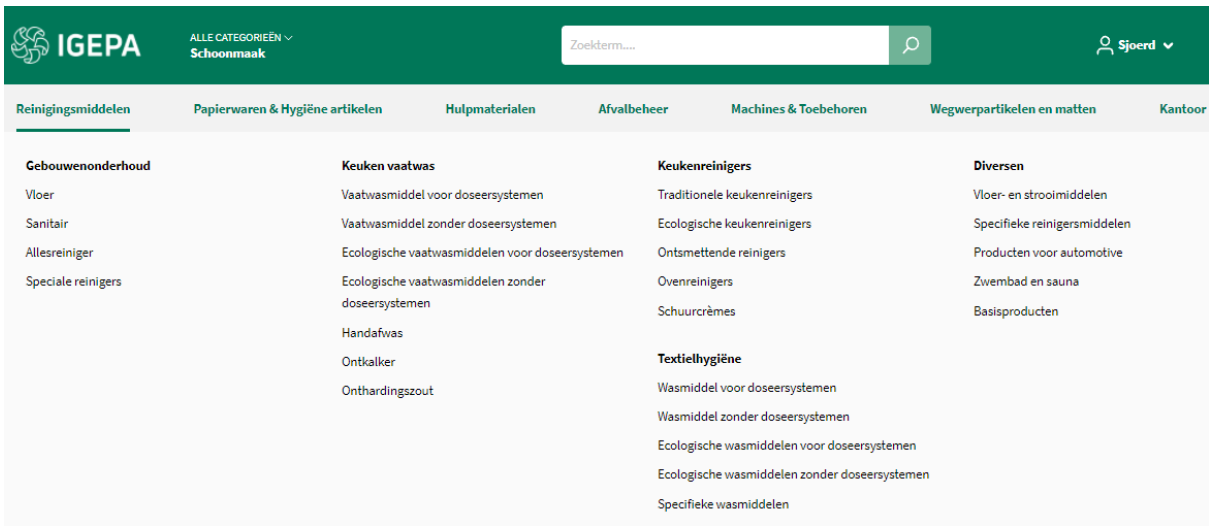

Hoover over een productgroep binnen de grijze horizontale menubalk en kies welk productassortiment u wil bekijken.

# **Zoekresultaten en artikelkaart**

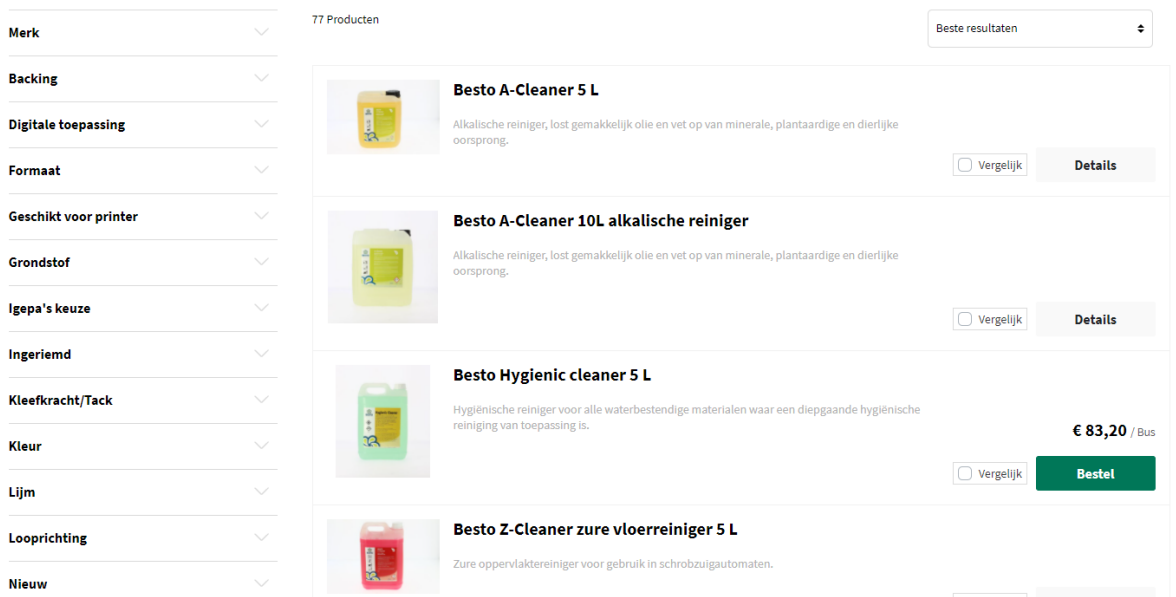

Een overzicht van een reeks artikelen volgt met daarbij steeds een korte omschrijving. Via de filters links kan u uw zoekresultaten nog verfijnen. Vb. een merk aangeven.

Klik vervolgens op een artikel naar keuze om de artikelkaart te bekijken.

Schoonmaak > Reinigingsmiddelen > Diversen > Specifieke reinigersmiddelen

### Besto A-Cleaner 5 L

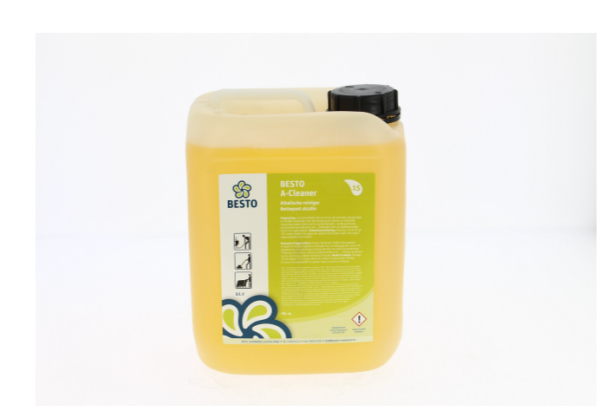

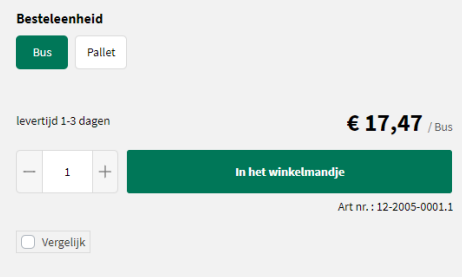

### Omschrijving

Alkalische reiniger, lost gemakkelijk olie en vet op van minerale, plantaardige en dierlijke oorsprong. Voor het reinigen van vloeren en<br>Industriële uitrustingen (geen aluminium) in productiehallen, voedingsindustrie, prof

### Voordelen en aandachtspunten

 $\overline{\phantom{a}}$  Enkel gebruiken op alkalibestendige vloeren en oppervlakken.

### Technische specificaties

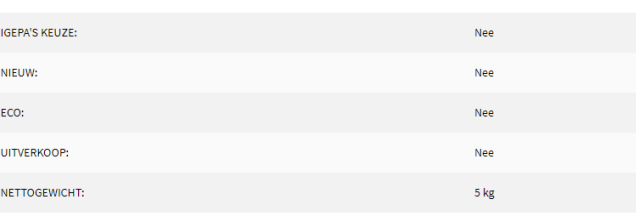

### Downloads

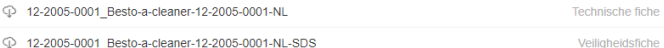

De artikelkaart bezorgt u alle info: productomschrijving, voordelen en aandachtspunten, technische specificaties, downloads, selectiemogelijkheden, alternatieve en aanvullende producten.

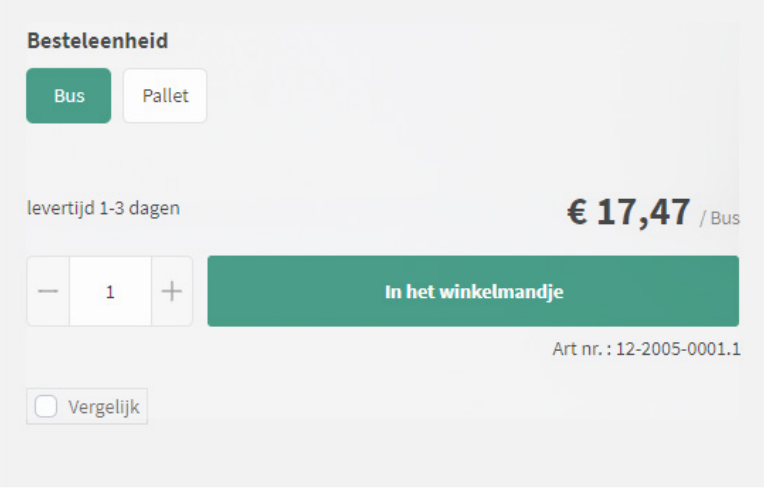

# **Bestellen?**

Via een aantal selectievarianten vb. besteleenheid kan u aangeven wat uw gewenst product is. Er is steeds een indicatie qua levertermijn.

Klik op de groene knop 'In het winkelmandje' om uw gewenst product te bestellen.

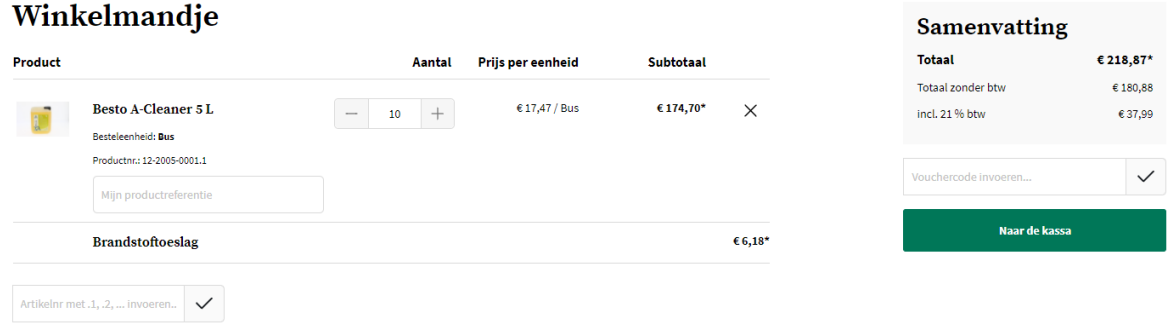

Klik op de groene knop 'Naar de kassa' om uw order door te geven. Vervolgens kan u uw leveradres, betaalwijze, leverdatum, referentie en evt. extra info doorgeven.

Pas na het aanvaarden van de Algemene Voorwaarden, kan u uw bestelling plaatsen.

# **Bestelling voltooien**

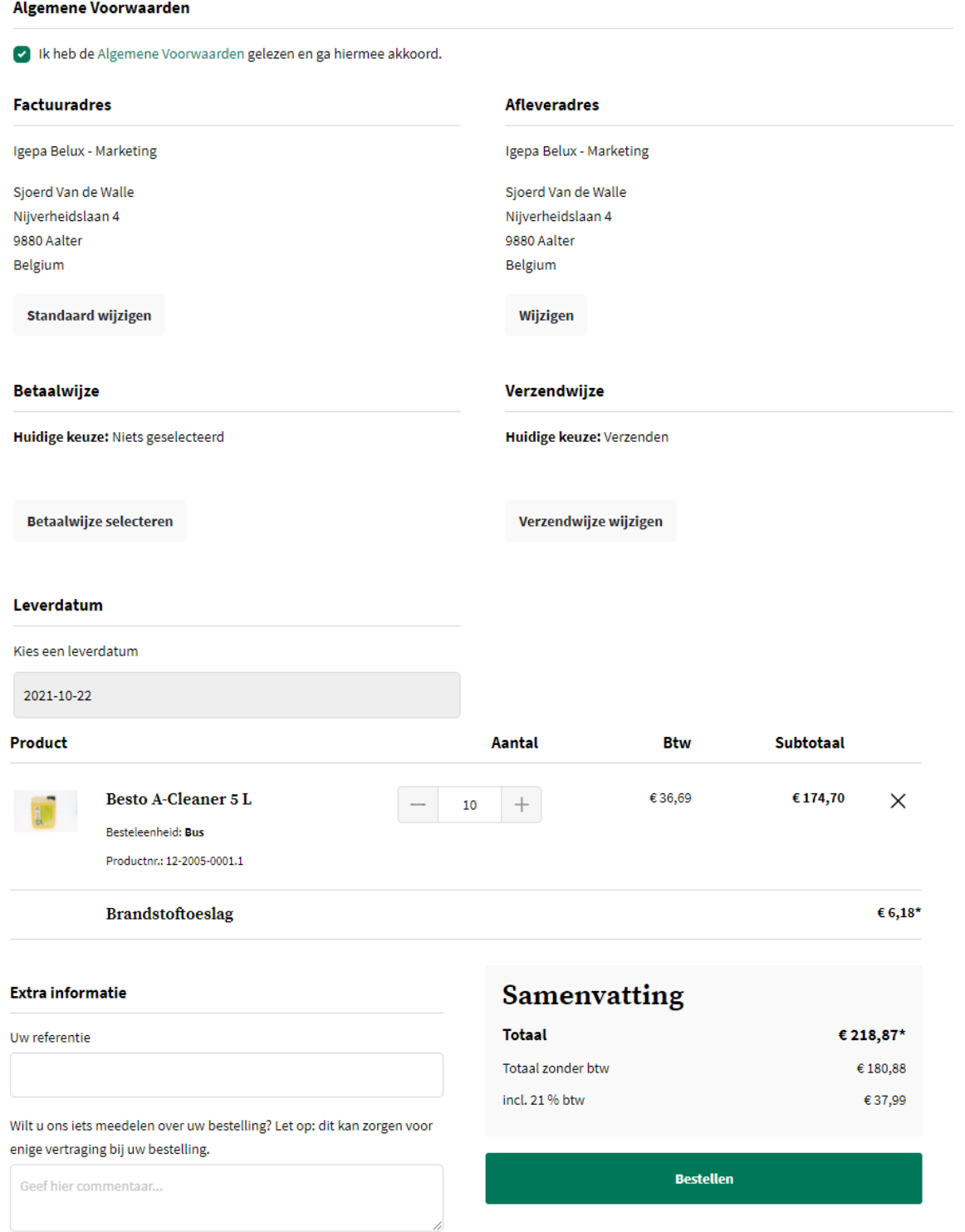

Klik op de groene knop 'Bestellen'. Ons Customer Service Team behandelt uw order.

<span id="page-50-0"></span>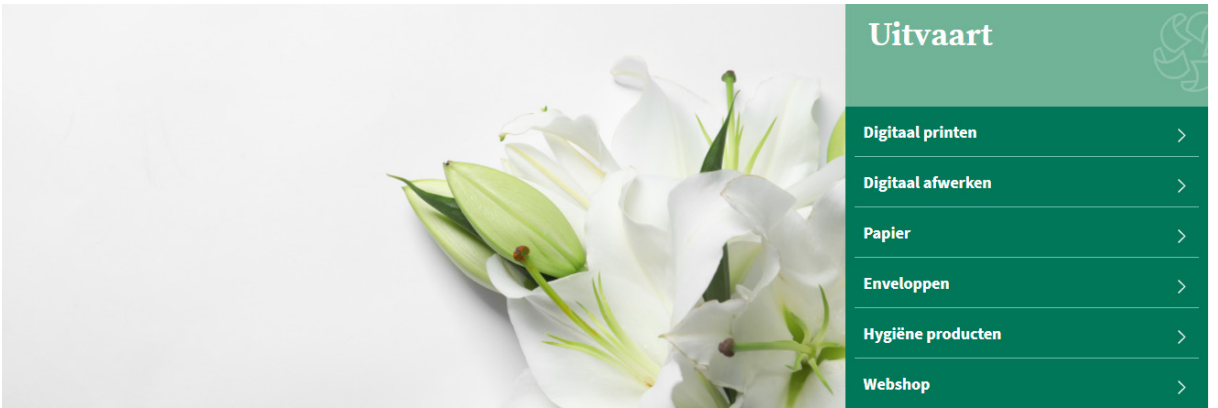

# **Uitvaart**

Bent u actief binnen de Uitvaartsector? Klik dan de groep Uitvaart aan. U wordt verwezen naar de mini-site met alle productinfo op maat van uw sector.

## **Snel een product opzoeken?**

Binnen onze nieuwe shop zetten we hoog in op een sterke gebruikerservaring. Er zijn dan ook verschillende manieren om snel uw favoriet product op te zoeken.

### • Via de zoekbalk bovenaan

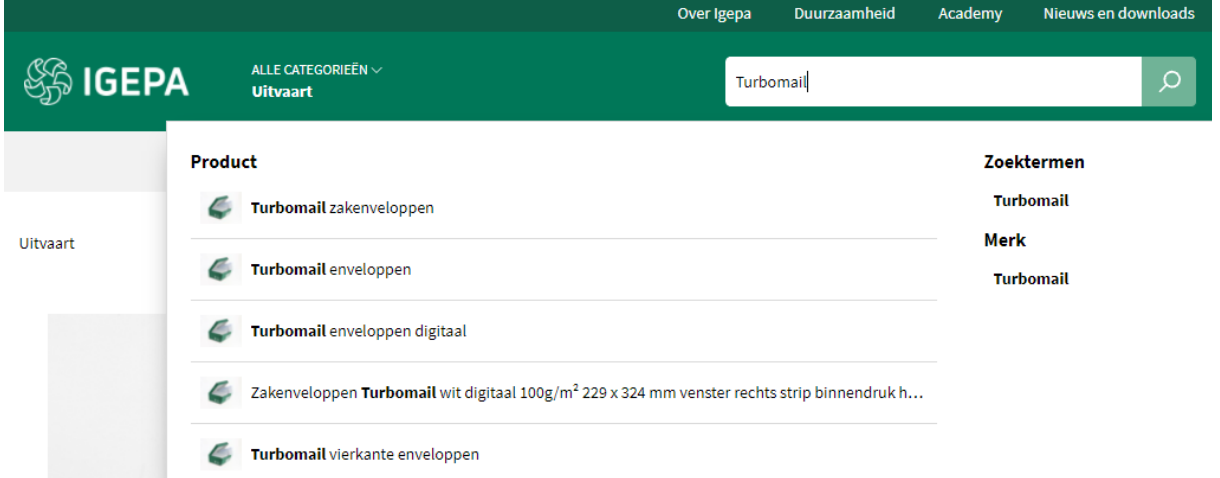

Er worden een beperkt aantal productsugesties, zoektermen en merken gegeven die aansluiten bij uw zoekterm.

### • Via categorie - Uitvaart

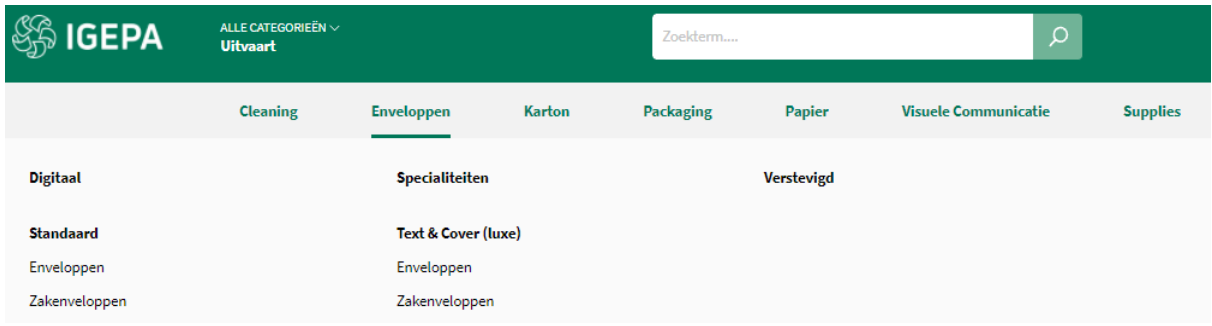

Hoover over een productgroep binnen de grijze horizontale menubalk en kies welk productassortiment u wil bekijken.

# **Zoekresultaten en artikelkaart**

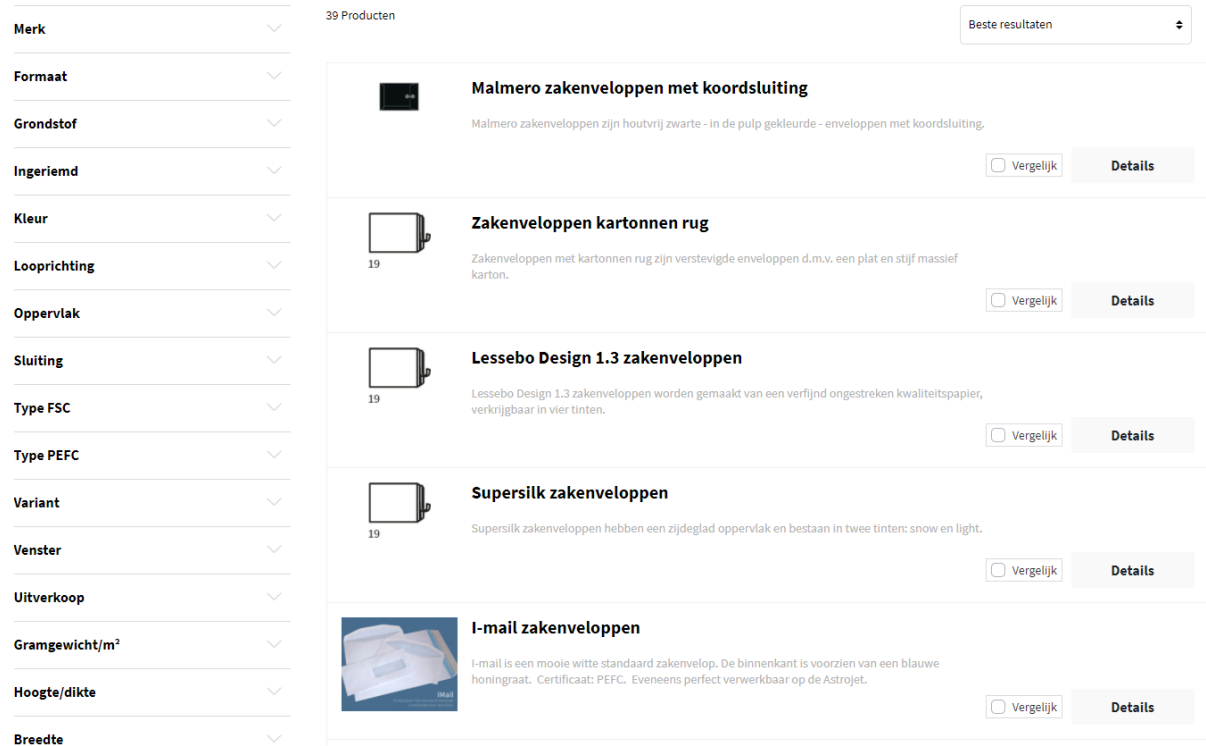

Een overzicht van een reeks artikelen volgt met daarbij steeds een korte omschrijving. Via de filters links kan u uw zoekresultaten nog verfijnen. Vb. een merk aangeven of bepaalde kleur.

Klik vervolgens op een artikel naar keuze om de artikelkaart te bekijken.

Ultvaart > Enveloppen > Standaard > Zakenveloppen

### Turbomail zakenveloppen

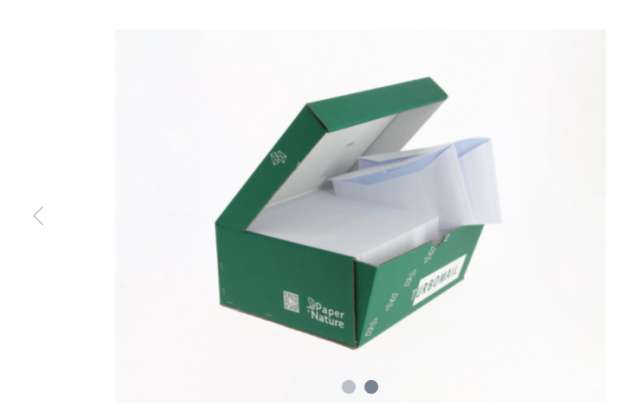

### Omschrijving

Het Turbomail gamma (enveloppen en zakenveloppen) heeft een zeer mooie witheid en voelt steviger en gladder aan t.o.v. zijn concurrenten. De binnenkant is voorzien van een blauwe honingraat.

Naar milieu toe heeft Turbomail het FSC-logo. De folie van de vensterenveloppen is bio-afbreekbaar wat vermeld staat op de binnenkant van alle vensterenveloppen. Op de dozen vind je tevens een QR-code die je doorverwijst naar de "Paper is Nature" campagne.

Turbomail is ook perfect verwerkbaar op de Astrojet.

Naast de gewone enveloppen bestaat er ook een digitale range voor Dry Toner: Turbomail digitaal.

Opgelet: hier is het venster niet bio-afbreekbaar.

### Technische specificaties

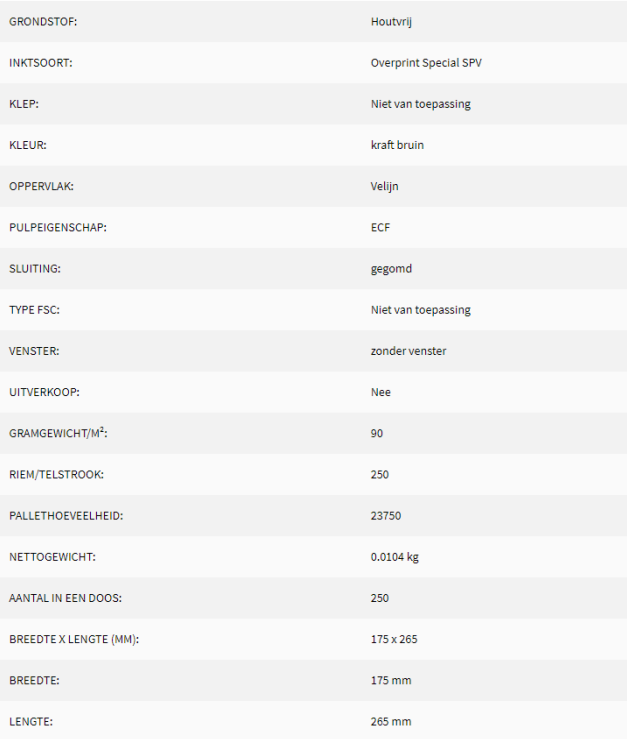

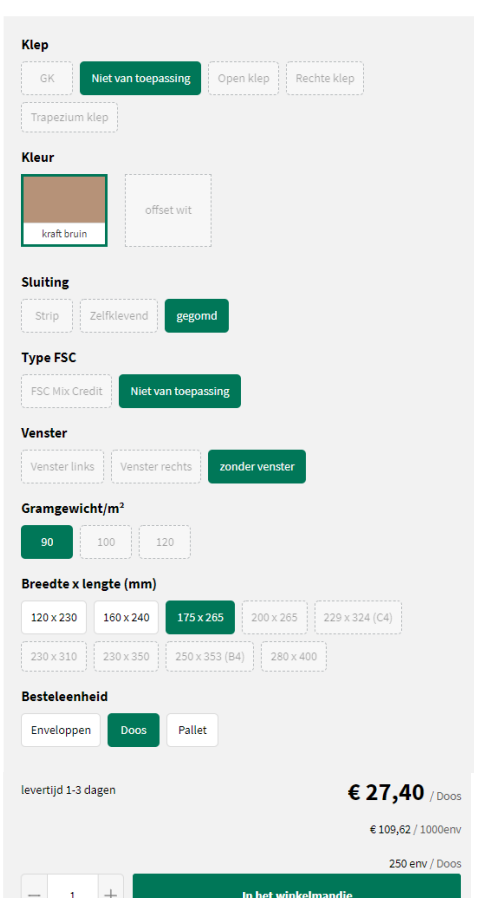

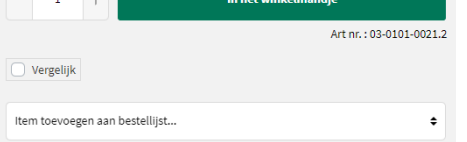

### Alternatieve Producten

 $\left\langle \right\rangle$ 

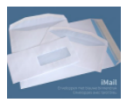

### I-mail zakenveloppen

I-mail is een mooie witte standaard zakenvelop. De binnenkant<br>Is voorzien van een blauwe honingraat. Certificaat: PEFC.<br>Eveneens perfect verwerkbaar op de Astrojet.

### Aanvullende producten

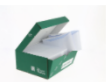

Turbomail enveloppen ail is een zeer mooie hasis e

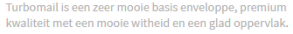

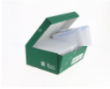

Turbomail vierkante enveloppen

.<br>Turbomail is een zeer mooie basis enveloppe, premium<br>kwaliteit met een mooie witheid en een glad oppervlak.

De artikelkaart bezorgt u alle info: productomschrijving, voordelen en aandachtspunten, technische specificaties, downloads, selectiemogelijkheden, alternatieve en aanvullende producten.

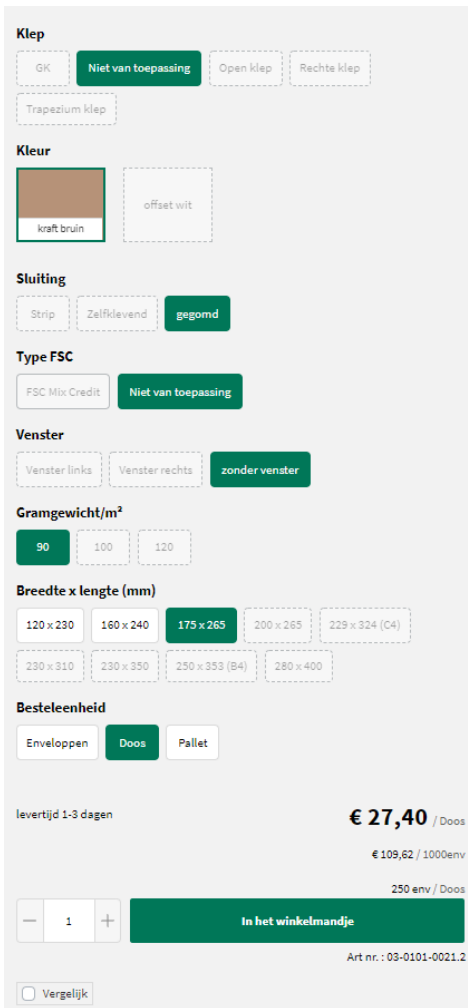

Via een aantal selectievarianten vb. verpakking, gramgewicht, formaat,... kan u aangeven wat uw gewenst product is. Er is steeds een indicatie qua levertermijn. Klik op de groene knop 'In het winkelmandje' om uw gewenst product te bestellen.

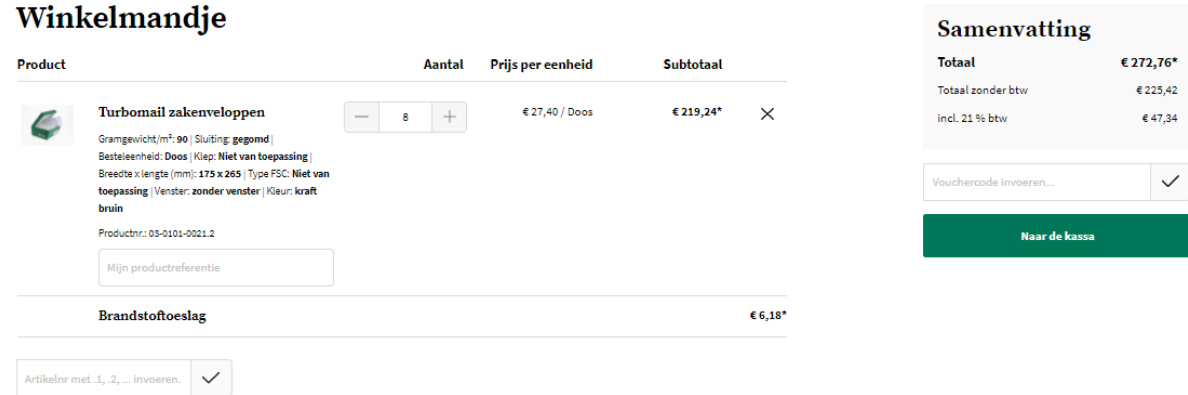

Klik op de groene knop 'Naar de kassa' om uw order door te geven. Vervolgens kan u uw leveradres, betaalwijze, leverdatum, referentie en evt. extra info doorgeven.

Pas na het aanvaarden van de Algemene Voorwaarden, kan u uw bestelling plaatsen.

# **Bestelling voltooien**

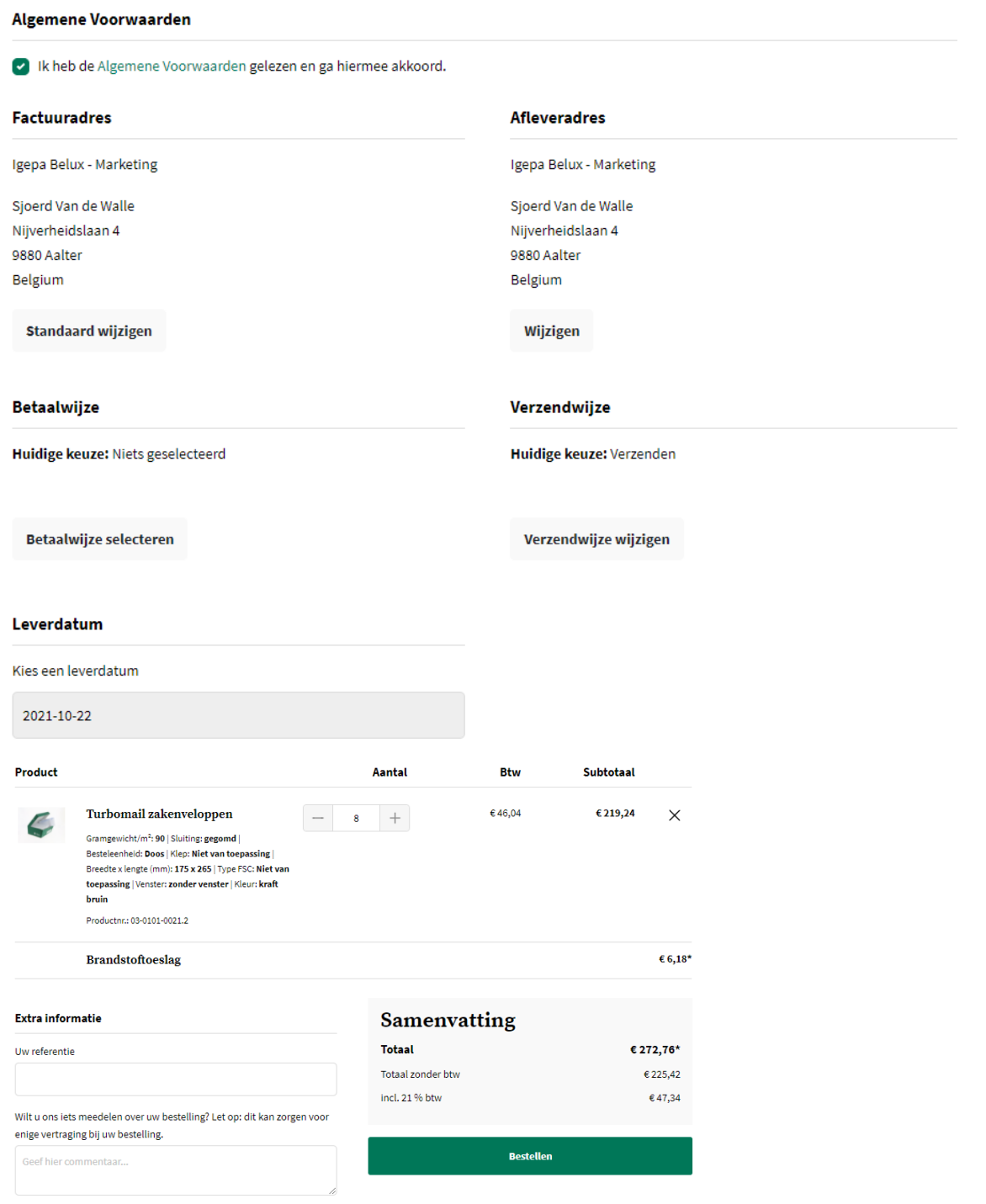

Klik op de groene knop 'Bestellen'. Ons Customer Service Team behandelt uw order.

<span id="page-55-0"></span>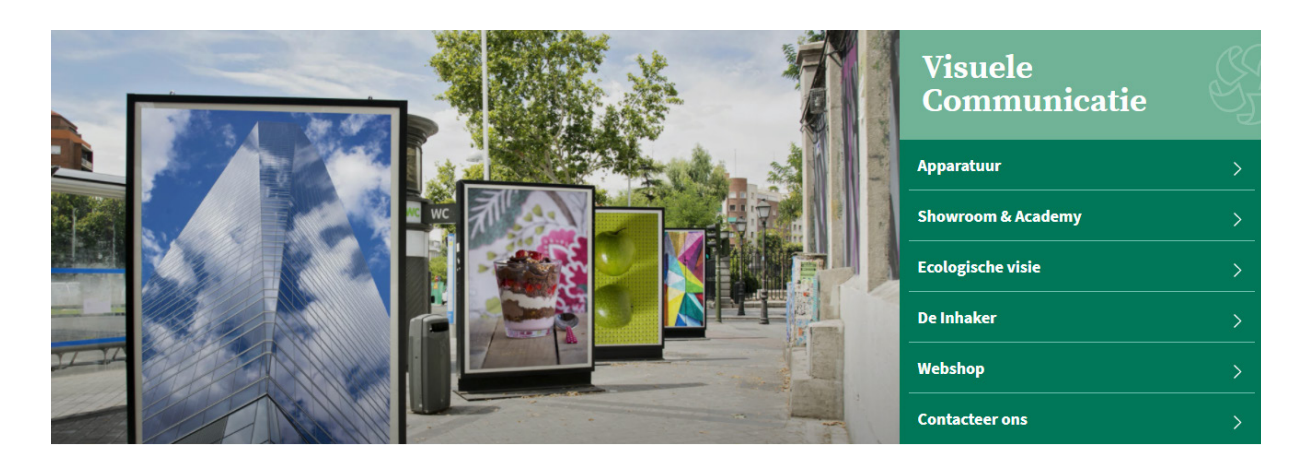

# **Visuele Communicatie**

Bent u actief binnen de sector van visuele communicatie? Klik dan de groep Visuele Communicatie aan. U wordt verwezen naar de mini-site met alle productinfo op maat van uw sector.

## **Snel een product opzoeken?**

Binnen onze nieuwe shop zetten we hoog in op een sterke gebruikerservaring. Er zijn dan ook verschillende manieren om snel uw favoriet product op te zoeken.

### • Via de zoekbalk bovenaan

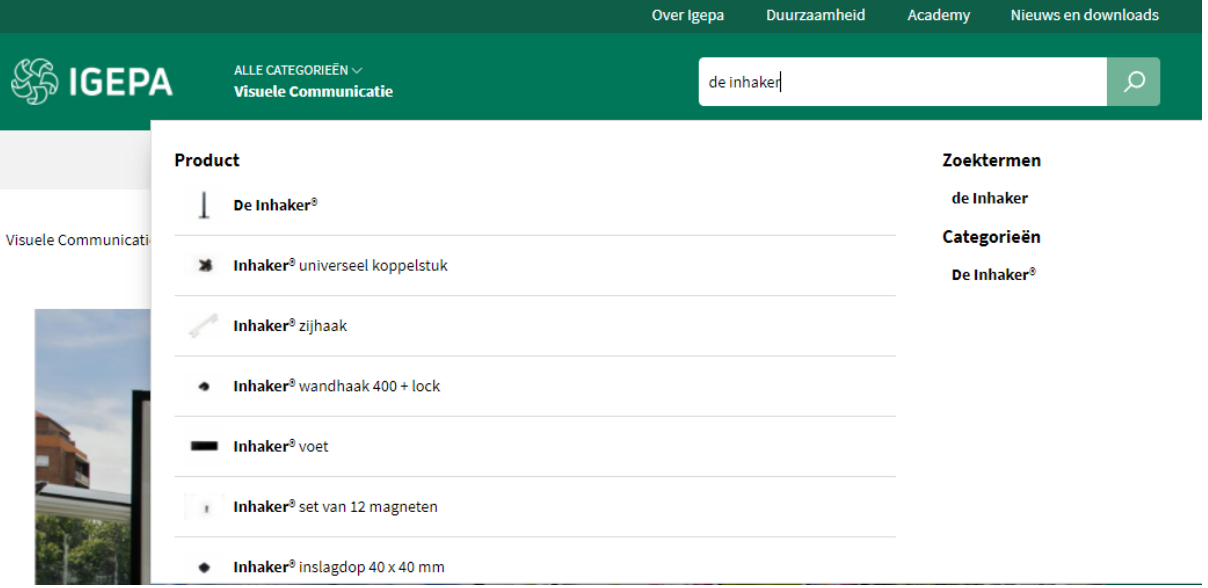

Er worden een beperkt aantal productsugesties, zoektermen en merken gegeven die aansluiten bij uw zoekterm.

### • Via categorie - Visuele Communicatie

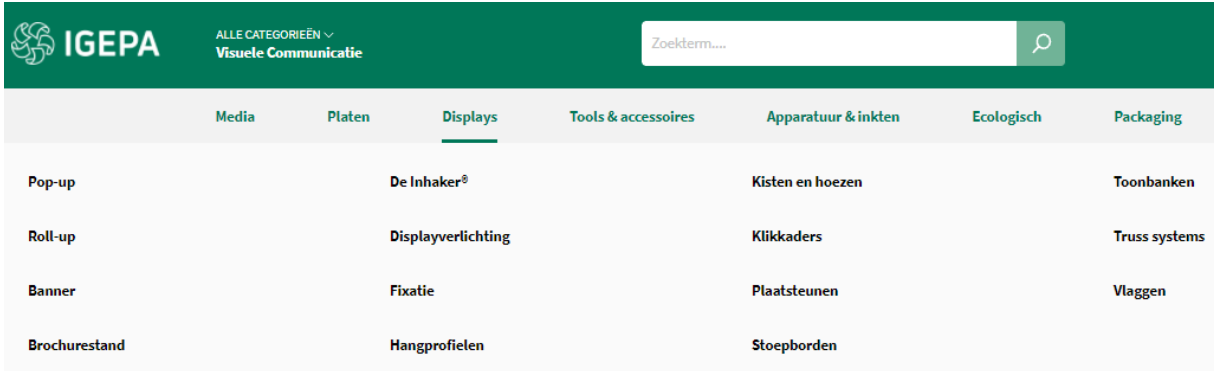

Hoover over een productgroep binnen de grijze horizontale menubalk en kies welk productassortiment u wil bekijken.

# **Zoekresultaten en artikelkaart**

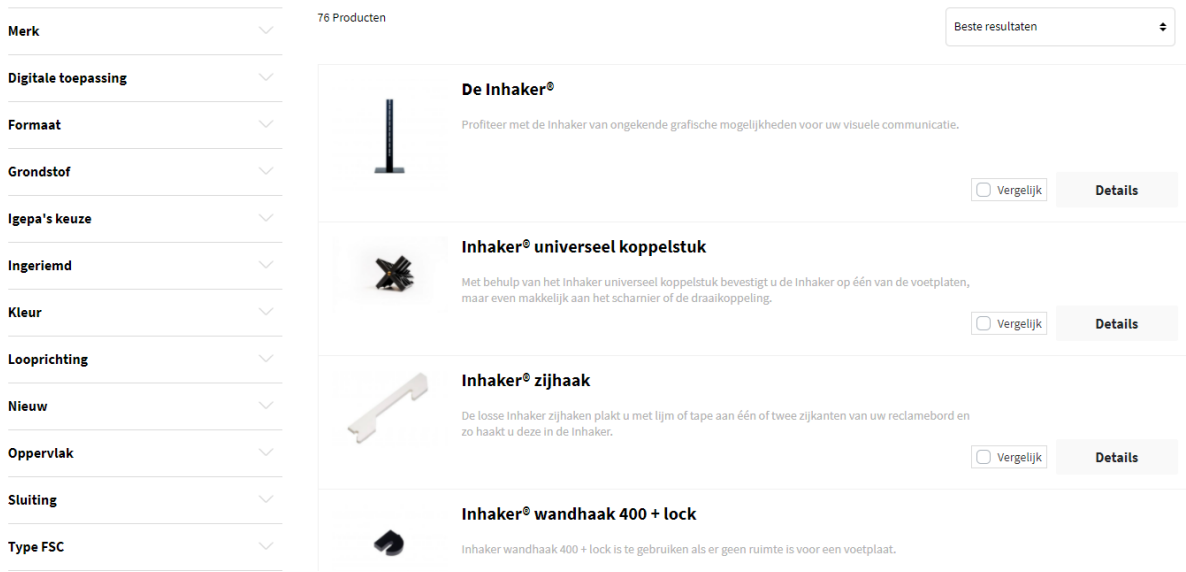

Een overzicht van een reeks artikelen volgt met daarbij steeds een korte omschrijving. Via de filters links kan u uw zoekresultaten nog verfijnen. Vb. een merk aangeven of bepaalde kleur.

Klik vervolgens op een artikel naar keuze om de artikelkaart te bekijken.

### De Inhaker®

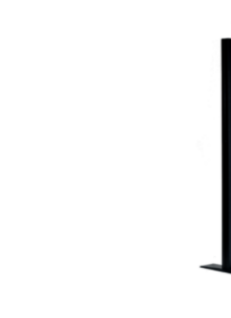

 $0.00000$ 

### Omschrijving

 $\,<$ 

De Inhaker is een multifunctionele standaard waar u verschillende soorten promotie- en communicatiematerialen in kunt haken. U tovert de Inhaker heel eenvoudig om tot bijvoorbeeld desinfectiezuil, functionele display, menustandaard, reclamebord, bewegwijzering, vrijstaande wand of tafel. De mogelijkheden zijn eindeloos en dankzij het duurzame design gaat de Inhaker jaren  $mee$ 

U kan de Inhaker niet alleen verticaal gebruiken, maar ook horizontaal of in combinatie met de Inhaker scharnier zelfs diagonaal. De Inhaker is verkrijgbaar in verschillende lengtes, maar ook eenvoudig zelf op maat te zagen.

Profiteer met de Inhaker van ongekende grafische mogelijkheden voor uw visuele communicatie. Deze slimme standaard maakt het mogelijk om snel en voordelig in te spelen op actualiteiten. Zónder telkens te investeren in een compleet nieuwe display of zuil. Dankzij een innovatief inhaaksysteem aan de binnenzijde van de standaard kan u vrijwel alle denkbare soorten promotie- en communicatiematerialen inhaken.

### **Toepassing**

- · Met de Inhaker maakt u eenvoudig bijvoorbeeld een promotiedisplay, desinfectiezuil, bewegwijzering, menustandaard of
- vrijstaande wand.
- · Het systeem is modulair, waardoor u met meerdere staanders complete wanden en zelfs gesloten ruimtes kunt maken.

### Eigenschappen

- · Het draaggewicht per staander is maar liefst 150 kg.
- · Plaatmateriaal met een dikte van maximaal 10 mm kan worden ingehaakt.
- · Multifunctioneel: oneindig veel toepassingen mogelijk met slechts één basis standaard.
- De standaard is gemaakt van hoogwaardig gerecycled PVC en gaat jarenlang mee.
- Plug & Play: even inhaken en klaar is uw gepersonaliseerde pronkstuk.<br>• Bij het aanschaffen van een Inhaker zit hier standaard een koppelstok bij.
- 
- De doppen voor de inhaker zijn los te bestellen.

### **Technische specificaties**

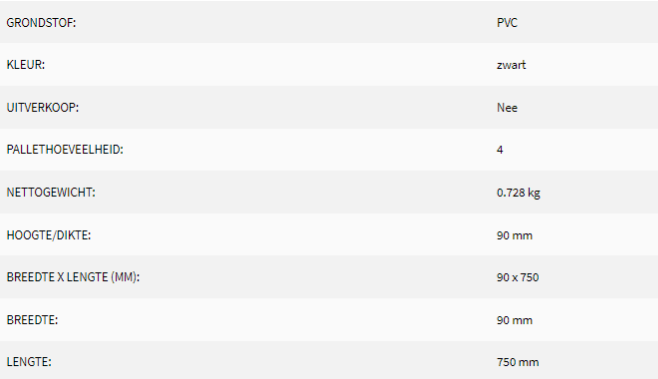

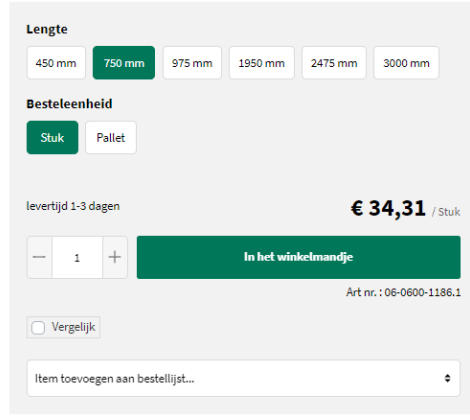

### Aanvullende producten

 $\rightarrow$ 

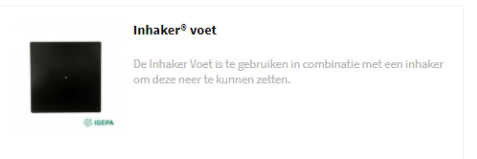

De artikelkaart bezorgt u alle info: productomschrijving, voordelen en aandachtspunten, technische specificaties, downloads, selectiemogelijkheden, alternatieve en aanvullende producten.

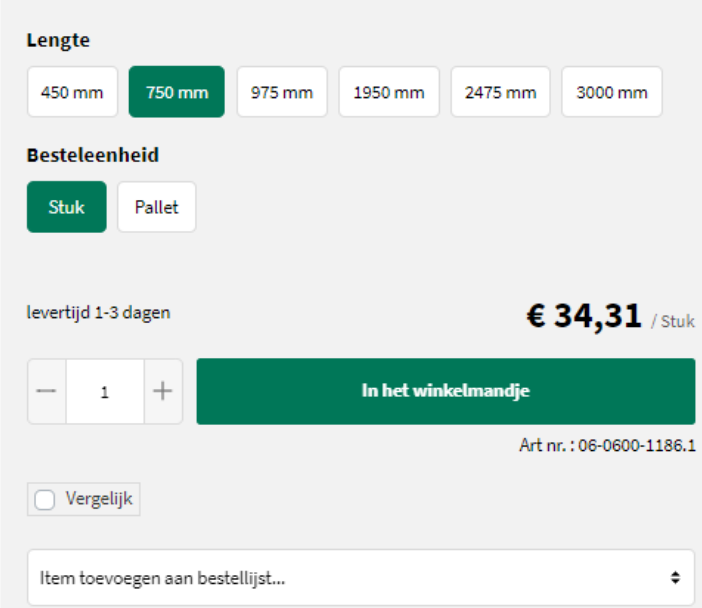

# **Bestellen?**

Via een aantal selectievarianten vb. verpakking en formaat kan u aangeven wat uw gewenst product is. Er is steeds een indicatie qua levertermijn.

Klik op de groene knop 'In het winkelmandje' om uw gewenst product te bestellen.

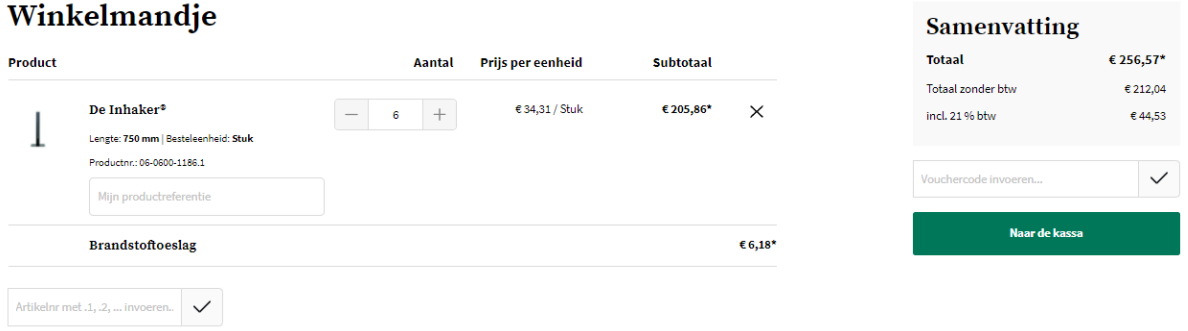

Klik op de groene knop 'Naar de kassa' om uw order door te geven. Vervolgens kan u uw leveradres, betaalwijze, leverdatum, referentie en evt. extra info doorgeven.

Pas na het aanvaarden van de Algemene Voorwaarden, kan u uw bestelling plaatsen.

# **Bestelling voltooien**

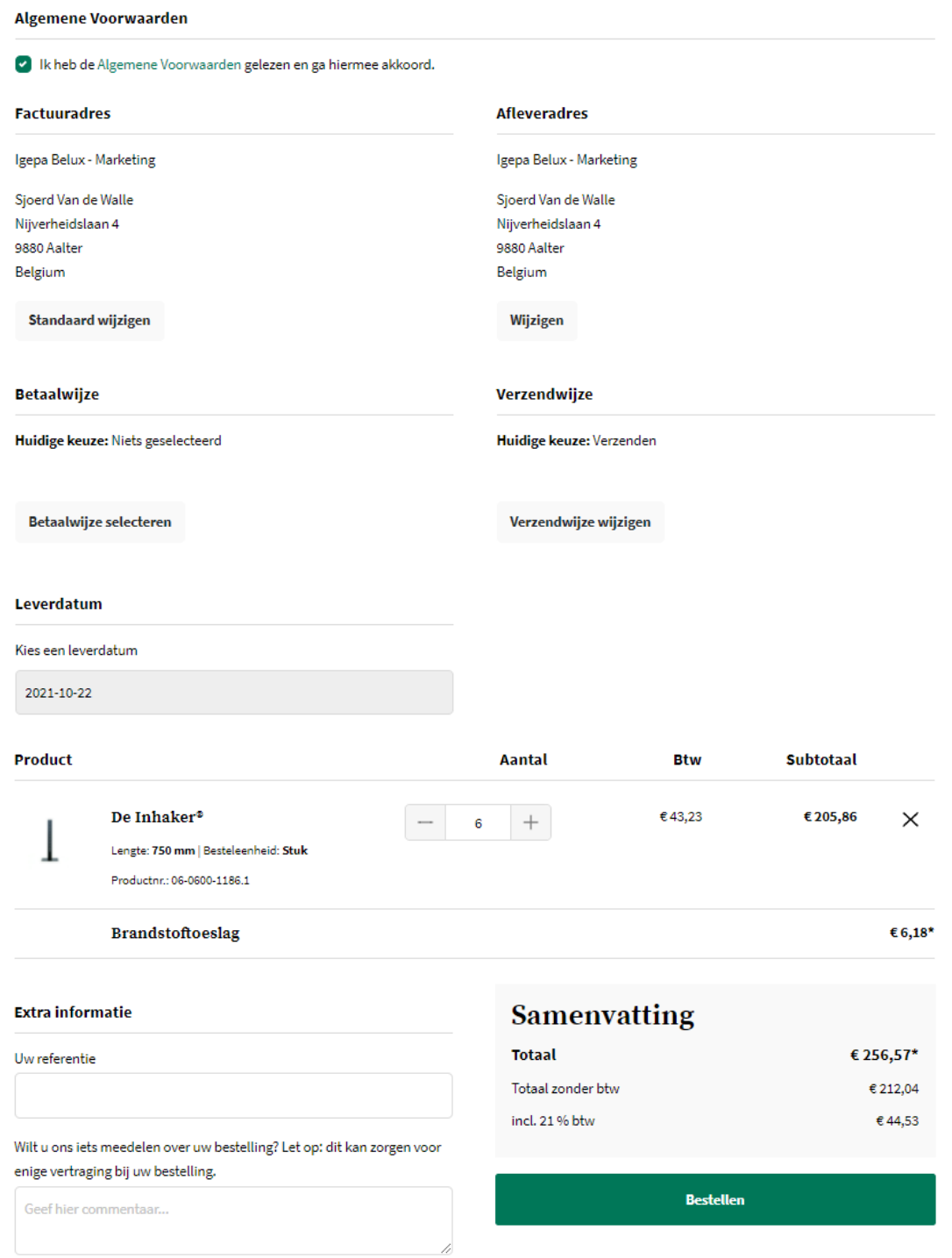

Klik op de groene knop 'Bestellen'. Ons Customer Service Team behandelt uw order.

<span id="page-60-0"></span>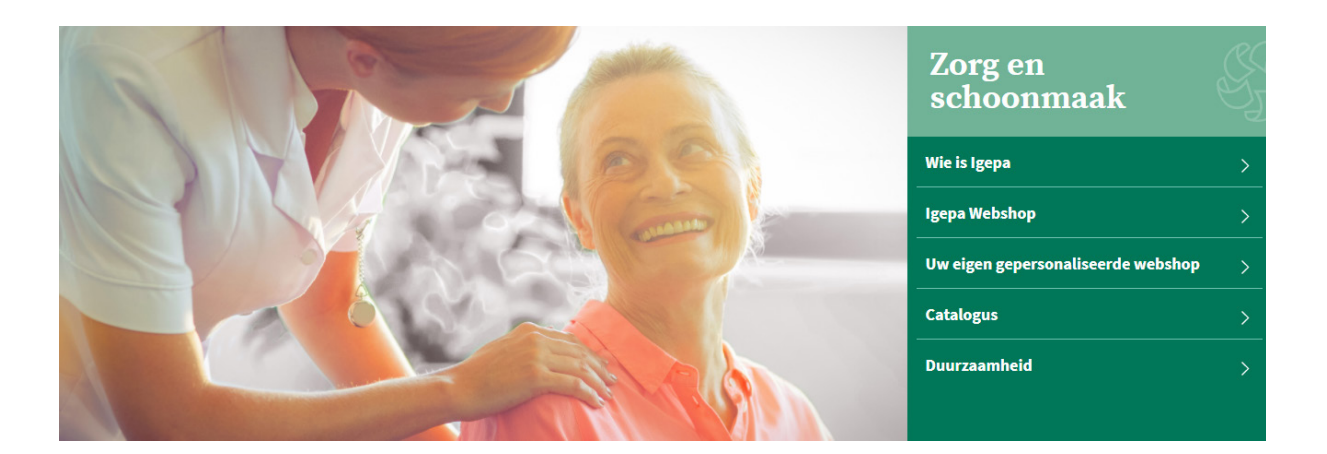

# **Zorg**

Bent u actief binnen de zorgsector? Klik dan de groep Zorg aan. U wordt verwezen naar de mini-site met alle productinfo op maat van uw sector.

## **Snel een product opzoeken?**

Binnen onze nieuwe shop zetten we hoog in op een sterke gebruikerservaring. Er zijn dan ook verschillende manieren om snel uw favoriet product op te zoeken.

### • Via de zoekbalk bovenaan

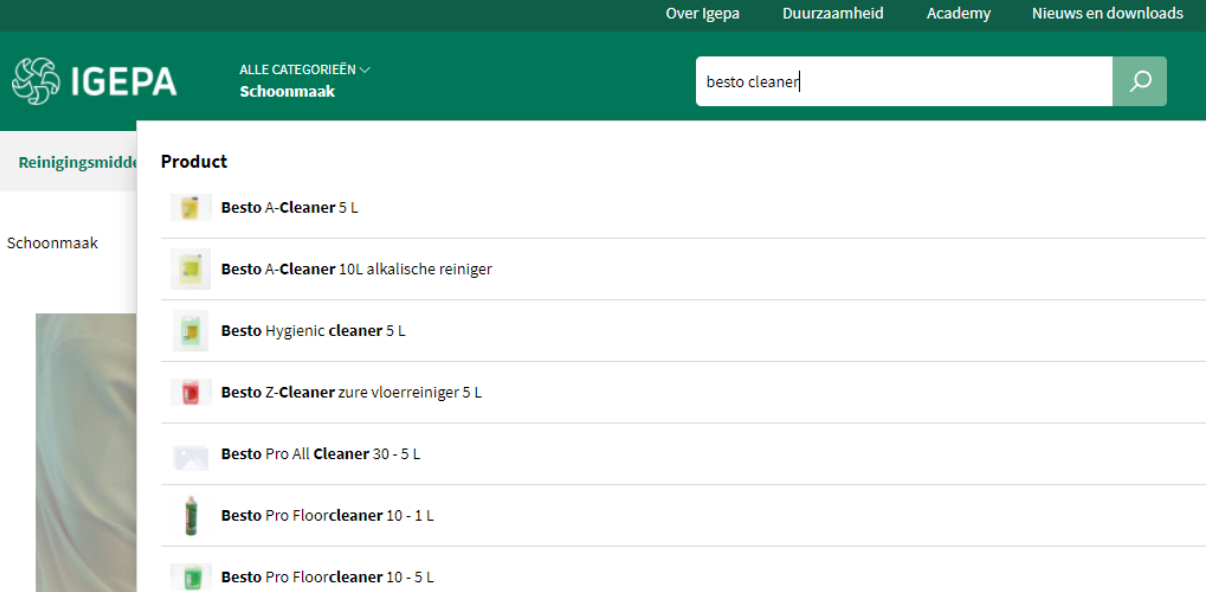

Er worden een beperkt aantal productsuggesties gegeven die aansluiten bij uw zoekterm.

### • Via categorie - Zorg

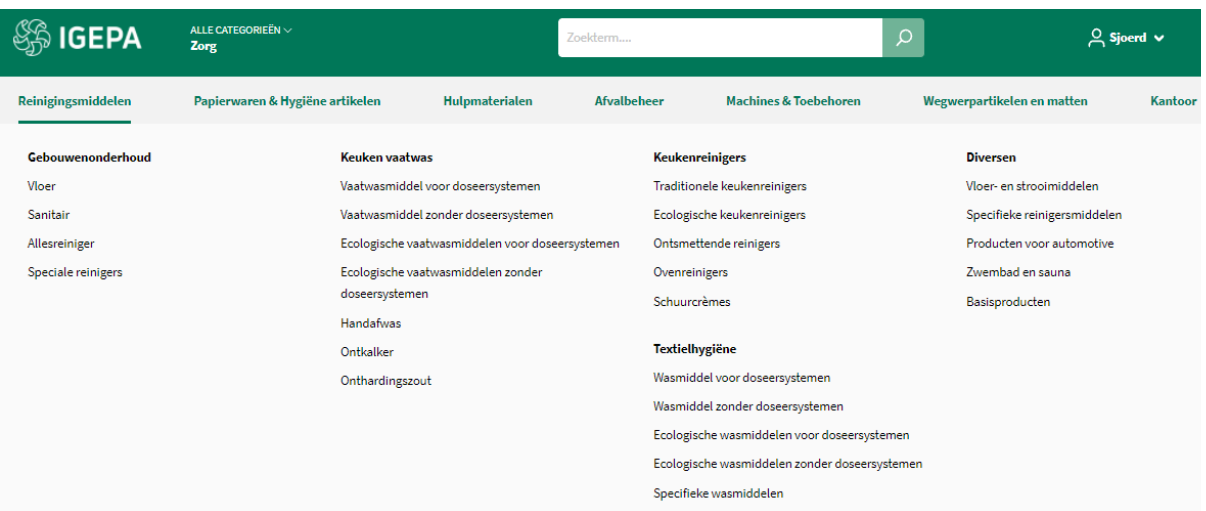

Hoover over een productgroep binnen de grijze horizontale menubalk en kies welk productassortiment u wil bekijken.

 $\div$ 

#### 77 Producter Beste resultaten Merk **Backing Besto A-Cleaner 5 L Digitale toepassing** Alkalische reiniger, lost gemakkelijk olie en vet op van minerale, plantaardige en dierlijk orsprong. Vergelijk Details Formaat Geschikt voor printer Besto A-Cleaner 10L alkalische reiniger Alkalische reiniger, lost gemakkelijk olie en vet op van minerale, plantaardige en dierlijke Grondstot nomoure Igepa's keuze  $\Box$  Vergelijk **Details** Ingeriemd Besto Hygienic cleaner 5 L Kleefkracht/Tack Hygiënische reiniger voor alle waterbestendige reiniging van toepassing is € 83,20 / Bus Kleur **Bestel**  $\Box$  Vergelijk Liim Besto Z-Cleaner zure vloerreiniger 5 L Looprichting Zure oppervlaktereiniger voor gebruik in schrobzuigautomat **Nieuw**

**Zoekresultaten en artikelkaart**

Een overzicht van een reeks artikelen volgt met daarbij steeds een korte omschrijving. Via de filters links kan u uw zoekresultaten nog verfijnen. Vb. een merk aangeven.

Klik vervolgens op een artikel naar keuze om de artikelkaart te bekijken.

Schoonmaak > Reinigingsmiddelen > Diversen > Specifieke reinigersmiddelen

### Besto A-Cleaner 5 L

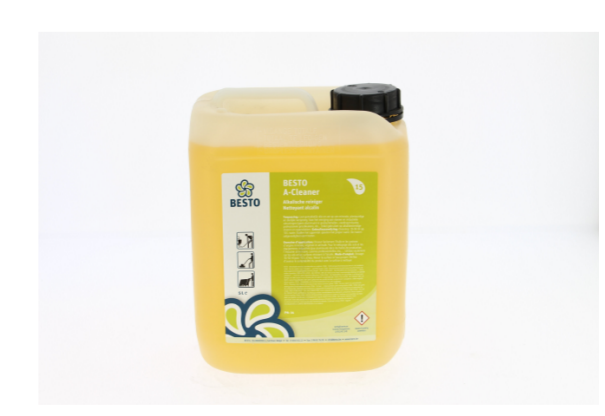

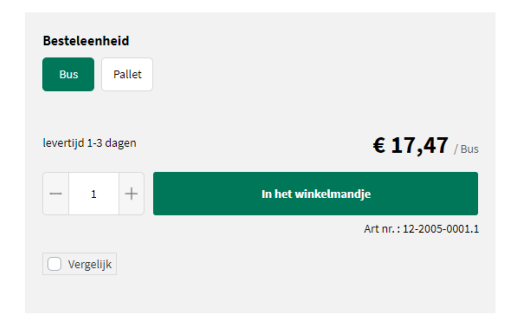

### Omschrijving

Alkalische reiniger, lost gemakkelijk olie en vet op van minerale, plantaardige en dierlijke oorsprong. Voor het reinigen van vloeren en<br>Industriële uitrustingen (geen aluminium) in productiehallen, voedingsindustrie, prof

### Voordelen en aandachtspunten

Enkel gebruiken op alkalibestendige vloeren en oppervlakken.

### Technische specificaties

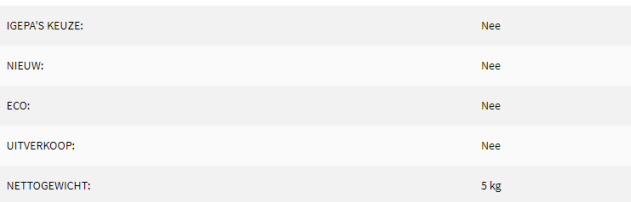

#### **Downloads**

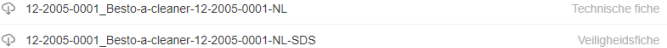

De artikelkaart bezorgt u alle info: productomschrijving, voordelen en aandachtspunten, technische specificaties, downloads, selectiemogelijkheden, alternatieve en aanvullende producten.

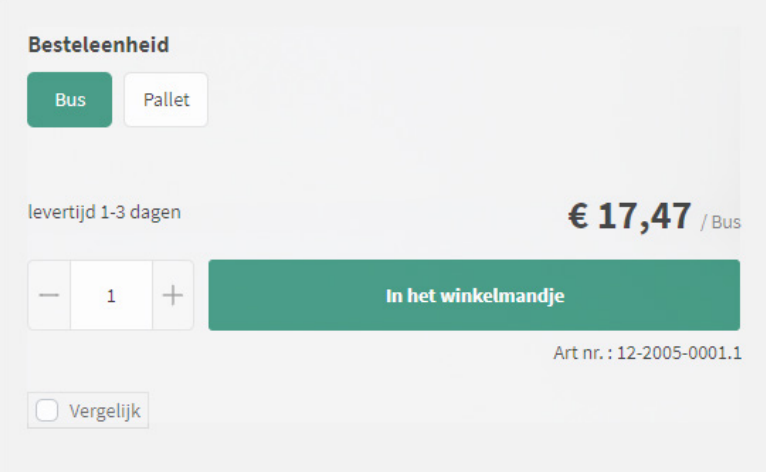

# **Bestellen?**

Via een aantal selectievarianten vb. besteleenheid kan u aangeven wat uw gewenst product is. Er is steeds een indicatie qua levertermijn.

Klik op de groene knop 'In het winkelmandje' om uw gewenst product te bestellen.

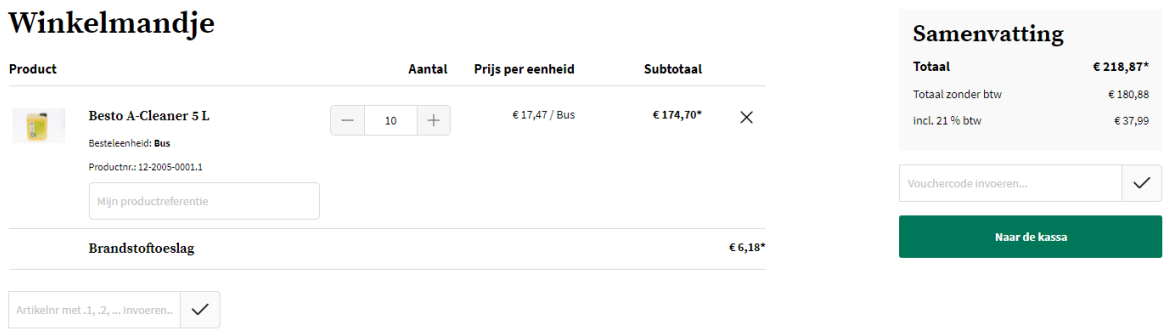

Klik op de groene knop 'Naar de kassa' om uw order door te geven. Vervolgens kan u uw leveradres, betaalwijze, leverdatum, referentie en evt. extra info doorgeven.

Pas na het aanvaarden van de Algemene Voorwaarden, kan u uw bestelling plaatsen.

# **Bestelling voltooien**

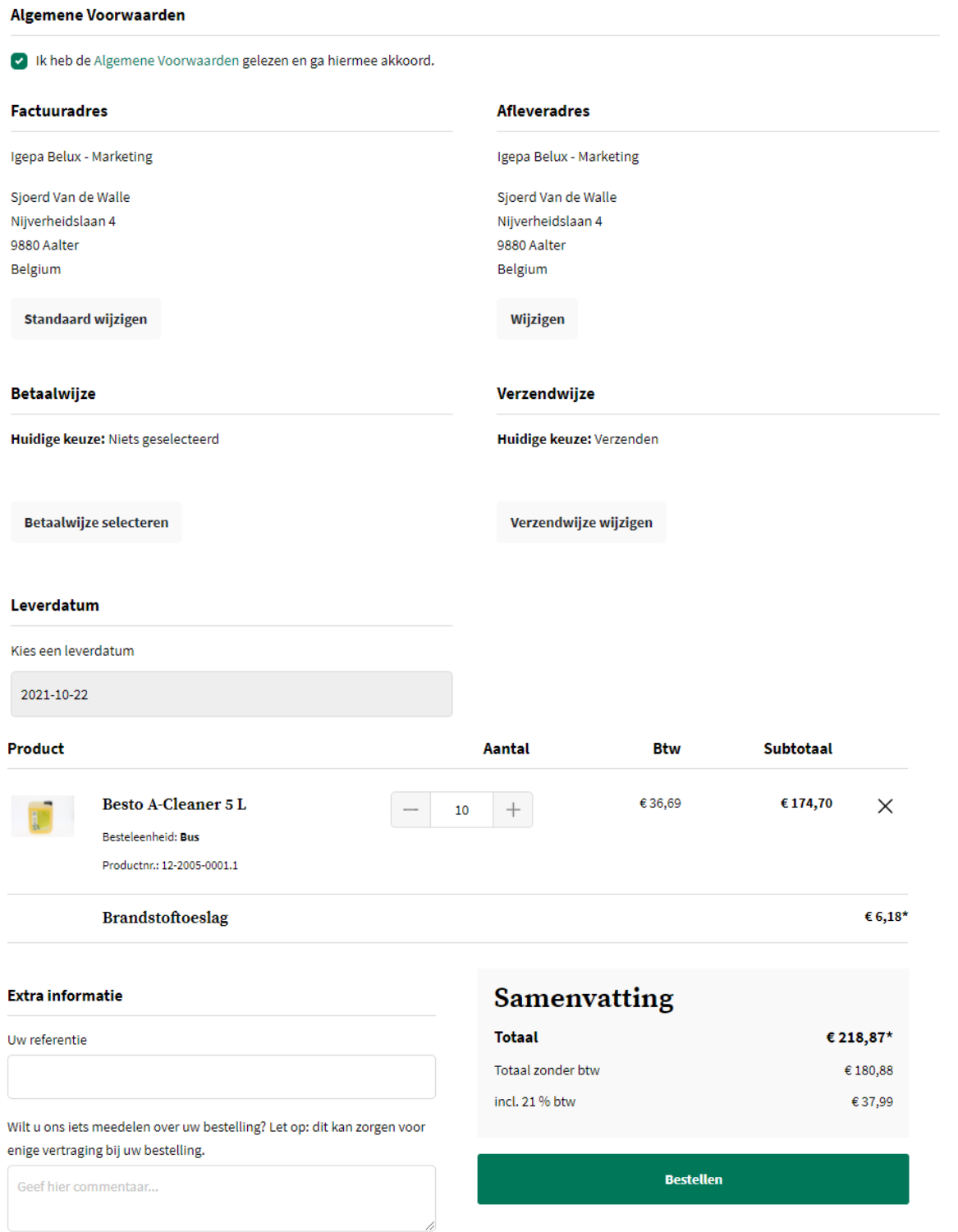

Klik op de groene knop 'Bestellen'. Ons Customer Service Team behandelt uw order.

# <span id="page-65-0"></span>**Dashboard - Enkel voor B2B**

Rechtsbovenaan vindt u een overzicht van uw winkelmandje en uw login. Via uw account kan u ook uw Dashboard bekijken met o.a. een historiek van uw bestellingen.

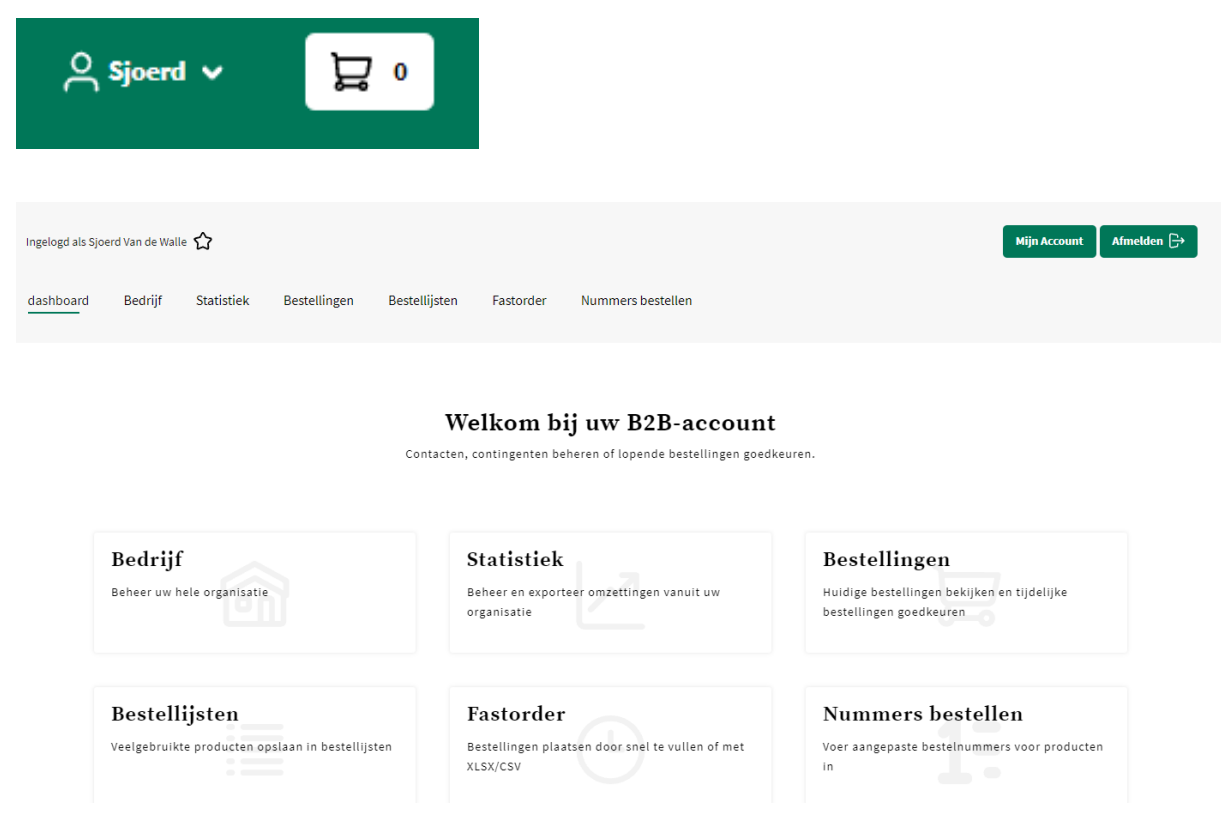

# **Bedrijf**

Binnen de rubriek Bedrijf vindt u uw functie terug en kan u als Admin Lead de verschillende contacten/accounts terugvinden.

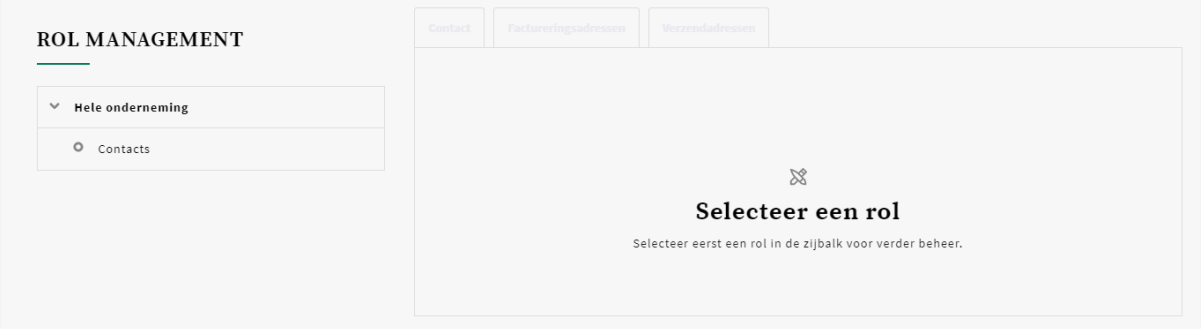

# **Bestellingen**

Via de rubriek 'Bestellingen' heeft u een overzicht van uw lopende bestellingen en eerder geplaatste bestellingen.

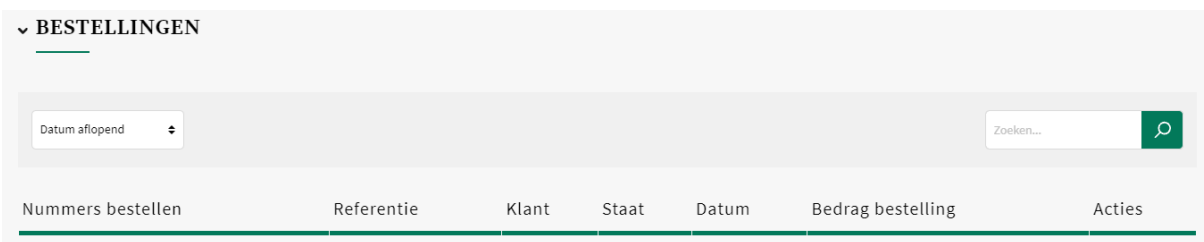

# **Bestellijsten**

Via een bestellijst kan u eenvoudig regelmatig terugkerende orders plaatsen. Vb. een bestelling die om de 2 weken geplaatst wordt.

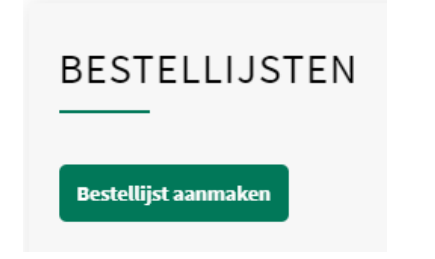

U kan een bestellijst een naam geven en daarna producten toevoegen.

TIP: U kan het artikelnummer kopiëren uit de artikelfiche. Op die manier wordt de gewenste besteleenheid (vb. doos) meegenomen.

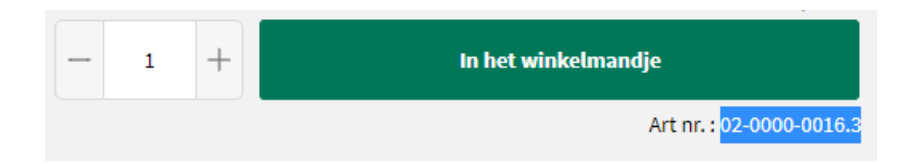

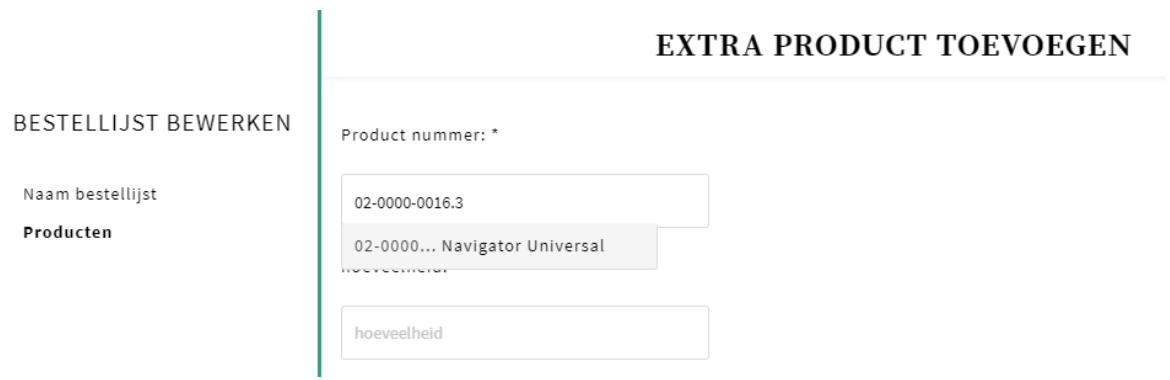

Bestellijsten kunnen steeds aangepast worden via 'Acties' - 'Object bewerken of 'Item verwijderen'.

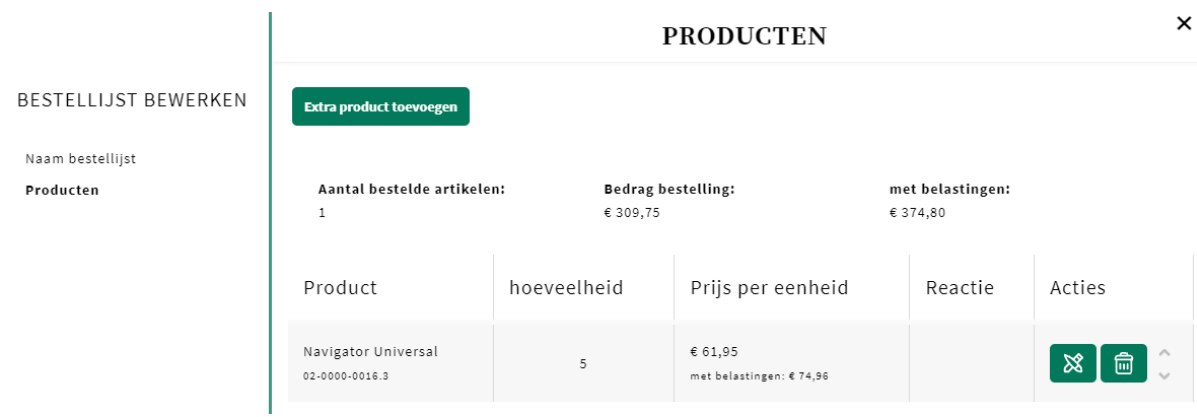

Via de groene knop 'Bestellijst toevoegen aan winkelwagen' kan u de bestellijst opnemen bij uw te bestellen artikelen.

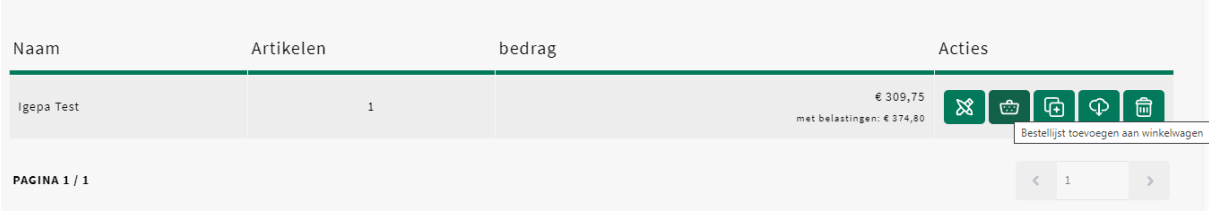

# **Fastorder**

Via 'Fastorder' kan u verschillende artikelen toevoegen aan uw winkelmandje met slechts enkele kliks.

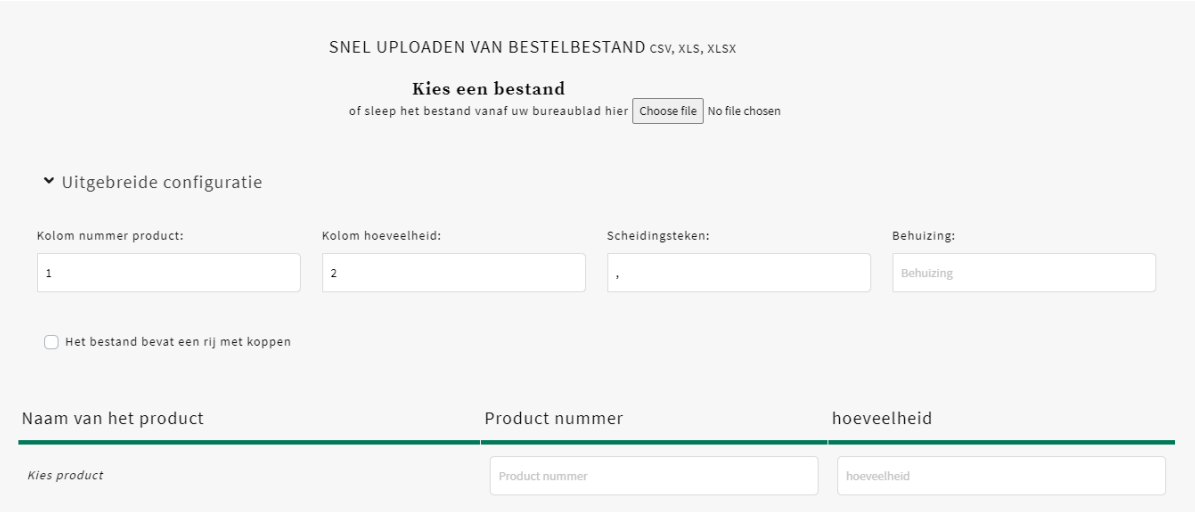

### U kan volgend bestand inladen:

- XLS of XLSX bestand: kolom A Artikelnummer en kolom B Hoeveelheid.
- CSV: artikelnummer en hoeveelheid via scheidingsteken komma.

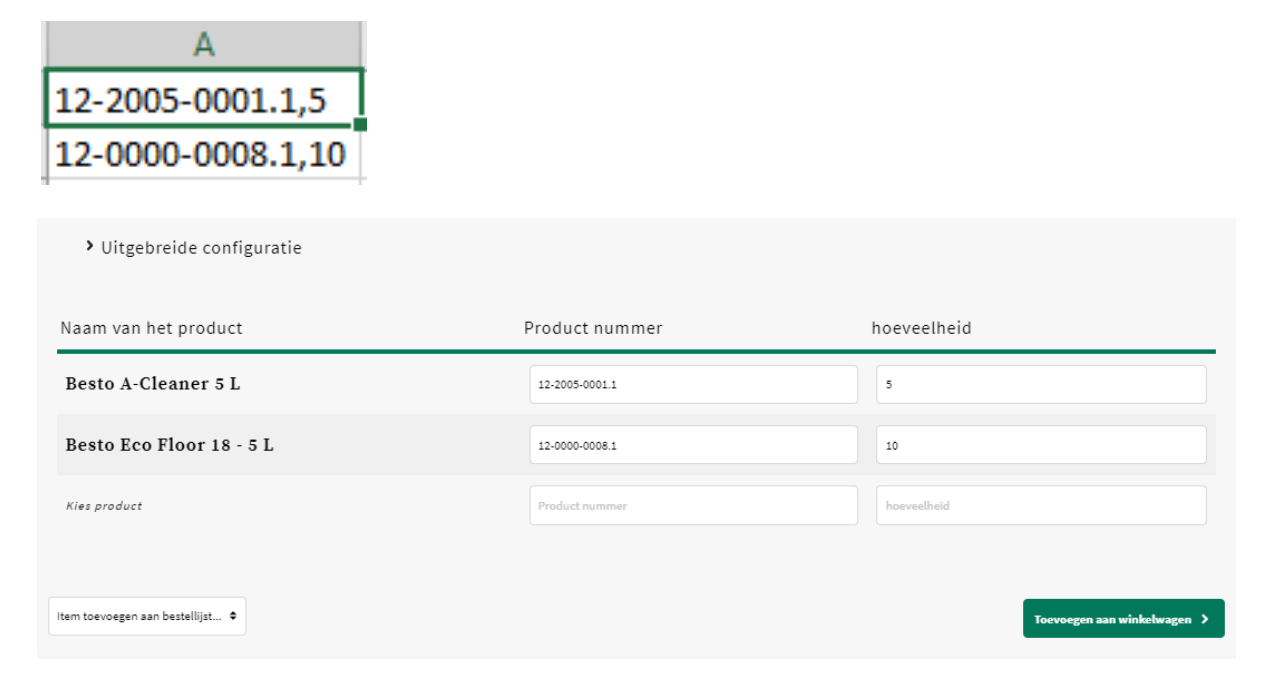

<span id="page-69-0"></span>Of via 'Product nummer' en 'Hoeveelheid' snel artikellijnen invoeren.

TIP: Vergeet na het artikelnummer niet de gewenste besteleenheid mee te nemen. Vb. 02-000-0016**.3** U vindt deze steeds terug in de artikelfiche onder het winkelmandje.

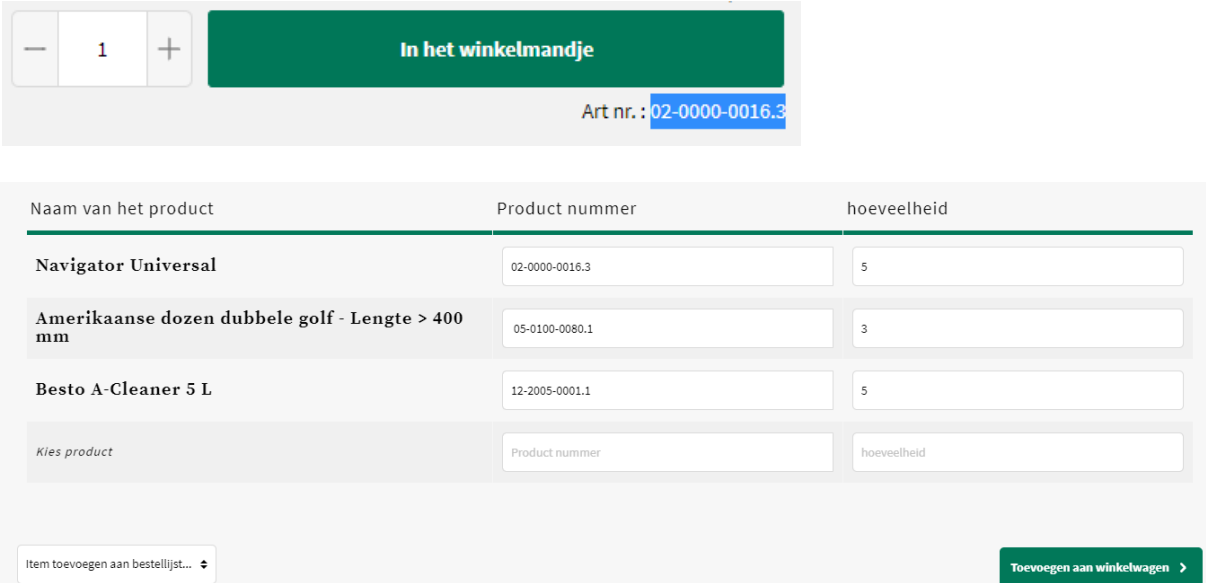

Via de groene knop 'Toevoegen aan winkelwagen' kan u de artikellijnen opnemen bij uw te bestellen artikelen.

# **Contacteer ons**

Heeft u nog vragen? Aarzel dan niet contact op te nemen via webshop-support@igepa.be.

En blijft het hierbij? Neen! Op regelmatige basis zullen we u op de hoogte brengen van verbeteringen en nieuwe mogelijkheden.

Ook u kan hierbij een belangrijke rol spelen. Mail uw suggesties gerust door naar webshop-support@igepa.be.

Alvast bedankt!

Team Igepa

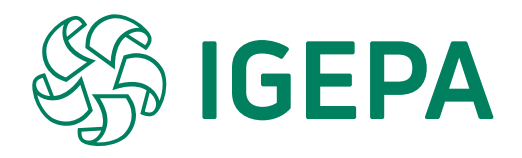

### **IGEPA BELUX NV**

Nijverheidslaan 4 B-9880 Aalter

T +32 9 325 45 45 F +32 9 325 45 40 info@igepa.be **www.igepa.be**

**Igepa.be - V2021-1**